**üNIVERSIDBDE FEDERAL DO RIO GRANDE DO SüL CENTRO ESTADUAL DE PESQUISAS EM SENSORIAMENTO REMOTO E METEOROLOGIA**   $CURSO$  **DE PÓS-GRADUAÇÃO EM SENSORIAMENTO REMOTO** 

# **DESENVOLVIMENTO DE ALGORITMO DE AJUSTE DE 'WAVEFORMS' ALTImTRICAS REFLETIDAS POR LAGOS E RIOS**

**Autor: FLAVIO PROVITINA** 

**Orientador: Dr. Robin Thomas Clarke** 

**~issertação apresentada como requisito parcial para obtenção do grau de Mestre em** Sensoriamente **Remoto, área de concentra ção em Recursos ~idricos no Centro Estadual de pesquisas em Sengoriamento Remoto e Meteorologia da Universidade Federal do** Rio **Grande do Sul.** 

PORTO **ALEGRE, MARCO DE 1993** 

# **Provitina, Flávio**

**Desenvolvimento de Algoritmo de Ajuste de 'Waveforms' ~ltimétricas Refletidas** por **Lagos e Rios./ Flávio Provitina** - Porto **Alegre: UFRGS, 1993. ix, 84f.** 

**~issertaçáo (Mestrado)** , **Sensoriamento Re-. moto, CEPSRM** - **Centro Estadual de Pesquisa em Sensoriamento Remoto e Meteorologia.** 

**I. Altirnetria,** 

**2. Sensoriamento Remoto Ativo.** 

Aos

Colegas, hoje amigos.

DESENVOLYIMENTO **DE** ALWRITMQ **DE** AJUSi'lZ **DE** ' **WAVEFORS' ALTIMETRICAS** REFLETIDAS POR **LAGOS E RIOS** 

**i Autor** : **FlAvio Provitina Orientador** : **Praf.** Robin **Thomas Clarke** 

**RESUMO** 

**O uso de dados** al L<lm&tricos **para a avaliação e** rnonitoramento **da variação dos niveis dos** oceanos. **teve** inicio **com o satélite Seasat** e **vem dasenvol vendo-se com &xi to em** outros **sistemas** como **o Geosat e o ERS-1. Esta tgcnica tem se msskrado** unica **em Lermos de oceanografia e** abre caminho para **sua utilização em** outros campos **como a hidrologia.** 

A possibilidade de avaliar-se os níveis das águas continentais **por meio da altimeLria.** trata-se **de uma proposta promissora em**  termos **de** recursos **hidricos em paises de dimensões como o** Brasil. O **desenvolvimento de um algari** tmo **capaz do, a partir dos dados do satélite** altirn&trico **GeosaL, processd-10s de** forma **mais rApida e aconhmica, fornecendo informaç8es prévias com as quais se possa efetivamente** obter **a vari açXo do** ni **vel das dguas de rios e Lagoas, constitue-se** no desafio **desta disserLa~Xo.** 

O ajuste **matemAtico** proposto, **que se utilizaria de um** nrimero **menor de varzáveis, se comparado ao** metodo **aplicado pela NASA,** não trouxe **os resultadoz** esperados, **mostrando-se ~neflciente.Esta disserta~ão sugere que, embora este modelo proposto** tenha **se**  mostrado **inadequada,** abre-se **um** vasto campo **de pesquisas** para yue **a altimetria de saLé1it.e~ torna-se uma** técnica operacional **e viável em** termos **de** recursos hfdricos **em águas continentais.** 

**<sup>1</sup>**- **Engenheiro** l <Escola **de Engenharia da Universi dade** Federal **do** Rio Grande do **Sul 1** 

iii

DEVELOPMENT OF AN ALGORITHM TO FIT ALTIMETRIC WAVEFORMS **REFLECTED FRW** INLAND **WATERS** 

Author : **F16vio Provitina Adviser** : **Dr. Robin Thomas Clarke** 

## ABSTRACT

**The use of satallite altimeter measurements to assess and moní** Lor **ocean l kvel variabi l i ty began wi th Seasat satell i te and has developed** <code>succesfully with others satellites such as Geosat and</code> **ERS-1. This** Lechnic **has shown unique to resul t-s** i **n oceanography and its application is suggested for** other **fields such as hydrology.** 

**The pussibility of assessing inland water level changes using satellite** altimetry **kechniques is** promising **in terms of** water **resources in largs countrims such as Brazil** . **The development, of an algorithm which is capable of processing Lhe data obtained from Lhe Gsosat al ti meter <sup>f</sup>aster and less expensivel y, providing previous inf or mation Lhat sf f activel y yields i nland** water **level var iability, can be considered Lhe chalfenge of this dissertation.** 

**The mathemati cal f i** tti **ng proposed, handl i ng a smai 1 er number of variãbles has** not **provided the rasults axpected compared to the**  NASA method and proved inefficient. This dissertation suggests that . **a1 though Lhe proposed mode11 ing** method **has behaved inadequately. a** new research field **has apened to allow Lhe**   $satellite$  altimetry technique to become an operating, viable **technique** in terms **of** inland **water resources.** 

# SUMÁRIO

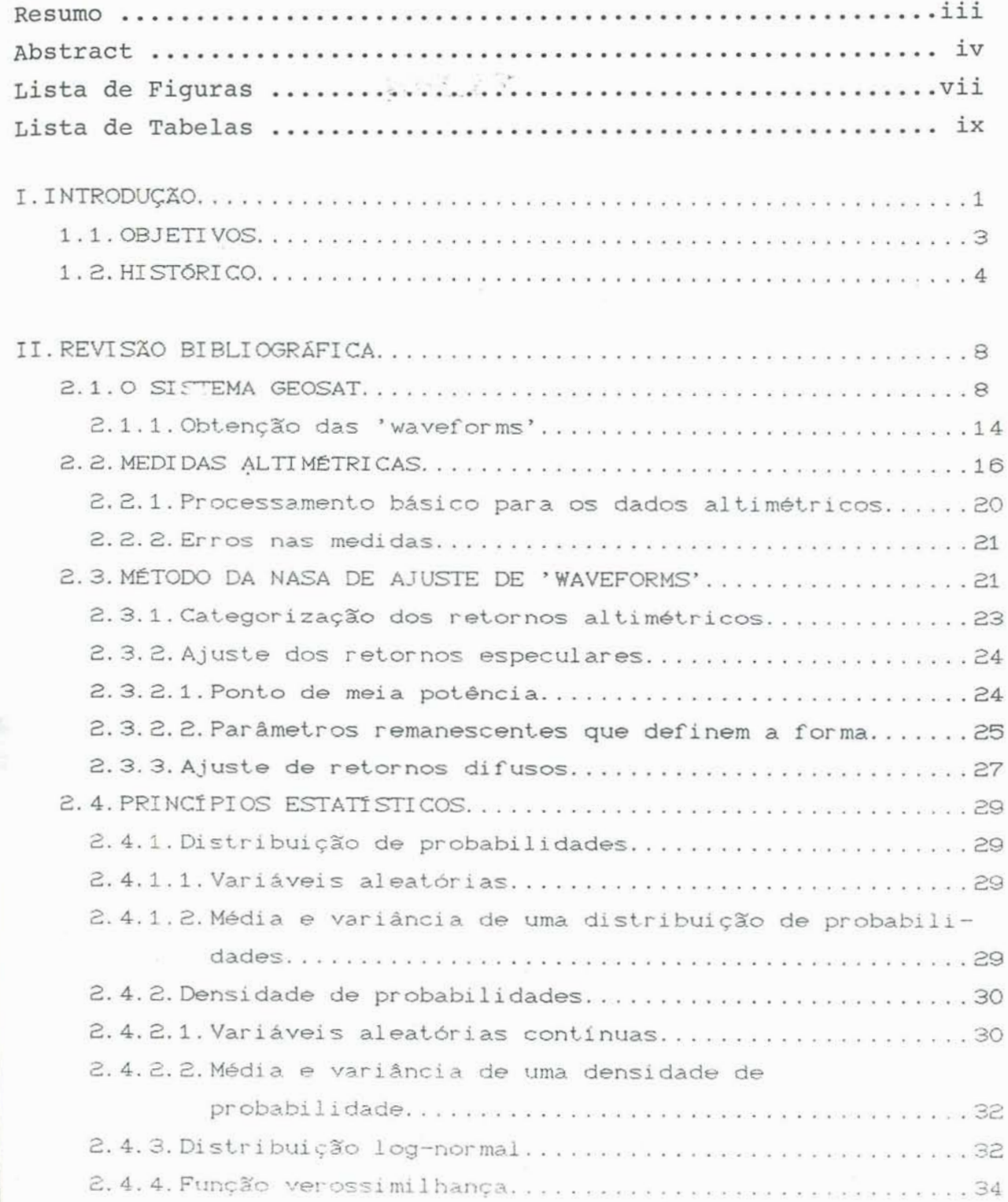

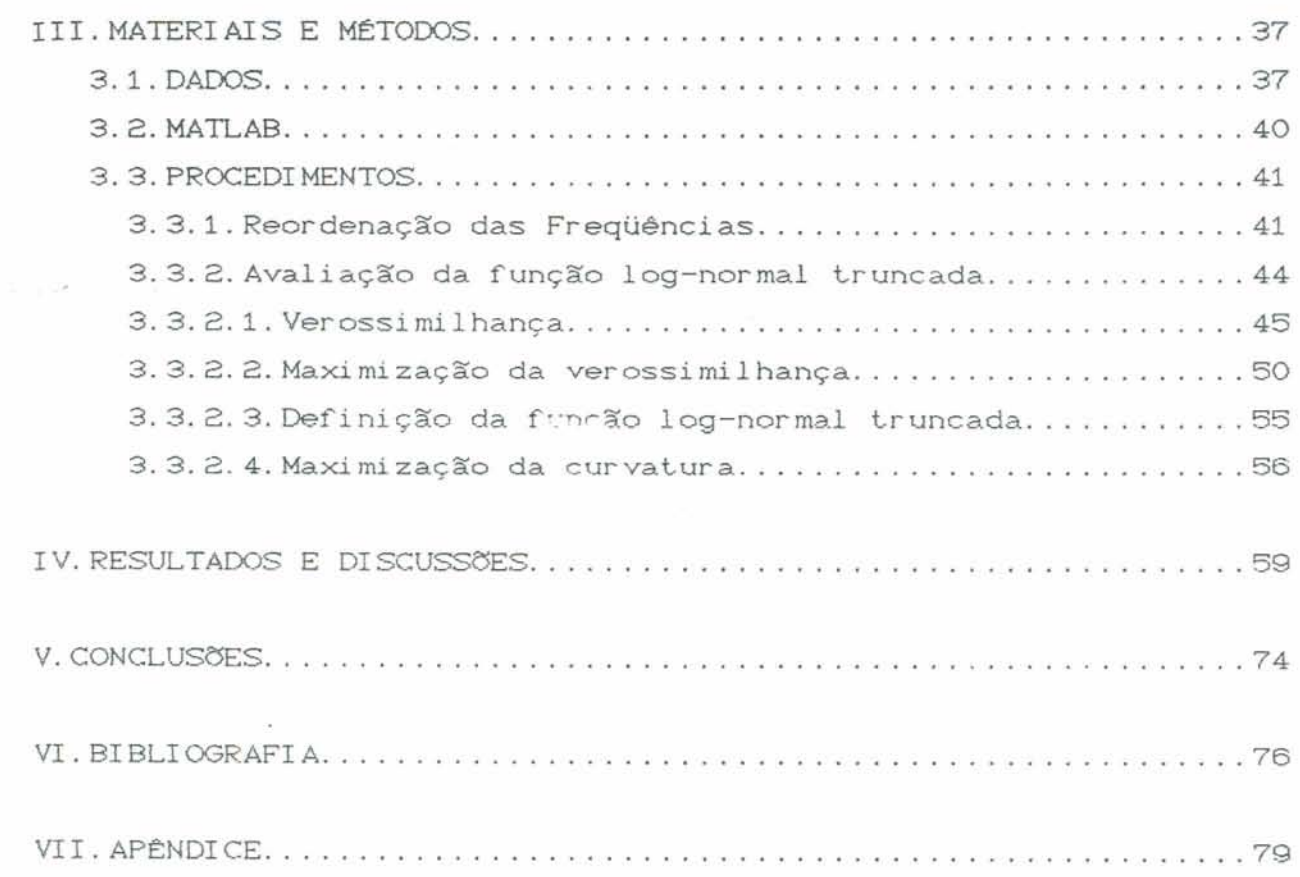

 $\sim 2$ 

 $\mathcal{P}$ 

# **LISTA DE FIGURAS**

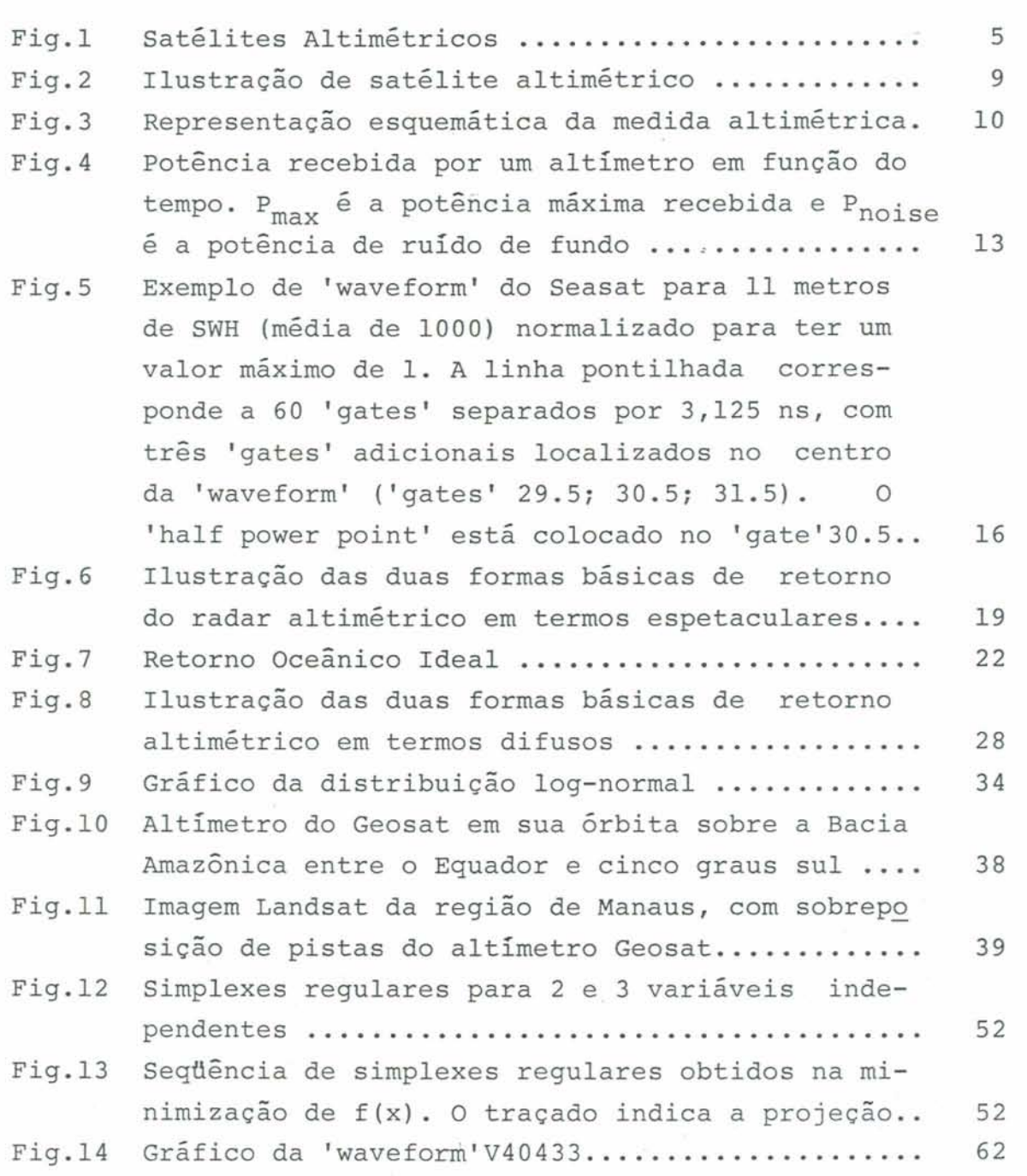

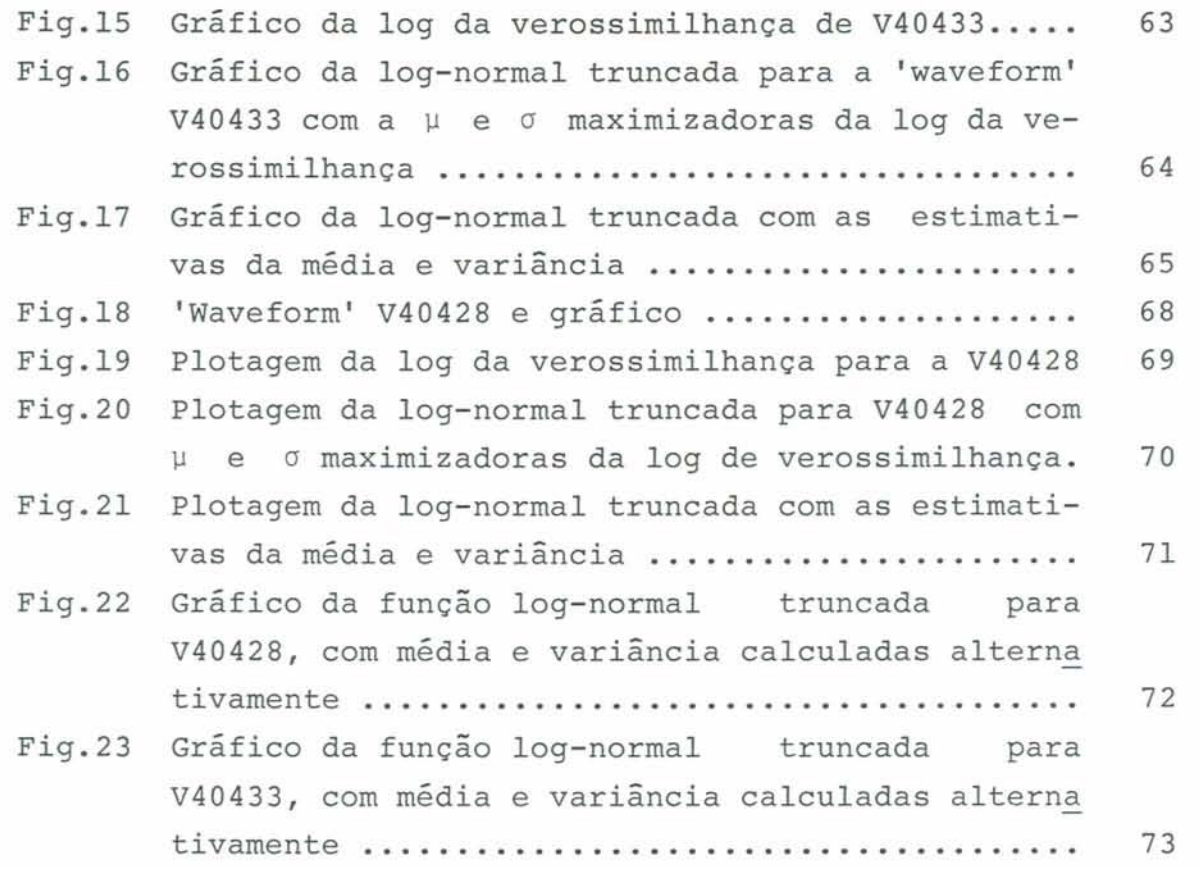

# **LISTA DE TABELAS**

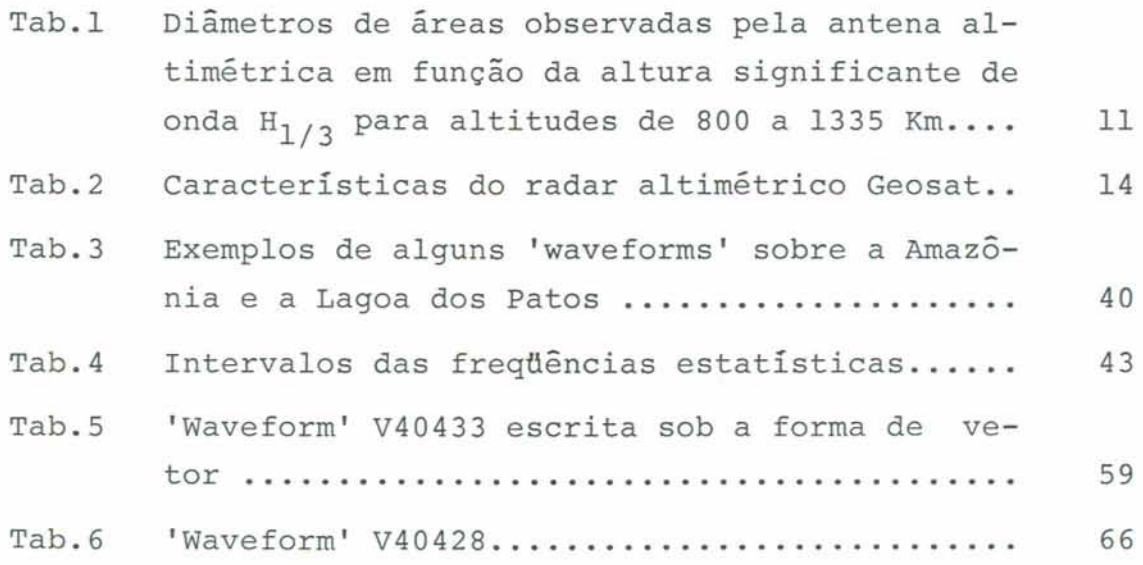

ix

# **DESENVOLVIMENTO DE ALGORITMO DE AJUSTE DE WAVEFORMS** ' **ALTIMÉTRICAS** REFLETIDAS **POR LAGOS E RIOS**

## I. INTRODUCÃO

**<sup>O</sup>Brasil** & **um país de di** mensiSes consi **deravei s** , **o qual depende imensamente de seus recursos hidricos** tanto **para o transporte**  f **1** uvi **a1** como **para geração de energia. A** aval **i** aqSo **desLe i mpartante recurso** natural **pode** tornar **-se di f** icil **devi do a grandes** distancias **terr i tariai s, acesso 1** imitado, hai **xa densidade populacional C caso verificado na região Amazdrnica** *3,* **e extrema escassez de observadares**  confiãvei **a e hdbeis para um** trabalho **em** áreas **inóspitas e remotas. Al&m disLo, os instrumentos disponiveis nos dias aLuais para medi das hi dr o1 dgi cas** , **capazes de operar sem manutençSo** por **1 ongas periados e em condições de** alta **temperatura e umidade, são limitados.** 

**<sup>A</sup>avaliaqão das caracteristiças do fluxo do** ria, **requer Ca3 medidas frequentes do nf** vel **d'agua e** C **bl** o conhecimento **da** relação **entre nf vel d.8gua e descarga do** ria **Cb3. O** sensoriamente **remoto não pode contribuir** para **Cb3. mas** é **possível que contribua** para **Cal EKoblinsky, Clai-ke,** Brenner, **Frey,l992l. Neste** contexto **coloca-se a alLimetria de satálites, a qual** fora desenvolvida **para a mediqão das declividades da superficie** oceanica, **e bem uma aplicaçzo potencial em dguas** conti nentai **S.** 

**A obten~ão de medidas de variaçzo no** nível **das Aguas das**  bacias **conti** nentais atraves **da** tkcnica **alLim+trica, com precisões e**  freqiigncias **requeri** das para **aplicação** hidrolbgi **ca se** coloca **como um desafio. A operacionalidade desta** tkcnica é **de um** valor econômico **considerável para a** adminisLração **dos recursos** hfdricos **do pais.** 

**Alguns Lrabalhos têm** sido **publicados** versando sobre **a**  apl icaçãrs **de dados a1 Li** meLr i **cus de** saL&l **i te em** recursos **hi dr icos** . como **Koblinsky et a1** . , C19923.

**A** tQcni **ca a1 ti m&tri ca** para bati-as **hi** drogr6f **i cas ainda e** 

 $aY$ 

**i nci pienLe, de modo que os** mater **i ais di sponi vei s restringem-se a praticamnLe trabalhos recentemente publicados por pesqui =adores, o que nZa constitue ainda. uma bibliografia especi a1 i zada.** 

**Para que os dados gerados via altirnetria sejam aplicdveis** & **hidrologia, necessitam satisfazer tr&s condiqões bgsicas** :

**<a3 precis%o nas estimativas de variaçxo de nivel ddágua.** 

**Os maiores** fatores **de** erro **em curvas que** relacionam **a descarga com o nfvel d\*Agua estão nas incertezas na rnediqão da descarga. Portanto a medi730 do** nivel **d-bgua deve** ser **bastante**   $\alpha$  **correta para minimizar**  $\alpha$ **s erros decorrentes destas asti mati vas.** 

**Cb3 frequencia das estimativas.** 

Par **a o** moni toramento **dos** recursos **hídr iços espera-se medi~ões diárias do ni vel das Aguas. No entanto para grandes bacias <sup>C</sup>que respnndem** lentamente **a** precipita~ão **1 as dados** de **mediqões menos f requgntes poderiam ser** interpelados. **Estimativas diária** num **mesmo local** não **são possiveis com um** Único **a1** timetro. **O Geosat tem um per** iodo **de repetição de 17 dias.** 

**c o tempo entre a obtenção dos dados e sua di sponi bi 1 i dade par a api i cag6es hi dr o1 ógi cas.** 

Para algumas aplicações tal como, operação de **hidroelbtricas, os dados hidroldgicor devem estar di sponivei s em tempo quase** real. **Dados de a1 ti** metros **nSu podem** ser processados **nestas condições ate o** momento. **PorBm** para **levantamentos dos**  recursos **hidr i cos em** regiões remot.as. **esta urggncia na disponibilidade** é **desnecessAria. No** momento, **mesmo em países desenvolvidos.** atrasos **de** alguns meses **entre a tomada dos dados de campo e sua disposiqão em arquivos de qualidade** controlada, **<sup>B</sup>** comum. Isto **deveria ser aceiL8vel em se** trat,ando **da avaliaçsa dos**  recursos hidriccis **IKoblinsky et. al. ,op,** cit. **3.** 

**Em algumas aplicaç2ies** hidroldgicas. **o simples~conhecirnento do nivel das Bguas B suficient.e C.** previzZo **de enchentes em Areas**  urbanas ). Para projeto e operação de reservatórios hidroelétricos o conheci **rrien** t,o **c'la** descai-ga **esser?ci a1** I Kobl i **n5k** y **eC. xl** . . op. **ci** L. 1 .

 $\geq$ 

## **1.1 OBJETIVOS**

**A altimetria satslitAría tem sido utilizada com sucesso no campo oceanográfico, fornecendo medi das** com **precisão saLi sf atdr i a da varia530 do nivel dYAgua dos oceanos, o que qualifica os a1 ti metros como um i nstrumento revolucionário para oceanograf i a.** 

**A possibilidade de aplicar os dados obtidos por estes satélites As grandes bacias hidrográf icas como por exemplo, a bacia do Amazonas. a** Lagoa **dos Patos entre outras, a manipulação dos dador altimétricos, seu traLamento e anAlise, pode se tornar alvo e muitas pesquisas. Esta dissertaçzo objetiva contribuir neste campo de pesquisa** , **mais especi f i camente no tratamento dos dados obtidos do Geosat.** 

**Ob j eti va-se obter as mesmas quanti dades** cal cul **adas pel o** m&todo **desenvolvi do** pela **NASA uti 1 i zando-se dois par Ametros ao i nv&s de até nove pai- âmetr os. Apbs** , **estabelecer -se-&** uma comparação **enLre os resultados de** ambos **os** mgtodos. Isto **6-** ajustar **os** retornos **aitim&Lricos que coinsLituem-se num** conjunto **de sessenta e trBs f requ&ncias estatisticas obtidas a partir do saL&ll te** altimktrico, **a funçBes que o descrevam matemakicamente com menas parbmetros, s que poder% ser ajushdas mais r6pida e facilmente. EsLarA apresentada nesta tese, a tentativa de obter -se uma parametrização alternativa, uti 1 i zando uma** função **1 og normal truncada.** Com esta função, **uma vez conheci dos seus dois par** krnetr **os, poder -se-i a obter o tempo de vi agem do pulso do radar ao ni -1 d'água** com economia **compuLaçiona1 e de t,empo,** 

**Os r** eLor nos **a1 Li** m&tr **i** cos , **referi dos** como ' **wavef or ms** ' , **que são <sup>a</sup>**informação obtida **do Geosat** , **requerem um procersamenta especi a1** , **a partir do qual pode-se calcular as medidas de ai** tura **do ni vel das Aguas. Existem duas categorias de** retornos **alLim&Lricos. Um deles** é **ref @ri do** como **retorno especul ar** , **o** qual & comumente encontrado  $s$ obre gelo marítimo, superfícies planas e desérticas [Satellite **Radar Altimetry over Ice. NASAl e pequenos corpos d'água que são altainente** reflet,ivrss como **lagos e** rlos. . **sinais de** ret.orno

š

**alkirn&Lrico recebidos de rios da dimensgo do Amazonas. t&m**  car **acter i sti cas especul ares E Kobl i nsk y et ai. ,1992 1** . **A segunda categoria de retornos, composta pelos remanescentes, chama-se de**  retorno **di f uso e par eca-se com 0.2; retornos** oceani **cos. Encontram-se sobre gelo** continental , **calotas** poL **ares e superf** ici **es rugosas conti nentai S.** 

**Quando o** retorno **altimétrico em questão** for **um** retorno **especul ar** , **ter -se-A vAr i os par Ametr os que def i nem e car acLer i zam a 'waveform', dependendo se esta** for **com um ou dois picos. Já o mbtodo usado para ajustar um retorno difuso B modelar o** retorno **com uma** função **cuja a posição do ponto** medi0 **da** 'leadin~ **edga'** seja **um parâmtxo. Usa-se para isto o** método **dos minimos quadrados Eaysi** ano.

Apresentar-se-á também, a descrição do método de ajuste dos retornos **a1 ti mWri** cos **especulares e di f usos** desenvolvido **a utilizado pela NASA, para que se estabeleça uma efetiva comparação entra ambos os m4Lodos de par ametr i zaçaes** .

## 1.2 HISTÓRICO

cabivel **de** colocar-se entre **as tbpicos desta tese um breve histdri co dos desenvolvimentos da a1 ti metri a e dos sat&l i tes que**  v&m **permitindo tais avanços.** 

**Esta** tbcnica **iniciou-se nos anos sebenta, quando, com o**  intuito **de avaliar as elevações da superficie media das** mares, **a NASA lançou ao espaqo três** altf **metros. O SKYLAB-993 in 1973 CMacArthur et al. ,19871 seguido pelo GEOS-3 em abril de 1915 até dezembro de 1978 e o SEASAT de** Julho **a outubro de 1978** . **Estas**  mi **ssSjec;** tinham **f i ns geodksi cos e** oceanograf **i cos. cujas medições**  atingiam **uma** precisão **de atB 10 centimetros. Presentemente tem-se o aitimetro Gsosat CMacArthrrr et. al. ,19873 que tem** fornecido **dados altimétricoã út'eis desde** rnLr~o **de 1985, e 0** ERS-1 **lançado recentemente pela agencia eur opéi a espaci a1** . **Nos** pr óxi **mos anos a NASA, iuntainente com o CNES, deverão lançar os altdmetros KASA** 

 $\Delta$ 

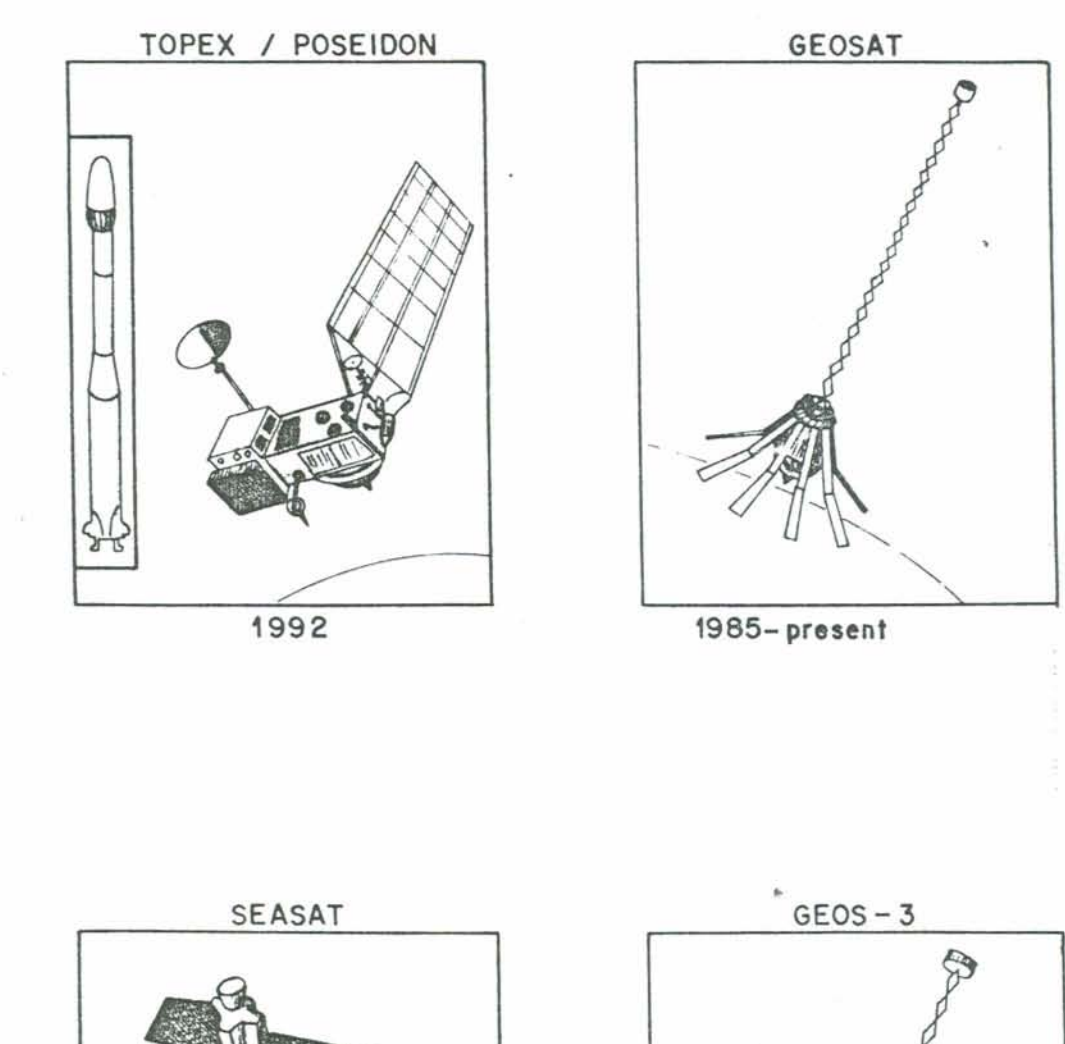

 $\frac{1}{\sqrt{2}}\left(\frac{1}{2}+\frac{1}{2}\right)=\frac{1}{2}\left(\frac{1}{2}-\frac{1}{2}\right)$ 

 $\mu$  case is

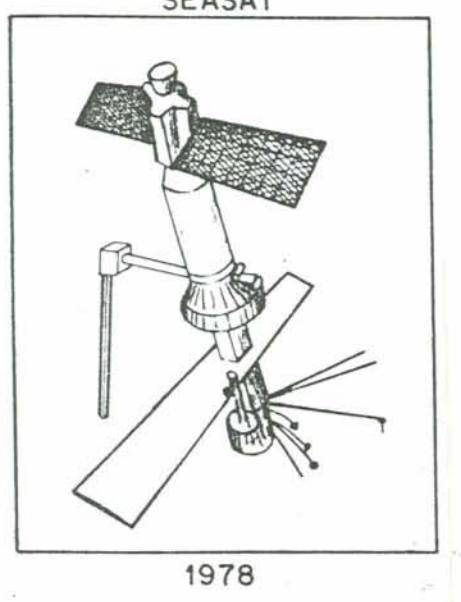

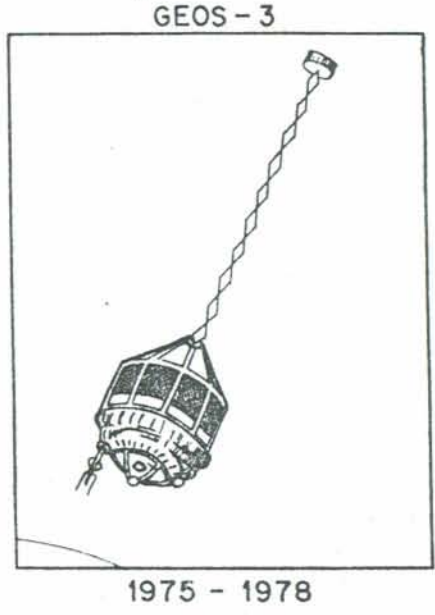

Fig. 1 - Satélites Altimétricos

**TOPEX e CNES POSEIDON CChelton et a1. ,19881. VeJa fig. 1.** 

<sup>O</sup>**SEASAT cuja a missão** foi **rapidamente interrompida devido a f a1 has no sistema de energia, representou um bom avanço em relaçzo aos anteriores. Seu** altimetro **colheu cerca de 380 horas sobre os**  continentes **de 7 de** julho **a 7 de setembro,** quando **operou em uma**  brbita **incliada de 108 graus em relação ao** Equador, **com um ciclo de repetição inicial de 17 dias que passou para 14 e 8, respectivamente IKobLinsky et al., op.** cit. 1.

**O** altímetro **do Ssasat permitiu medir a** distancia **entre o saL4liLe e a superficie do mar,** com **uma precisão de at8 dez**  canti metros **a uma a1 ti tude de oi** LcenLos **qui lometros. Possibilitou aos** oceanbgraf **os medir a declividade absoluta da superficie do mar.**  Linha **a** capa.cidade **de medir** com **exatidzo a** altura significativa **de ondas e estimar a vel oci dade do vento pr dxi mo a super f i ci e do mar.** 

**Cheney et a1** , **estabeleceram medições** comparaLi **vas obtidas <sup>a</sup> partir de dadas do GeosaL e de dados de medisão das mar&.. observando que** embora **houvesse casos** com **diferenças entre** cinco **a dez cent.i metros** , **as duas medições geral** mente concordam **com diferenças de menos centi metros.** 

**O uso de dados altirn&Lricos do Seasat. para** monitorar **Aguas**  continentais foi relatado por Rapl **ey et, a1** . ,1957. **Este** foi **o**  primeiro **passo rumo a ãpficaçZo** dos **dados** altiniétricos para  $a$ valiação do nivel das águas continentais. Concluiu-se então, que seria **possivel uma** prscisãc **final de** mais **ou** menos vinte **centimetros, se existisse** cerca **de dez** estimativas **de** alcance **ao**  longo da trajetória do satélite.

Brenner **e** Frey, **uLi1izando dados de altimetria do SEASAT**  C19903.- **produziram** uma trr~po~rafia continent.al **de** ait-a **qualidade**  para **a Austrdlia e** nutros paises . 1st.a resultmu de **rrm estudo pr** c?'undcs **düs** car ar3t~r **i** '+.-i **1:i-.5** dos i **ai de ri ti metr i a de**  super f **5 (:i es** nXc ~c **e3ri.i.** ca~. , **e** 1 r-rou **a** cvn::! rrs2'n :qve dados der. i vadns **d~s altlmeLr-~IF-** seasat. **e** Geo5at., **poderiam** ser **~.rtilizadas em regl.5es** 

6

**onde os dados de campo sZo escassos e de má qualidade.** 

**Os estudos persistiram tamb6m em relação a Area da bacia amazgniea, do que** concluiu-se **que a geração corrente de a1 timtros da sat&lite podaria ser usada para** monitorar **as grandes mudanças sazonais de ni vel do Amazonas C em torno de dez metros 3, com uma precisão de cerca de vinte centimetros. Gutra aplicação importanLe da** altirnetria **seria** fornecer medidas **do perfil da elevação do** rio, **e sua mudança sazonal.** 

**<sup>A</sup>missão Gsosat da Marinha dos Estados Unidos, lançou em 1985 um altimetro riruito semelhante ao do Seasat com algumas melhoras SMacArLhur et al.,** 19891. **Os dados utilizados para a** execução **desta dissertação são provenientes deste sat&l i te, o qual ser** *S.* **abordado com** *mais* **detalhes.** 

**Koblinsky et al. C19923, mostraram através de dados do Geosat do perf odo de 1987 a 1988 e mediqões de** nível **do** rio Negro **em Manaus. que B possfvel um bom ajuste entre estimativas de**  altirnetria **e medições de campo, Contudo, antes de se afirmar ser ou não a altimetria de çaL&lite, uma ferramenta para avaiiaqSo do nível das** Aguas continentais, **resta** muito trabalho **e pesquisa a ser desenvol vi do.** 

## **11. REVI SÃO BI** BLI **ffiR2iFf CA**

## **2.1.** O **SISTEMA GEOSAT**

**O** radar **a1 ti m&Lrico a bordo do Geosat** é **uma versZío aprimorada do** alti **metr o do Seasat. Para um enLendimento do processo alti métr iço precisa-se conhecer as caracteristicas do sinal de** retorno **<sup>E</sup>MacArLhur et a1. ,19893** , **o** que **apresenta-se a segui r.** 

Quando lançado em 1985, pela marinha norte americana, o Geosat **tinha como primeiro objetivo o mapeamento da gehide marinha ao 1 ongo de uma densa grade de** ' ground track **s** ' , não **repeti ti vos,** par **<sup>a</sup> propósitos de defesa. Esta operação durou** dezoito **meses e chamou-se GM CGeodeiic Mission3. Nesta fase os** 'ground **tracks'** tinham **um af asLamento m&dio de quatro quilhrnetr-os. Iniciou-se em outubro de**  1986, **a chamada ERM** CExact **Repeat filLssion3, cujas brbitas eram repetidas a cada dezessete dias e espaçadas de** cento **e cinqüenta qui 1 hmetros. Estes** ' ground **tracks** ' **s30 quase cai nci dentes** com **os respectivos do satelite** civil **da NASA, o SEASAT. As medidas de elevaçzo sXo obtidas** a intervalos **de** seiscentos **e sessenta e dois meLi-os ao** longo **da 'ground** track'. **Veja** fig. 2.

A técnica do radar altimétrico, conhecida como compressão de **pulso, consiste na emissão de um** pulso relativamente **Longo pelo**  altimetru. **Este processarb o** sinal **de** retorno **de** forma tal, **que** *8*  **equivalente a transmitir um pulso muito curto e medir a s&rie** <sup>&</sup>gt; **temporal da** potCncia **de** retorno **numa seqüência de 'janelas'**  I **Chel ton, Walsh, MacAr thur ,19881.** 

**O radar altim+trico mede a distância da** antena **do radar** até **a**  superficie do oceano ou de uma bacia hidrográfica. No ponto de ?., **vi-.'&** cceanagi'ifico . **a.** aplíca.yan prirriei:-a **do** altimet-ru **4 medir a** 

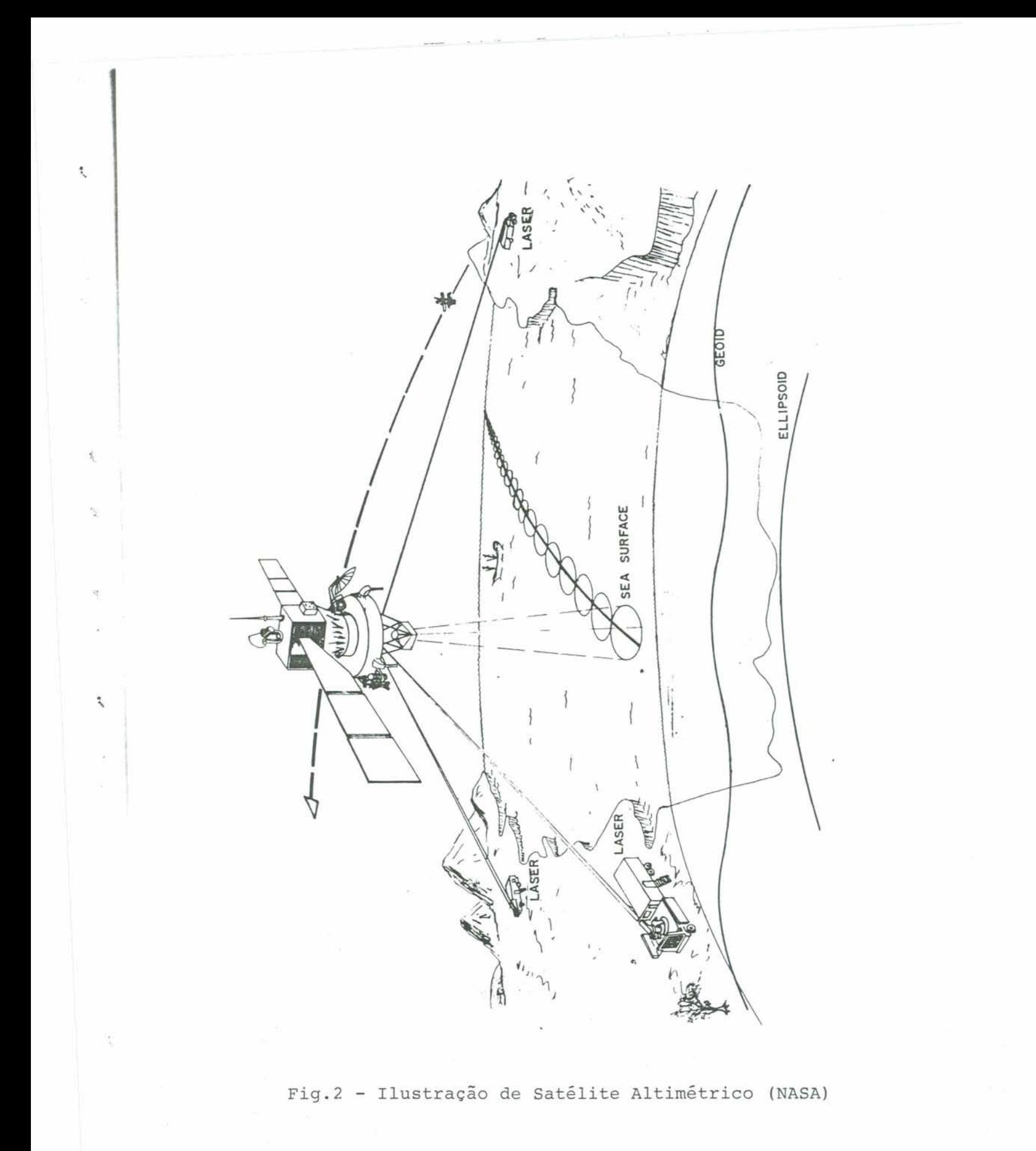

9

 $\mathcal{L}$ 

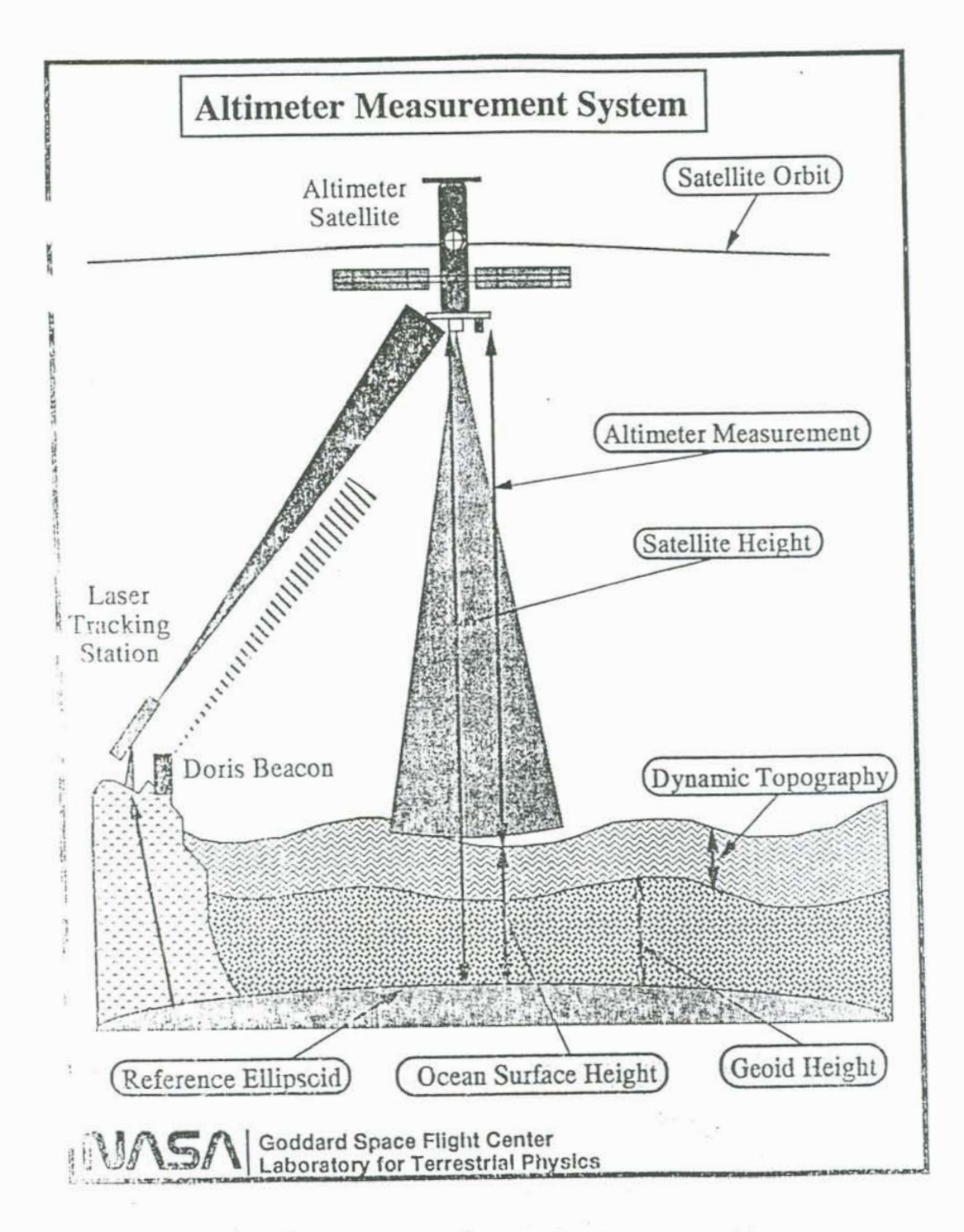

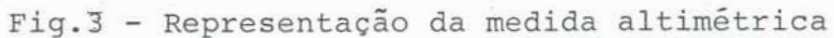

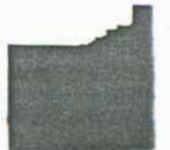

**elevação da superfície oce%nica, a qual requer uma precisão de pucaseentimetros. O altfmetru transmite um pulso curto de radiaçãlo de miero-onda, euja a pot&nela** & **conhecida. em df reção a superficie,no nadir da sat&lite C ponto diretamente abaixo deste** >. *Este* **pulso interage com a superficie e parte da radiação incidente retarna ao ssatklite. A distancia do sat8lite atb a superflcie 1 determinada a partir do tempo de** *vi* **%cem de ida e volta do pulso. Veja figura 3.** 

**<sup>A</sup>***Are&* **observada Cfootprint2 por um radar altim9trico de feixe estreito B a região sobre a superficie iluminada pelo Angulo de feixe da antena. Espera-se num satklite altim&trico, que <sup>O</sup>** 'footprint' seja da ordem de poucos Km de diâmetro para melhor **eficibncfa. CChelton et al. ,op. cit.1.** 

#### **Tabela 1.**

Diâmetros de áreas observadas pela antena altimétrica em **furiqXo da altura significarite de onda H\*/s para a1 .ti tudes de 800 e 1335 quibmetros.** 

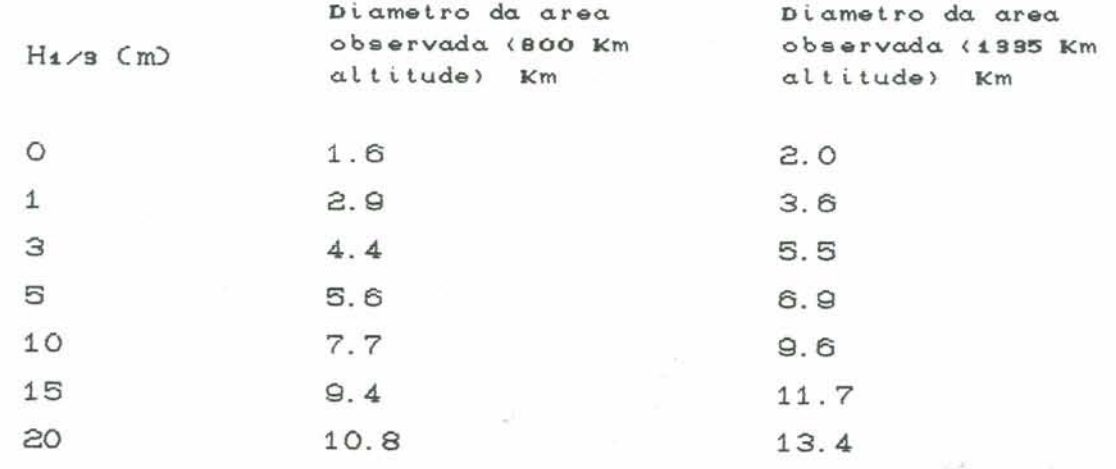

**Os a1 ti metras Seasat, Topex e aosat, usam uma duraç%b efetf va de pulso** <-r> **de 3,125 ns. Para a altitude de 800 Km do Gecssat** .  $r$ esulta **um** 'footprint' de diâmetro máximo de 1,6 Km em superfície **de Aguas calmas. Este diâmetro pode noentanto. ineremenkar-se at&** 

 $11$ 

10,8 Km em mar aberto, cujo SWH seja 20 metros. O SWH C significant **wave height** *Hus)* **corresponde aproximadamente a dfstAncia da crista ao** *vale* **da onda de** um **terço das maiores ondas localizadas dentro da 'footprint'.** 

A técnica altimétrica é muito complexa, envolve mais de doze<br>
correções de efeitos tais como, correções atmosféricas, **tendenci osi dados f nstrumentai s** , **e ef ei tos gecrf i sicos externos C gravidade, mari e pressão atmosf&rica sobre o oceano 3. Os corapwrentes de erro na medição da altura menos entendidos, sEo os efeitos i nstrumentai S. Estes erros estão rel aci mados** *A* **tkni ca, na qual as distãneias** *sXo* **estimadas a bordo do satblite a partir do sinal de retorno recebido pelo aitfmetru.** 

**As medidas altim&trieas e3ío descritas em termos de altimtria de pulso limitado. A potencia do pulso refletido da superficie 1 medido como uma função de tempo em intervalos de nanosegundos. Em termos oceAnieos, o retorno do altimetro,** como **uma &ia espacialmente distribuida no nadir do satklite, refere-se** conto **o nivel &i0 do mar. Este riivel sd pode ser assaeiado a um** perito **particular na histbria temporal das ptheias de retorno Cque** &  $c$ onhecida como 'return waveform').Este ponto é conhecido como o ' **hal f -power poi nt** ' . **<sup>O</sup>tempo de viagem de i da e v01 ta do pul so do satklite at& o nivel m&df o do mar 4 determinado pelo rastreamnto deste ponto na 'waveform' de retorno.** 

**QBservando-se a figura 4, nota-se que** à **pat&nef a medida no sinal de retorno por um altimetro de pulso limitada, comparta-se**  como uma função de tempo.

**'tc' 4 definido como o tempo de viagem ida e volta para o pulso refletir da crista da arida.** 

 $i$  tc+  $\tau$  +  $2*$   $c^{-1}*$   $H_1/3$   $i$   $\phi$  o tempo de viagem ida e volta para o **pulso refletir do vale das ondas.** 

**A shrie temporal de pot&ncias vista na figura anterior, e5 conhecida** como **a forma de onda de retorno 'return waveform'** >. **<sup>O</sup> nivel ddio do mar corresponde A retade da distgincfa entre a crista e o vale das ondas. Assim. o tempo de viagem ida e volta to, para P**  **centro do pulso C mio caminho entre o 'lrading edge' e 'trailing**  edge'  $\int$  refletir do nivel médio do mar é dado por 'tc.+  $\tau$ /2 +  $\bar{c}^{\frac{1}{2}}$ **Ht/sD. Este ponta corresponde na 'waveform' a um ponto euja a potgneia B a metade da diferença entre PotBncia máxima CPmux) e a**  Potência de ruído de fundo (Pnoise).

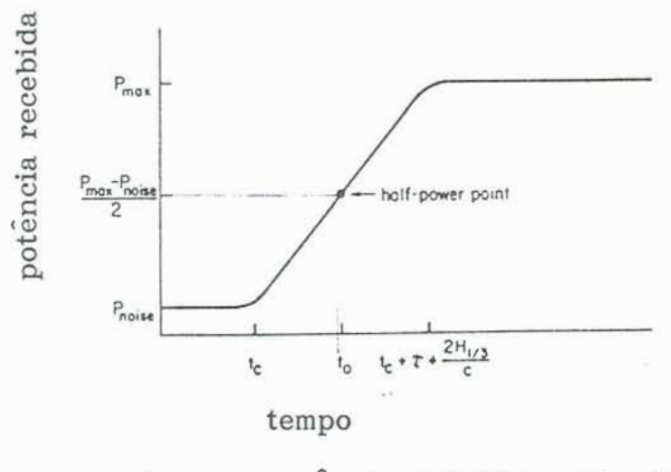

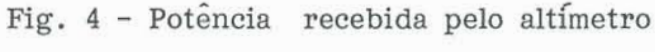

**em** função **do tempo.** 

ík **modo que, o tempo de vi agem de ida e v01 ta e** *ent%o,* **<sup>a</sup> distancf a at& o nivel médio da mar, pode ser determinado pelo** ,  $r$  astreamento do 'half power point' na 'waveform'. Para aplicações **em Aguas continentais, nas quais nalo existem ondas, 0 tempo de viagem do pulso atP a onda 8 defini do localizànda-se o ponto do inicio da curvatura C i eadi ng edge3 da** ' **wavef** *orm'* . **A absci ssa defina o tempo tc.** 

**A tabela 2** *mczstra* **caracteristicas do radar altim&trico Geosat.** 

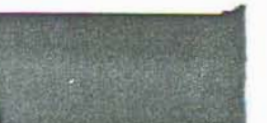

# Tabela 2 : Características do Radar Altimétrico. Waveform:

tipo:pulso linear FM frequencia central:13.5 gigahertz largura do pulso:102. 4 microsegundos largura da banda:320 megahertz periodo do interpulso:980 microsegundos geracao: sintese digital Transmissor: Potencia pico: 20 vatts Potencia de consumo: 70 vatts Processador do sinal: conversor A/D: 4 bits + sinal filtro digital: 63 Produtos telemétricos: Digital(serie) tamanho do frame:850 bits razao do frame:10 por segundo conteudo:63 amostras (range gates) Antena: Tipo: i metro parabolica ganho: >37. o decibeis largura da feixe: 2 graus Receptor:

Tipo : conversao dual

Controle de ganho automatico: 0 a 63 decibeis.

Entradas:

frequencia de referencia: 5 megahertz

Peso:

processador do sinal: 47 libras

secao RF: 144 libras

Potencia requerida:

standby: 103 vatts

track: 146 vatts

#### 2.1.1. OBTENÇÃO DAS WAVEFORMS

A frequência do sinal refletido da crista da onda é menor, e a frequência do sinal refletida do vale da onda é maior, que a refletida do nível médio do mar. A frequência e o tempo de viagem são linearmente relacionados. A técnica de compressão está baseada na transmissão de 'chirps' consistindo de um sinal com uma freqüência linear sobre um período de varredura. A forma da distribuição de frequência das potências do sinal de retorno é muito semelhante a distribuição das alturas da superfície do mar [Chelton et al., 1988].

O sinal total retornado do satélite é a soma dos sinais refletidos a partir das ondas orientadas favoravelmente a partir do 'footprint' do altímetro. A forma do espectro de potência em função das frequências é aproximadamente Gaussiana. O pulso do radar é de duração limitada e varia em freqüência [Koblinsky et al., 1992].

Uma 'waveform' de comportamento mais regular existe somente a partir da média de muitas 'waveforms' individuais. Para se obter uma 'waveform' relativamente regular em comportamento, deve-se fazer a média entre muitas 'waveforms' individuais. O altímetro do Geosat balanceia dois conjuntos de cinquenta pulsos de retorno cada dézimo de segundo para que se produza uma média estimada de potência de retorno nas 63 'janelas' ou 'gates'. Esta distribuição média de potências nos pulsos de retorno distribuídos nos 63 gates define então a 'waveform' de retorno.

A 'waveform' é melhor amostrada digitalmente no domínio de freqüências.  $As$ frequências discretamente amostradas são mencionadas como 'range gates'.

O altímetro do Seasat e Geosat amostram a 'waveform' em sessenta e três frequências contíguas separadas por 312,5 KHz e 9,766 KHz respectivamente . Estes 63 'gates' são centrados no ponto chamado 'track point' ou ponto rastreador, que corresponde ao retorno do nível médio do mar. Três frequências são amostradas

**prdxirao ao ponto central, nas janelas =,5 5** , **e 31,s. As freqtiéncias estão separadas por 3,125 nr, correspondendo a 46**  *emtimetros* **em comprimento.** 

**Fi g. 5** : **exempl o de** ' **wavef or m' do Sasat para onze metras de SWH**   $i$  média de mil  $i$  normalizado para ter um valor máximo de 1. A linha **pontilhada corresponde a sessenta 'gates' separados por 3,125 ns, coa tr4s** \* **gatrs** ' **adiei onai s 1 oca1 i zados no centro da** \* **wavef orm' C'gatss' 28.5; 30.5; 31.53.** 

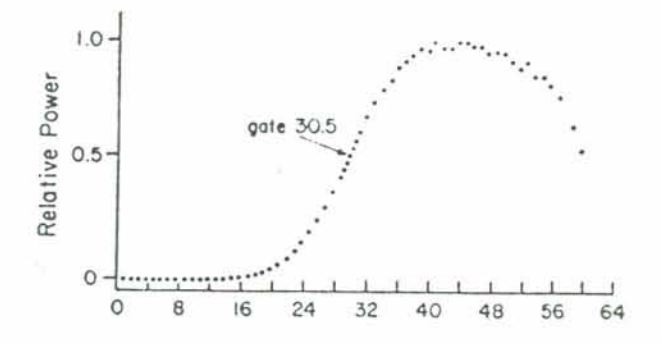

**Fig. 5** - **Exemplo de waveform de Seasat** 

**As amostras de 'wavieforms' são obtidas a cada** *S62* **mtros ao longo da %rilha do satblite correspondendo a intervalos de O. 1 segundos,** 

#### **2.2. MEDIDAS** ALTZMETRICAS

**<sup>A</sup>equação para a medição altfdLrica, que define a altura instanthea da superfície d'Agua B dada por** :

 $h' =$  **h**sat - **hrange** 

**<sup>A</sup>var i Ave1 <sup>h</sup>**' **e5 a medi da procurada do nf vel d** ' **Agua rel ati vo ao centro de massa da Terra. Esta altura h derivada a partir das medi das al ti métri cas, diminui nào-se** h-t , **di stAnci a entre o centro de massa do sattblite e o centro de massa da Terra, de hrange, distancia do centro de massa do sat&lite at& a superfiçie terrestre refletora das ondas do radar.** 

Para estimar h<sub>sat</sub>, aplicam-se procedimentos precisos de **determina\$& de drbita. Isto B feito pelo ajustamento de um &elo dinhtieo da árbiti do satklite com &idas diretas da posiçXo do satOlite a partir dos sistemas terrestres de rastreamento EKoblinski et al. ,op. eit.1.** 

**<sup>A</sup>altura do altiiwetro Chrangr3** & **derivada da medida do terapo de viagem ida e volta do pulso do radar. micarasnte esta mdiç%o estari sujeita a um conjunto de correç-s, de mudo que** :

 $h$ range =  $h$ alt +  $\delta$ halt -  $\Delta h$ alt -  $h$ e -  $h$ b

**onde** 1 **hdt C a metade da distancia percorrida pelo pulso do radar C corresponde a metade do tempo de viagem de ida e volta** '3.

**bhaLi 8 a correção da distancia por efeftos de superficie.** 

**Ahak são as** *efeitos* **de refrztçzo atmosf&rica.** 

**he** & **o ruido do instrumento.** 

**hb 4 a tendericiosidade do instrumento.** 

Uma estimativa do tempo de viagem de ida e volta médio halt é **computado a bordo da satillte e telemetrado a Terra.** 

**Com mencionado anteriormente, hait B baseada no incremento da curva de potkncia do sinal de retorno sendo centrado no 'gate' intermedikrio. Sabre superficies** como **gelo. terra, e rios, as 'waveforms' de retorno podem** *ter* **um padr%o difuso complicado ou especular. Para estas superficies, kalt esta errado paf s o ponto** 

**médio da 'waveform' não estA centrada com o 'grte\* do tempo médio Ctracking gate). toga a 'waveforrii' deve ser individualmerite \*-pr-essada para encontrar -se a di serepancia dhdt, entre a estimativa de kdo da retorno do radar e a valor** *real.* **Este procedimento chama-se** ' **rastreamnto das wavef or ms** ' **e ser i abordado com mais detaihes. A figura d mostra que a bhdt seri obtido do** @, **isto i, o pon+q dia do incremento da curva de patbncia do sinal de retorno.** 

**<sup>A</sup>altura hdt+dhali, estima a distáricia entre o centro de massa da sat&lite e a superffeie refletora da Terra. Persiste a incerteza quanto ao ruido e a teridericiosidade dos fnstruiaentos eletr6nicas do radar. A avaliaçso destas variiveis esta a1Bm do escop deste trabalho.** 

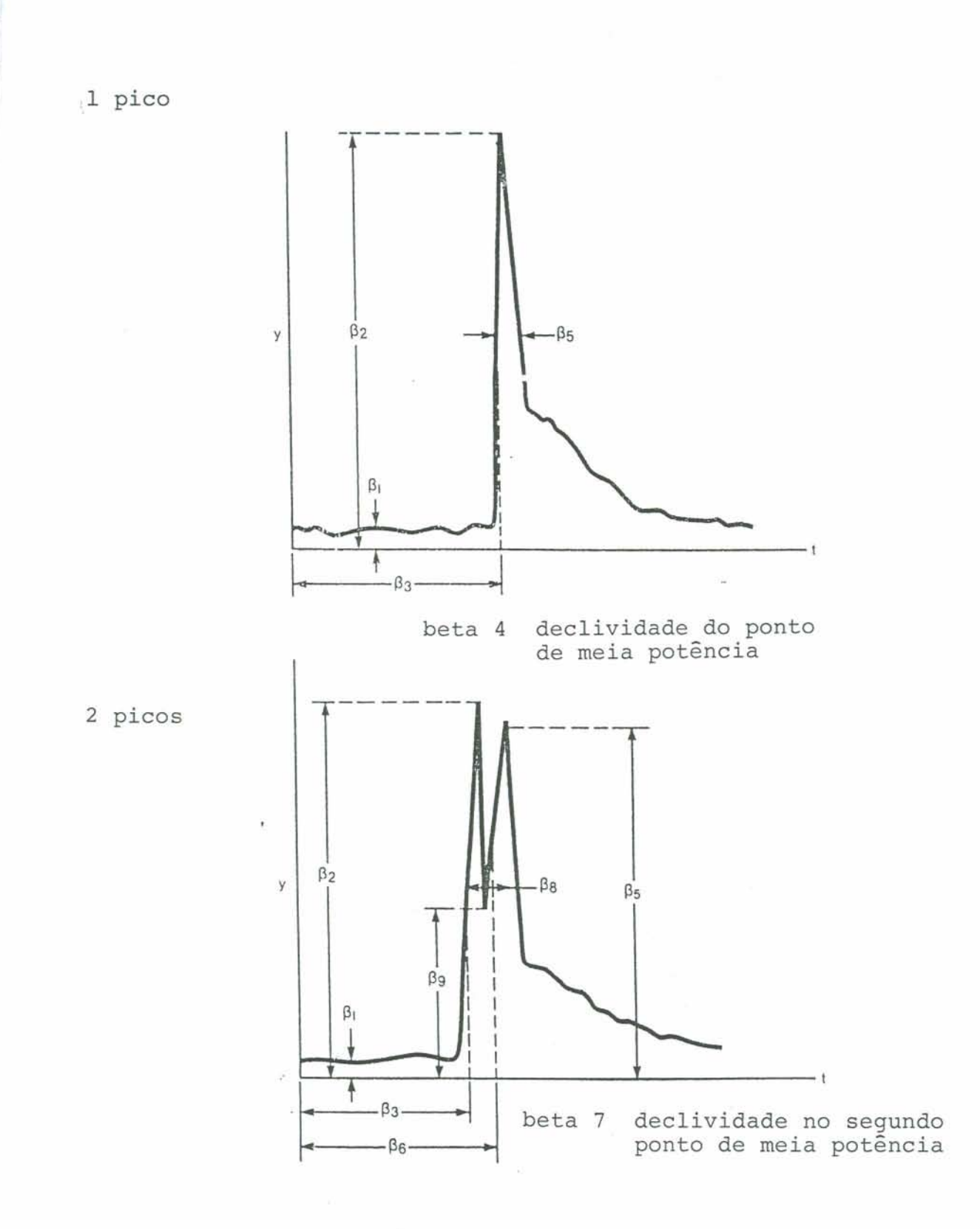

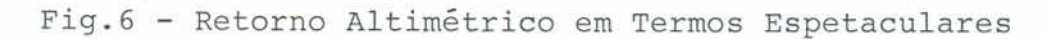

#### 2.2.1. PROCESSAMENTO BASICO PARA OS DADOS ALTIMÉTRICOS

As medidas de altura do radar estão sujeitas a várias correções de percurso do pulso, Ahalt, devido a refração atmosférica. Esta refração atmosférica é causada devido a presença de partículas carregadas na ionosfera, constituintes neutros na atmosfera, principalmente nitrogênio e oxigênio, e vapor da água na troposfera [Chelton, 1988]. A fim de avaliar-se o nível das águas, as estimativas das correções necessárias são obtidas a partir do NOAA Geophysical Data Record (GDRs). A refração devido ao vapor d'água é corrigida a partir de estimativas de umidade e temperatura da superfície, pois as medidas do conteúdo de vapor d'água colunar não podem ser feita sobre a superfície com micro-ondas passivas [Koblinsky et al., op. cit.].

A medida de altura h' é ajustada para ser relativa a geóide, hn, e removem-se as variações temporais na geóide causadas pelas marés, ht. O nível resultante h, ou seja, a estimativa do nível de água é portanto :

 $h = h' - hn - ht - he$ 

O hn é obtido pela geóide da Universidade do estado de Ohio, a qual utiliza medidas de gravidade de superfície em adição a um campo de gravidade derivado do satélite. Este campo é relativo a uma elipsóide de referência he da International Union of Geodesy. O ht obtém-se a partir de um modelo da NOAA GDR [Koblinsky et al., 1992].

Na missão Geosat Exact Repeat Mission, o satélite repetiu sua trilhas a cada 17,05 dias. Consequentemente a geóide e a elipsóide de referência são removidas da computação da mudança de nível do rio em qualquer localização específica, através da comparação da medidas com um nível de referência fixado.

Estas correções têm sido aplicadas nos estudos de medição de nível nas bacias hidrográficas brasileiras, após a parametrização das waveforms segundo o método da NASA. Nesta tese, estes

 $20$ 

algoritmos são apresentados a fim de que haja um maior entendimento de todo o processo altimétrico.

#### 2.2.2 ERROS NAS MEDIDAS

O sistema de medição Geosat, tem uma variedade de erros, a maioria deles impossíveis de serem corretamente quantificados, por uma série de razões. Exemplificando, as incertezas nas correções da altura Ahalt, não podem ser quantificadas em qualquer local específico sem a calibração direta pois derivam de modelos atmosféricos de previsão [Koblinsky et al., 1992]. Estes erros são minimizados com o uso de filtros de bandas. Os maiores erros encontram-se no procedimento de determinação de órbita, devido a baixa qualidade das efemérides orbitais fornecidas pela marinha. Estes erros podem ser removidos por meio de um filtro seletivo. Inexiste a bordo do Geosat um radiômetro de micro-ondas, o que incapacita correções precisas para os efeitos refrativos do vapor d'água. Observa-se também a perda de dados do geosat, especialmente em órbitas ascendentes devido ao uso da estabilização do gradiente de gravidade passivo para controlar a postura do 'spacecraft' [Chelton et al., 1990].

#### 2.3. MÉTODO DA NASA DE AJUSTE DA 'WAVEFORM'

Cada retorno altimétrico (waveform), consiste do conjunto de sessenta e três 'gates', tendo cada 'gate' um nível de retorno associado, cujo o valor é medido em contadores (counts). Na figura 7, pode-se observar um retorno oceânico típico procedente do Seasat. O nível de retorno nos primeiros vinte e dois 'gates' está a nível de ruído ou pré-pulso, de quatro a cinco 'counts'. O nível rapidamente cresce a um máximo relativo e então lentamente decresce. Existem três gates no centro que tem um espaçamento de vinte três centímetros ao invés de quarenta e seis. O 'tracking

 $\mathbf{c}_1$ 

**gate\*** & **o centro destes 'gates'** . **O rastreador a hrdo do sat&llte tenta manter 0 centro do 'lsading edge' do** retorno **posicfonado no 'tracking gate' atraves da previsão do tempo de viagem de cada pulso baseado no retorno pr4vio.** 

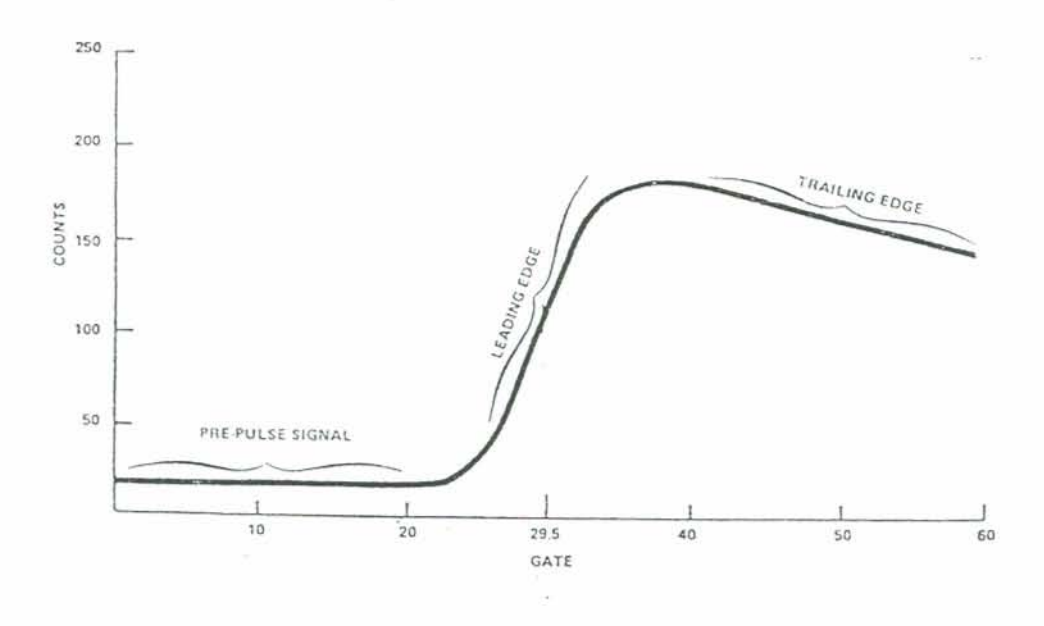

**Fig. 7** - **Retorno oceânico Ideal** 

**Qs retornos altim5tricos sobre superficies não oceanicas variam muito do exemplo apresentado. Por vezes os retornos não s%o centrados nu 'traekirig gate'. A medida telemetrada do rastreadm a bardo precisa ser corrigida devido** à **variação do ponto mio do**  <sup>1</sup>**'leading edge' do 'tracking gate'** . **Esta eorreç%o de rastreamento <sup>O</sup> calculada como** :

```
AHAt = C Gm - &>*&I, onde 
 G_m = 'gate' do ponto médio do 'leading edge';
 Gt = 'tracking gate'; 
 g2m = convers%o de 'gates' para metros = 0.4684375 -ate; 
Segue que: 
H_{\text{ref}} = H_{\text{meas}} + \Delta H_{\text{ref}} onde,
```
22

Hret = medida altimétrica no tempo t;

 $H_{meas}$  = medida calculada pelo rastreador a bordo no tempo t;  $\Delta$ Hret<sub>t+1</sub> = correção do rastreamento calculada a partir da 'waveform' no tempo t+0.98 segundos.

Devido ao fato do retorno ser telemetrado um tempo depois, a correção de rastreamento é calculada para o tempo t+0.098 segundos.

Esta correção de rastreamento, será incorporada no cálculo da variação do nível de água. Apresenta-se a seguir o método de ajuste das 'waveforms' desenvolvido pela NASA, que se utiliza de cinco e nove parâmetros respectivamente.

### 2.3.1. CATEGORIZAÇÃO DOS RETORNOS ALTIMÉTRICOS

Os retornos são automaticamente categorizados dependendo da existência ou não de picos significantes. Isto é determinado através do seguinte algoritmo.

Yn = nível de ruído ; calcula-se como o número médio de 'counts' nos primeiros cinco 'gates'.

Ymax = é o número máximo de 'counts' em qualquer 'gate'.

 $Y_{\text{med}} = CY_{\text{max}} - Y_{\text{n}}$  $+ Yn$ 

Gmid, é o primeiro 'gate' onde o número de 'counts' excede Ymed. Formam-se duas somas de 'counts' consecutivos a partir do sinal, Ylov e Yhigh, onde :

Pillar P

 $i =$ Gmid+ $\circ$  $Y$ lov =  $\Sigma$  Yi  $i$  =  $Gmid$ 

$$
i = \text{dmid} + 20
$$
\n
$$
Y \text{high} = \sum_{i = \text{dmid} + 10} Y_i
$$

**Andrew March 1989** 

Quando a razão Yhigh/Ylov é menor ou igual a 0.7, o retorno é considerado especular, do contrário ele será difuso.

#### **2.3.2 AJUSTE DE RETORNOS ESPECUtARES**

**Os retornos do tipo espsculares são definidos neste procedimento como sendo caracterizados por um ou mais picos extremamente agudos e são r astreados tentando-se 1 oca1 i zar cs ponto &dia ou ponto de meia pothcf a do primeiro** pico **significante. Na figura** â **pode-se ver os** cinco **parimetros requisitados na defini\$& de um retorno de um sb pico. Nesta mesma figura observam-se os nove par Amtr os que def f nem um retorno** com **dois picos.** 

#### 2.3.2.1. Ponto de meia potência

**Para determinar-se o** ponto **médio do primeiro pico signi f icante. deve-se defini** *r* **primeiro a laca1 i zação deste pico. Uti li zando-se vari Avei s anteri armente definidas** , **procura-se um 'gate' cujos 'counts' excdam ou igualem 25 por cento da diferença entre Ymax e Yn** , **Este 'gate' chama-se Griee.** 

 $Se$  as seguintes condições forem satisfeitas :

Yarise+1 - Yarise < 0 para Yarise > Ymax x .3, onde

**YUP~P~ sS0 OS 'counts\* para o 'gate' Griw. a** 

**Yarier+i são os 'counts' para o 'gate' Griae+i,** 

**Griw 4 determinado como sendo o primeiro pico significante da 'wáveform'** .

**As 'waveforms\* menores e mais arredondadas. exigem que se encontrem as seguintes condi~8es** :

**Y~rioe+i** - **Y** rii ir < **C Y ma-Yn3 x -05** , **para** 

 $Y$  drise  $\leq$   $Y$  max  $\times$   $\cdot$  3.

**O Grtse** & **irserementado um a um, at& um máxima número de 'gates'** , **at& que um das condições acima sega satisfeita, a\* a qual o 'gate' do primeiro** pico **significante Gist, e seu correspondente valor, Yiit, serão usados para determinar o ponto de meia potgneia do pico C half power** pointl . **O valor do 'count' na ponto de mia pot&ncia, Ymiai,** & **determinado** como **segue** :

$$
Y_{mid4} = \frac{CY_{1st} - Y_n}{2.0} + Y_n
$$

**<sup>A</sup>local fzação exata do 'gate' do ponto de meia pt&neia, Gtmia, B determinada por meio de uma interpolaçafo linear para a valor do contador Ym\* localizado entre os 'gates\* Xl e X2. com os**  *valores* **re-pectivos Y1 e Y2** .

**2.3.2.2. ParAmetras remanescentes que definem a forma.** 

**Para que se possa definir a forma exata do retorno especular,**   $s$ e faz necessário calcular vários outros parâmetros além do nível **de ruido, Mxinios. 'eounts' do primeiro pico significarite, e a localização do ponto de meia potOricia. Para os retornos de um st5 pieo e de dois picas, varigvefs que difinem a largura do pico significante e a declividade no** ponto **de meia pt4ncia ta- devem ser avaliados. Um retorno com dois picos** têm **variaveis adicionais com, valor dxim de 'eounts' para o segundo pieo sfgnificante. localf zaç%o do ponto de meia pot&ncia para o segundo pico e sua dedividade e o minimo valor de 'countç' entre os dois picas**   $s$ i *qnificantes*.

**As declividadecs no 'half power point' para ambs os picos Slpin; e Slpznd. são determinadas pelo seguinte algoritmo** :

Slptst =  $\frac{Y_2 - Y_4}{X_2 - X_4}$ 

**O Slpznd utiliza-se .da localização dos 'gates". e seus corr eãpondentes val ores deter minados para aval i ar o hal f -power paint' do segundo pico si gnificãnte. A existgncia de fato do segundo pica O definida i ni ef ando-se pela local i zação do 'gate' do primeiro pico, e manitotando-se a diferença entre 'eounts' dos 'gates** ' **consecuti VOS. Quando a mudança em** ' **gates** ' **sucessivos fica raegativa, no local do 'gate\* Cntrnin. assume-se que outro pico foi** 

 $\pm 1$ 

**encontrado.** *Nesta* **ponto uma som totaliza todos as 'caunts' em todos 'gates' que seguem o Critmin. Quando esta soma iguala ou excede f2 por cento do Yaet então encontrou-se o segundo pico significante. O 'gate\* no qual o segundo pico ocorre, Xzd, L esperado ocorrer quando a diferença nos 'counts' dos 'gates' eunsecuti vos torna-se posi tiva.** 

**Os 'counts' rio segundo pico signi ficante, Yzd, são usados para calcular os** *'eounts'* **no 'half-power point' do segundo pico. Ymidz, com segue** :

 $Ymidz = CYznd - Cntmin) + Cntmin$ **2** 

**Novamente se faz um fnterpolaçãa linear de maneira fddntica a anterior para se determinar a ltxalização exata do ponto de meia ptbnci a do segundo pico si gni f icante, Gtmide.** 

**O último parametro a ser determinado B a largura** *total* **do pico ou picas no primeiro ponto de meia @A-tcfa. A largura 4 definida como o nQmro de 'gates' entre Gtmm e n localizaç3t0,**   $G$ trail, onde o 'trailing edge' passa através do Ymidi. A largura é **computada como segue** :

**Wi dth** = **GtraiL** - Gtrnidl.

**amariamente os paranaetrus para um retorno espcular com um sd pico significante são** :

> $\beta_1 = Y_n$  $\beta$ 2 =  $\gamma$ <sub>1st</sub> **139** = **Gtmiai**   $\beta$ <sup>4</sup> =  $\text{Sl}$  p<sub>1st</sub>  $f35 = width$

Os parâmetros para um retorno especular com dois picos **significantes s%o** :

 $f31 = Yn$ 

 $\beta$  **2** =  $\gamma$  **1st**
$f33 = Gt$  midd  $$\beta$ 4 = Sl pist$  $\beta$ <sub>5</sub> =  $Y$ <sub>2nd</sub>  $\beta$ s =  $Gtmidz$  $\beta$ ? = Slp2nd  $\beta$ B = width  $\beta$  =  $Cntmin$ 

#### 2.3.3. AJUSTE DE RETORNOS DIFUSOS

Para rastrear o retorno difuso, precisa-se modelar o retorno **altimétrico com uma funç%;o que tenha a posição de rastreamento <ponto Wio da 'leading edge'3** *corrio* **um parametrcs. O método das mínimas quadrados Bayesiano** & **usado para estimar os par Ametros da funç%o que melhor se ajustam ao retorno. Neste &todo. as estimativas i niçi ai s dos parAriretras devem ser f ornecidãs. São dadas pesos a estas estimativas iniciais que designam quSo bem cada pargrnetro esta conhecido em relaçso aos outros. Residuos são calculados entre o valor de retorno e o valor da função em cada 'gate'** . **Estes rasiduas sZo avaliados baseados em sua proximidade com a posiç%o do ponto ddio da 'leading edge'. Procura-se um**   $m$ ínimo para a soma destes resíduos ao quadrado através de um método **iterativo o qual simultaneamente ajusta todos os parâmetras da funçzo. O processo 4 repetido at& a converg&ncia ou at& que um dxim número de iterq- seja alcançado. Pelo fato de que dtodos lineares sEo usados para resolver problemas nzo 1 inearsã, o**   $p$ rocedimento  $p$ ode ser numericamente instável, o que requer checagem **a fim de que se tenha resuliados razoAveie. O caminho para que se faça este método funcionar corretamente esta na escolha das estimativas iniciais e das funç-s pesos. Na figura 8, pode-se observar** ' **wavef** oririr ' **di tos di fusos.** 

**O tratamento dado As 'waveformã' no ajuste proposto pela NASA C bastante complexa e extenso. Existe no entanto, uma semelhança na forma entre uma 'waveform' C veja figura 7> e uma distribuição** 

 $27$ 

log-normal truncada. Isto sugere que possa ser possível tratar esta 'waveform' matematicamente como sendo uma distribuição log-normal truncada (veja figura 9), com sessenta e três intervalos correspondentes cada qual a uma das sessenta e três freqüências estatísticas do retorno altimétrico. A partir disto, apresentar-se-ão princípios estatísticos concernetes  $\alpha$ esta hipótese a fim de permitir um melhor entendimento do que se propõe nesta dissertação.

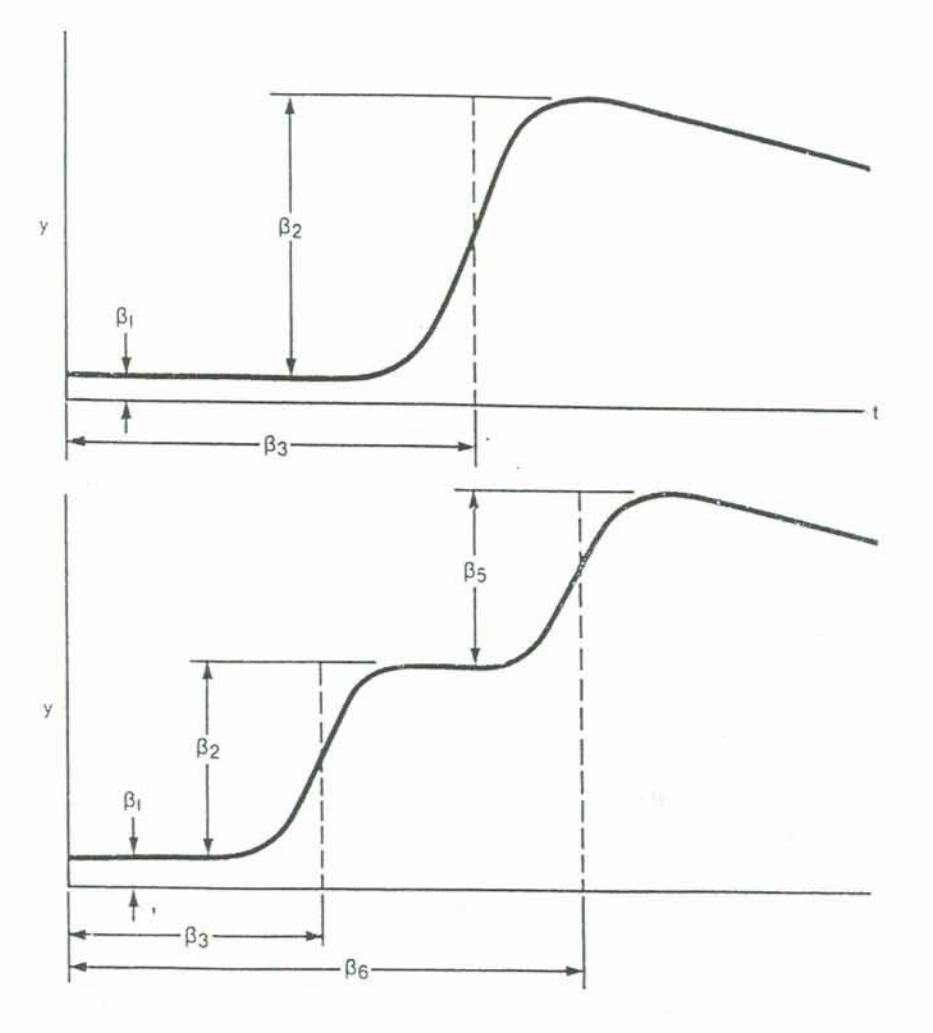

Fig. 8 - Retorno altimétrico em termos difusos

### 2.4. PRINCIPIOS ESTATISTICOS

2.4.1. DISTRIBUIÇÃO DE PROBABILIDADES

### 2.4.1.1 Variáveis aleatórias

As variáveis aleatórias podem ser entendidas como sendo uma função definida sobre os elementos do espaço amostral. Estas variáveis aleatórias podem ser discretas, as quais podem assumir somente um número finito ou um número infinito de valores contáveis, ou então podem ser contínuas.

É possível expressar a distribuição de probabilidade por meio de funções, denotadas por f(x). Se f(x) é um valor de densidade de probabilidade, tem-se que :

 $f(x) \ge 0$  para todos os x e

 $\sum f(x) = 1$ .

Muitas vezes, está-se interessado, não só na distribuição de probabilidade f(x) cujo o valor da variável aleatória é x, mas também na probabilidade F(x) cujo o valor da variável aleatória é menor ou igual a x. A função que associa um valor F(x) a cada x num conjunto de variáveis aleatórias, chama-se função de distribuição de uma variável aleatória.

2.4.1.2. Média e Variância de uma Distribuição de Probabilidade

A média e a variância são duas medidas estatísticas muito importantes que descrevem, respectivamente, a localização e a variação de uma distribuição de probabilidade.

A média de uma distribuição de probabilidade é simplesmente a esperança matemática de uma variável aleatória correspondente. Se uma variável aleatória tem valores x1,x2,..., ou xk, com as probabilidades f(x1), f(x2), ..., e f(xk), a sua esperança matemática  $\acute{e}$ :

 $x_1 * f(x_1) + x_2 * f(x_2) + ... + x_k * f(x_k)$  ou

 $\mu = \sum x * f(x)$ , onde  $\mu$  **é** a média de uma distibuição de  $\sum$ **f** $\sum$ **f** $\sum$ *f* $\sum$ **<b>)**, **salvo se esta soma se iguale a um, por definição.** 

**<sup>A</sup>varf Ancia de uma distribui çEo de probabf 1 i dades com valores fC\* 4** :

 $\sigma^2 = \sum_{x=0}^{\infty}$  (x-u)<sup>2</sup> \*  $f(x)$ 

**Esta &ida nSo asta na mesma unidade ou dimensXa que os valores da vari&vel aleatdria, o que pode ser ajustado tomando-se a raiz quadrada, o que define o desvio padrão** :

 $\sigma = \sqrt{\sum(x-\mu)^2 * f(x)}$ 

2.4.2. DENSIDADE DE PROBABILIDADES

**2.4.2.1. Variiveis Aleathrias Contínuas** 

**No casa continuo. as variaveis aleatdrias podem assumir valores numa escala continua. h iesultados de um experimento são representadas por pontos num segmento de linha ou numa linha. e o valor da variavel aleatdria** + **um número apropriadamente associado a cada ponto por** *meio* **de alguma regra ou equação. Geralmente escreve-se PCu 5 x 5 b3 para a probabilidade associada com os**  *pontos* **do espaço ariaostral, para o qual o valor de uma varigvel aleatdrfa cai no intervalo de a a b. -+-se que se divide c intervalo de a ate b. sendo estes constantes e a 5 b, em n subi nter valas iguais de 1 ar gur a Ax. contendo respectivamente os pontos xr** , **xz,** . . , , **xn, e que a probabi l i dade que a vari Ave1 aleatdri <sup>a</sup> assumi r** *A* **num valor no subintervalo contendo xis** & **dado por** 

30

*fCxi3bx.* **Assim, a probabilidade que a varf Ave1 aleat&ia assumir& no intervalo de a a b 4 dada por** :

$$
PC\alpha \leq x \leq b) = \sum_{i=1}^{n} f(xi) \Delta x
$$

 $Se$   $f$   $\acute{e}$  uma função integrável definida para todos os v~lores **vari Avel aleathria. deff ne-se a probabilidade fazendo Ax** + **0, isto <sup>B</sup>**

$$
PCa \le x \le b \ge \int_{a}^{b} f(x) dx
$$

 $Esta$  *definição de probabilidade no caso contínuo pressupõe a* **exist+ncia de uma funçXo apropriada f. a qual, integrada de a ate b Crendo a I b, eoristantes3. dA a probabilidade que a correspondente variável aleat6ria tem no intervalo de a ate b. No caso continucl, probabi 1 idades 5x0 dadas por f ntegrai o e não pel os valores de f** . **<sup>A</sup> função f pode ser chamada de funçXo densidade de probabilidade ou densi dada de probabi 1 i dades** , **as quai s são i ntegradas par a** *obter* **-se pr obabi 1 i dades** .

 $f(X) \ge 0$  para **todos** os  $x$  dentro do domínio de  $f$ .  $\int_{-\infty}^{\infty} f(x) dx = 1$ 

Como no caso discreto, escreve-se  $F(x)$  como a probabilidade **que a variavel aleatbria com funç%o densidade aleatbria f assume num valor menor ou igual a x, e ref ers-se a f unçXo correspondente F como funçxo de distri buiç%o de uma vari Ave1 aleatbria. Be modo que, se uma vari Ave1 aleatdria com valores x tem a funç%o densidade de probabi <sup>l</sup>i dade** *<sup>j</sup>*. **os val ares de sua f unç%lo di str i bui ção são dados por** :

 $FCxO = \int_{-\infty}^{x} f(t) dt.$ 

Consequentemente, a probabilidade que a variável aleatória assumirá no intervalo de a até b é F(b) - F(a), seguindo que a dF(x)/dx é iqual a f(x), onde esta derivada existir.

2.4.2.2. Média e Variância de uma Densidade de Probabilidade

As medidas estatísticas usadas para descrever as densidades probabilísticas são muito afins às utilizadas para descrever as distribuições de probabilidade. Substituindo-se os somatórios por integrais tem-se :

 $\mu = f \times f(x)dx$ , a média da densidade probabilística.

 $\sigma^2 = f^{\alpha} (x - \mu)^2 f(x) dx$ , a variância da densidade probabilística.

### 2.4.3. DISTRIBUIÇÃO LOG-NORMAL

Esta distribuição contínua ocorre em prática, quando tem-se uma variável aleatória tal, que seu algoritmo tem uma distribuição normal. A sua função densidade de probabilidade é dada por :

$$
f(x) = \frac{1}{\sqrt{2\pi\beta}} \quad x^{-1} e^{-\lambda \ln x - \alpha \int^{2} z \beta^{2}} \quad \text{para } x > 0, \beta > 0
$$

 $f(x) = 0$  para demais intervalos,

onde  $\ln x$  é o logaritmo natural de x. Para  $\alpha = 0$  e  $\beta = 1$ , tem-se um gráfico da log-normal como na figura 9.

Para se encontrar a probabilidade de uma variável aleatória de distribuição log-nomal, entre os valores 'a' e 'b' (O<a<br/>kb), avalia-se a seguinte integral :

$$
\int_{\ln a}^{\ln b} \frac{1}{\sqrt{2\pi\beta}} x^{-4} \epsilon^{-\frac{(\ln x - \infty)^2}{2}} \frac{2\beta^2}{\mathrm{d}x}
$$

Fazendo-se y=lnx e identificando-se o integrando como uma densidade normal com  $\mu = \alpha$  e  $\sigma = \beta$ , tem-se que a probabilidade desejada é dada por :

$$
\int_{\ln\alpha}^{\ln b} \frac{1}{\sqrt{2\pi\beta}} x^{-4} e^{-\ln x - \cos^2 x} 2\beta^2 dy = F(\ln b - \alpha/\beta) - F(\ln a - \alpha/\beta),
$$

onde F é a função distribuição da distribuição normal padrão. Para encontrar a fórmula para a média da distribuição log-normal, escreve-se :

$$
\mu = \frac{1}{\sqrt{2\pi\beta}} \int_{0}^{\infty} x \cdot x^{-4} e^{-i\ln x - \cos^2 x} 2\beta^2 dx
$$

Fazendo-se y=lnx, isto fica :

$$
\mu = \frac{1}{\sqrt{2\pi\beta}} \int_{-\infty}^{\infty} \varepsilon^{y} \varepsilon^{-(y-\alpha)^2/2\beta^2} dy
$$

Esta integral pode ser avaliada, obtendo-se um integrando cuja

a forma seja de uma densidade normal, de modo que :

 $\mu = \varepsilon^{\alpha + \beta^2 / 2}$ , é a média da distribuição log-normal.  $\mathcal{A}^2 = \varepsilon^{2\alpha + \beta^2} ( \varepsilon^{\beta^2} - 1)$ , é a variância da distribuição log-normal.

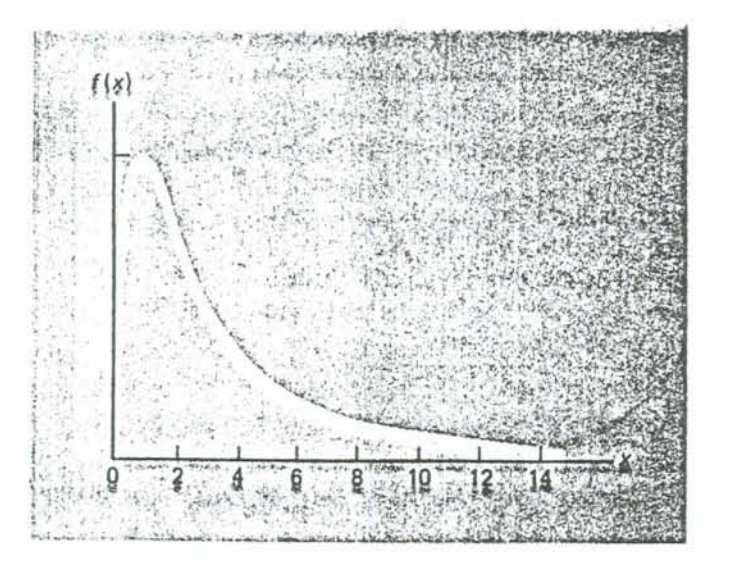

Fig. 9 - Distribuição Log-normal

2.4.4. FUNÇÃO VEROSSIMILHANÇA

Supondo-se que (x1, x2, ..., xn) seja uma amostra aleatória de uma variável aleatória x, cuja função de distribuição probabilística ( no caso discreto) ou a função densidade de probabilidade ( no caso contínuo) seja  $f(x;\theta)$  o qual depende do parâmetro de população.

A função de distribuição pode depender de mais de um parâmetro, por exemplo, 0 pode depender de um par de parâmetros  $(\mu, \sigma)$  que é o caso quando x tem uma distribuição normal  $N(\mu, \sigma)$  ou

log-normal truncada.

Como (x1, ..., xn) é uma amostra de  $f(x, \theta)$  a função densidade de probabilidade da amostra é  $f(x_1; \theta) \dots f(x_n; \theta)$ , o que se denota por  $1 \times 0 \times 1$ ... xn) ou  $1 \times 1$ ..., xn;  $\theta$ .

 $1Cx_1, \ldots, x_n; \vartheta$ ) =  $f(x_1; \vartheta)$   $f(x_2; \vartheta) \ldots f(x_n; \vartheta)$ 

Esta função supra mencionada é a função de verossimilhança de 0 para uma dada amostra (x1, .., xn).

A estimativa da máxima verossimilhança  $\hat{\theta}$  para  $\theta$  é o valor de  $\theta$ (se existir) tal que :

 $1 \times 0 \times x_1, \ldots, x_n$ ) >  $1 \times 0' \times x_1, \ldots, x_n$ ),

onde  $\vartheta'$  é um outro valor possível de  $\vartheta$ . Em outras palavras a estimativa de verossimilhança é o valor de  $\vartheta$  que maximiza a função de verossimilhança.

E mais conveniente trabalhar com o logaritmo natural de  $logl(\theta/x_1,...x_n)$ l(0/x1,..,xn), o que se denota por ou LCO/x1,...xn). Pode-se ver que L tem seu máximo no mesmo valor de 0 que o 1.

Desda forma o valor de 0 para o qual L é máxima é a estimativa de máxima verossimilhança & para &.

Naturalmente,  $\theta$  é uma estatística e, por isso, uma variável aleatória, já que seu valor dependerá da amostra (x1,..xn). Pode acontecer que a distribuição de probabilidade de x dependa de dois ou mais valores de parâmetros, como ocorre com a distribuição normal. Neste caso, & representará um vetor,  $\theta = (\alpha, \beta)$ .

A fim de encontrar a estimativa de máxima verossimilhança, deve-se determinar o valor máximo da função, para o que pode se utilizar técnicas usuais de cálculo.

Visto que lnx é uma função crescente de x,

 $ln 168/x_1...x_n$ 

alcançará seu valor máximo para o mesmo valor de 9 que fará com  $L(\theta/x_1, \ldots, x_n)$ .

Admitindo-se que  $\vartheta$  seja um número real e que L( $\vartheta$ /x1,..., xn) seja uma função derivável em 0, obteremos a estimativa de máxima verossimilhança pela resolução de :

 $\delta$  ln  $1C\theta/x_1,...,x_n$  = 0

 $\delta \alpha$ 

que é conhecida como equação de verossimilhança.

Se  $\vartheta = (\alpha, \beta)$ , a equação acima deverá ser substituída pelas equações simultâneas de verossimilhança :

 $\frac{\delta}{\delta \alpha}$  ln  $l(\alpha, \beta/\chi_1, \ldots, \chi_n) = 0$  e  $\frac{\delta}{\delta \beta}$  ln  $l(\alpha, \beta \mid x_1, \ldots, x_n)$ 

Deve-se salientar que a orientação acima nem sempre resulta num sistema de cálculo que converge. Noentanto, em um grande número de exemplos importantes, este método fornece, com relativa facilidade, a desejada estimativa de máxima verossimilhança.

Se uma variável x tiver uma distribuição normal truncada, esta distribuição será dita truncada à direita de x = T se sua função de distribuição de probabilidade for  $f(x) = 0$  se x >  $\tau$  e a distribuição será dita truncada à esquerda de  $x = \gamma$ , se a função de distribuição de probabilidade for  $f(x) = 0$  se  $x \leftarrow y$ .

Se uma variável contínua com função de frequência f(x/0) é duplamente truncada em dois pontos conhecidos a, b com a < b, a função verossimilhança para n observações é :

 $1 \zeta \times 90 = \prod_{i=1}^{n} f(\frac{x}{6}) \times 90 \times 10^{6} f(\frac{x}{9}) dx$  a  $\sqrt[n]{n}$  a  $\zeta \times 6$ . Esta expressão é válida para x perfeitamente definido no и intervalo a, b.

# III. **MATERIAIS E METODOS**

**Neste çapi tulo serão apresentados as procedimentos e materi ais uti 1 f zados para o desenvolvi menta deste trabalho de dissertação.** 

 $3.1.$  DADOS

**Para a anAlf se proposta nesta dissertação, tem-se** com **dados os retornos altf** *dtricos* **tanto da região Amazbnica como da Lagoa dos Patos.** 

**Estes retornos altidtricos consistem em um conjunto de**   $s$ essenta e três freqüências estatísticas, sendo cada qual, a  $amplitude$  do retorno por 'gate'. Cada 'waveform' é identificada por **um namero, sendo ta\* informada a sua** prisiçzo **em termas de latitude e longitude.** 

**Na figura 10. pode-se observar a localização das trilhas do Geosat, espaçadas em aproximadamente eenta e cinqüenta quil6metros. Cada 'waveform' estA amostrada na trilha do satblite a intervalos de \$82** ireetros, **correspondente A Araa observada pelo radar no solo, CUJO o feixe de abertura B de cerca de catorze quil&metros EKablinsky et a1. .1QQê3.** 

**Na figura 11. observa-se uma imagem landsat da região de Manaus C AIO, com a sobrepsi ção das poãf** ç&ss **que cor respondem As 'wavaforms'. Na regi%o Amazbnica as trilhas do eosat são 'traek' 131,173,lQB e 2B. Sobre a Lagoa dos Patos B o 'track' 45. Estes dados estão armazenados em disquetes e precisam se reordenãdos a**  1 **fim de serem processados matematicamente.** 

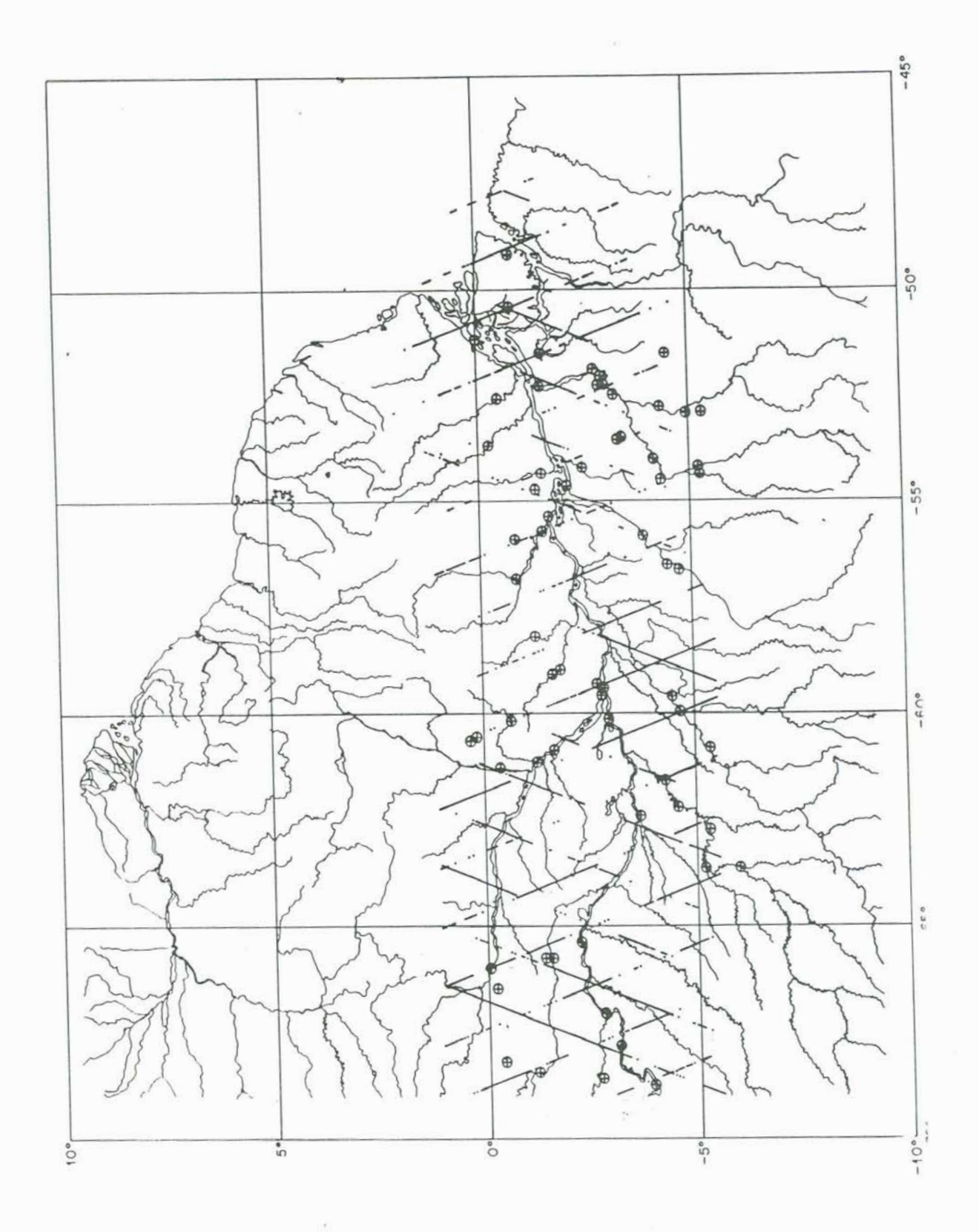

Fig.10 - Órbita do Altímetro Geosat sobre a<br>Amazônia

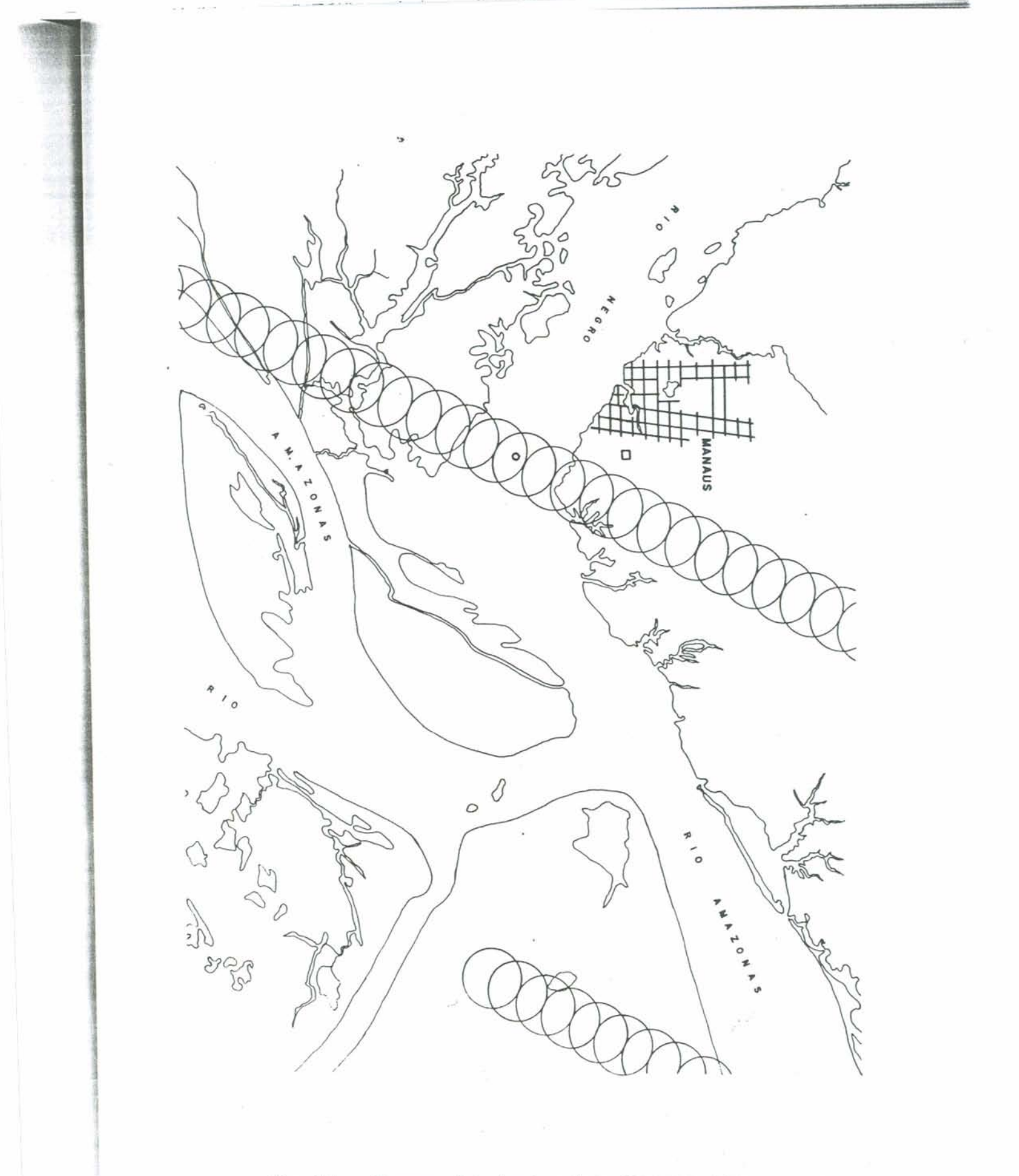

×

**Fig.11** - **Imagem Landsat sobre Manaus com as trilhas do Geosat.** 

**Na tabela 3 abaixo, apresentam-se alguns exemplos de 'waveforms' sobre a Amazonas e sobre a Lagoa dos Patos.** 

**TABELA 3:** 

 $Exemplo de 'waveforms' sobre a região Amazonica :$ **m 355 -3811 16i C =3.8-53 300556544<=3U. 05°w) 91 102 92 g9 QSQB8281 85988891 111 112 94 72 88 108 121 85 125 128 135 i26 02 92 101 118 103 180 132 219 233 185 242 277 254 210 217 188 176 194 195 207 160 206 209 i88 183 1- 173 170 147 154 106 114 131 128**  

**112 191 152** 

**E:~~mplo de 'waveform' sobre a Lagoa dos Patos** : WD  $-31852720C = 31.8$ °S) 308562432C=30.85°W)  $\approx$ 1 266 325 351 268 322 364 395 321 335 375 316 445 346 386 368 345 

\* **Sequencialmente estão o número da waveform e a sua latitude e longitude.** 

3.2. MATLAB

Para **o** desenvolvimento dos programas necessários à *dissertaçãio,* **optou-se pelo uso de um pacote matemático, o MATLAB. Este software, requer para seu funcionamento um computador IBM PC, PC/XT, PC/AT, ou um computador eompatfvel MS-DOS. Pelo menos 320K de medr i a, uma vers3io 2.0 au** melhor **do MS-WS. e um coprocessador nu&r i co.** 

**No MATLAB trabalha-se** com **matrices, vetores e escalares.**  Permite uma série de operações matriciais e possui recursos que **perrni tem realizar manipulação de dados. A vantagem do Matlab vem de seu efiensivo** conjunto **de funqões Cem** torno **de 1503, algumas i nLri nsecas** , **outras construi das pelo prbprio operador, O que fornece ao usuArio certa liberdade de adaptar o pacote As suas necessi dades** . **Possui ai nda um bom recurso gr Af i co** , **i ncl ui ndo gr8ficos de** Lr&s **dimensses. EsLão** disponi **veis no pacote comandos de fluxo, o que faciiiLa a programação. Pode ser operado no modo**  comando, **quando** comandos isolados **entram e ele processa <sup>i</sup>medi aLarnente fornecendo resul tados.** Porbrn, t.amb&m **8 capaz de executar uma seqüência de comandos que são armazenados em arquivos. Estes dois modos de f** uncionarnento **fornecem um ambiente**  interpretati **vo.** 

**Gs** arquivos **que** conL6rn **ás expressaes do matlab são chamados M-files por serem um arquivo tipo '.m'. Estes arquivos consistem de uma sequgncia de expressões do matlab. Um dos usos** dos **M-files B**  automatizar **uma longa sequ9ncia de** comandos, o **que se chama de 'script files'. Outro uso são os** 'function files', **que permitem que novas funçses sejam acrescentadas as j existentes, o que possibilita resolver problemas especlficos do usudrio.** 

Tanto **os 'script'** como **os** 'function **files'** *são* **arquivos** textos **ASCTI** , **<sup>s</sup>**portanLo **criados usando-se um** editor **qualquer. No caso util izau-se a editor** Nor **Lon, que B f acilmenta acessado de** dentro **do próprio Matlab.** 

**Um arquivo** 'function' **difere do 'script', em que as variáveis definidas e manipuladas dentro do arquivo** function **são locais e**  nZo **operam** g1oSalment;e. **Estes arquivos** 'function' **permitem então criar** novas **funqões do Matlab** com **a prbpria linguagem** Mütlab.

3.3. PROCEDIMENTOS

**3.3.1** . **Raar** denação **de** f **requenci as**  Anteriormente foram apresentados exemplos de 'waveforms'.

4 **E** 

Nota-se que as três últimas frequências, correspondem de fato as **posições dos 'gates' a. 5** , **30.5** , **e 3.5, espaçadas de 23 em ao invés de 46 cm. A fim de tornar as dados matematicamente mais oper acf onai s** , **reescreveu-se as** ' **wavef ar mã** ' **uti 1 izadas no trabal ho na forma de vetar, legivel portanto, pelo Matlab. Deste ma, cada 'waveform'** , **constitui-se de um vetor de €33 linhas e 1 coluna, correspondendo a** ô3 **'gatrs' consecutivos. As tr&s Qltimas**  freqüências precisam ser relocadas às posições respectivas dos **'gates' 31, 3ê e 33. Cada freqühefa estA distribuida em intervalos de 48 centimetrus, salvo as freqiiencias dos 'gater** ' **31,32 e 33, que estxo distribuidas em intervalos de 23 centimetros. Procedeu-se a um reescalmamnto das intervalos, associando-se os de dB em a intervalos de 0.1, e as de 23 cm a intervalos de 0.05.** 

**<sup>1</sup>sta pode ser mel har descri ta na tabela abaixo, ande** :

**<sup>I</sup>**- **'gates' correspondentes as freqilhncias de i a 63, I1** - **limite esquerda do intervalo, III** - **limite direito do intervalo, IV** - **largura do intervalo, <sup>V</sup>**- **ponto &dio do intervalo, VI** - **limite esquerda do intervalo niodiffcado, VI1** - **limite direito do intervalo modificada, WII** - **largura do intervalo mdifieado, <sup>f</sup>X** - **Ponto médio do intervalo modificada.** 

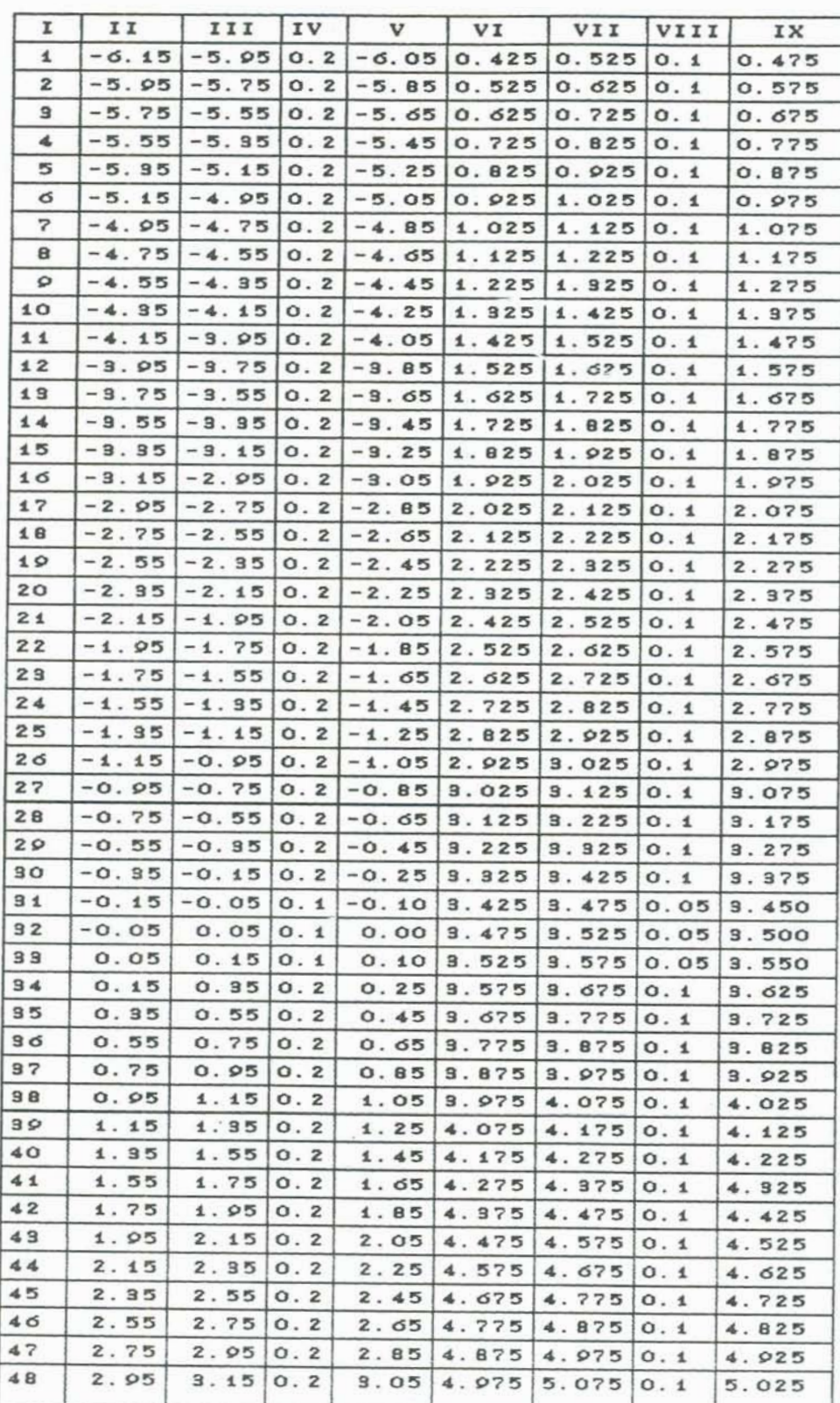

**Tab Intervalos freqfiências estatísticas** 

 $43$ 

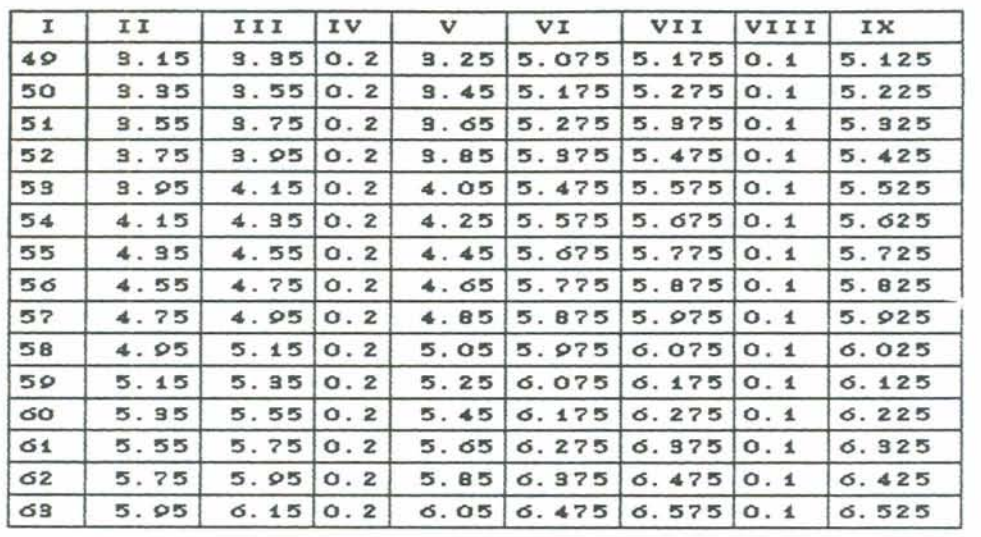

tabela 4

Para que todas as 63 frequências fiquem distribuídas num intervalo tal, que varia de 0.425 até 6.575, foram feitas operações aditivas as quais definem as colunas VI, VII, VIII e IX da tabela anterior.

É possível construir um gráfico das frequências estatísticas distribuidas nos 63 'gates', a fim de observar o comportamento deste que é o retorno altimétrico. Dentro do Matlab se processou esta plotagem dividindo-se cada uma das freqüências pela soma total de frequências, obtendo-se então, um gráfico em termos relativos.

# 3.3.2. Avaliação da função log-normal truncada

A distribuição log-normal truncada à qual quer-se ajustar as 'waveforms' é definida por :

$$
f(x) = \frac{1}{\frac{\cos \sqrt{z \pi}}{x^n}} \exp \left[ \frac{-1}{z \sigma^2} (\ln x - \mu)^2 \right]
$$
  

$$
\int_{x0}^{x^n} \frac{1}{\sigma x \sqrt{2\pi}} \exp \left[ \frac{-1}{z \sigma^2} (\ln x - \mu)^2 \right] dx
$$

para  $xo \le x \le xn$ . Esta  $f(x)$  é uma função de dois parâmetros  $\mu$  e  $\sigma$  (média e **varigncla 3, que podem ser avaliadas pelo dtodo da verossimilhança. Isto permite avaliar a 'wavefcirm\* em funçzo de duas incdgnitas ao inv& de cinco ou nove,** com & **o caso do &todo de ajuste desenvolvido pela NASA.** 

# **3.3.2.1. Verossimilhança**

**A função verossimilhança para o casa distribuição lug-normal truncada** & **dada pela fdrmula** :

$$
1\zeta\mu,\sigma^2 = \frac{\prod_{i=1}^{n} \left[ \int_{x(i-1)}^{x^i} \frac{4}{\sigma x \sqrt{2\pi}} e^{ix} \left[ \frac{-4}{2 \sigma^2} \frac{(\ln x - \mu)^2}{\sigma^2} \right] dx \right]^{\ell}
$$

$$
\left[ \int_{x_0}^{x_0} \frac{4}{\sigma x \sqrt{2\pi}} e^{ix} \left[ \frac{-4}{2 \sigma^2} \left( \frac{(\ln x - \mu)^2}{\sigma^2} \right) \right] dx \right]^{\ell + \ell} = \ell
$$

**<sup>n</sup>**- €33 **frequências estatistieas, fi** - **valores das freqthhcias, xi** - **s%o os intervalos das f requhncias,**   $\mu$  -  $m$ édia, **Z <sup>u</sup>**- **variancia.** 

**E preciso desmvalver esta fdrmula da furrçzo de**   $verossimilhança 1( $\mu$ , $\sigma^2$ ) para as 'waveforms', para que uma vez$ **definidos e avaliados seus parametros p e o, se possa aplica-los A log-normal truncada. Esta última por sua vez, se ajustada, 'deveria def i ni** *r* **a** ' **wavef or rn'** .

**<sup>A</sup>função de verossi mil hança pode** *ser* **calculada** como **segue** :

channelo I = 
$$
\frac{1}{\omega \sqrt{2 \pi}}
$$
  $\frac{x_i}{x_{i-1}}$   $\frac{1}{x}$   $\exp \left[\frac{-1}{2\sigma^2} \frac{(\ln x - \mu)^2}{x}\right] dx$ 

$$
4\overline{5}
$$

escrevendo : 
$$
t = \frac{lnx - \mu}{\sigma}
$$
  
\ntem-se :  $\frac{dt}{dx} = \frac{1}{\sigma x}$ , portanto :  $dt = \frac{1}{\sigma x} dx$ 

$$
I = \frac{1}{\sqrt{2 \pi}} \int_{\frac{\ln x (1-1) - \mu}{\alpha}}^{\frac{\ln x (1-\mu)}{\alpha}} \exp \left[ \frac{-1}{2} t^2 \right] dt
$$

A função cumulativa de distribuição normal é

$$
\phi(Z) = \frac{1}{\sqrt{2\pi}} \int_{-\infty}^{Z} E_{\mathbf{x},\mathbf{p}}^{-0.5t^2} dt
$$

Assim,

$$
\mathbf{I} = \phi \left[ \begin{array}{c} \mathbf{1} n \times \mathbf{1} - \mu \\ \hline \sigma \end{array} \right] - \phi \left[ \begin{array}{c} \mathbf{1} n \times \mathbf{1} - \mathbf{1} - \mu \\ \hline \sigma \end{array} \right]
$$

 $0 \phi$  pode ser calculado por uma aproximação racional e polinomial par  $0 \le x \le \alpha$ .

 $\phi(x) = 1 - Z(x) \text{Cbit+bat}^2 + \text{bat}^3 + \text{bat}^4 + \text{bst}^5$ , onde :

$$
t = \frac{1}{1 + px}
$$

p=0.2316419 b1=0.319381530 bz=-0.356563782 bs=1.781477937

b4=-1.821255978 bs=1.330274429

$$
Z(x) = \frac{1}{\sqrt{2\pi}} \exp^{-0.5x^2}
$$

Partiu-se então para a construção de duas funções dentro do Matlab. A primeira capaz de calcular a função de distribuição normal  $\phi$ (Z), e a segunda que utilizando-se desta, vai avaliar numericamente a função log de verossimilhança.

A função log de verossimilhança para a função log-normal truncada (programada), pode ser descrita como :

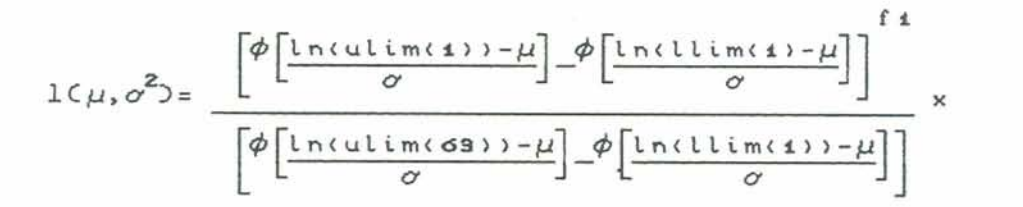

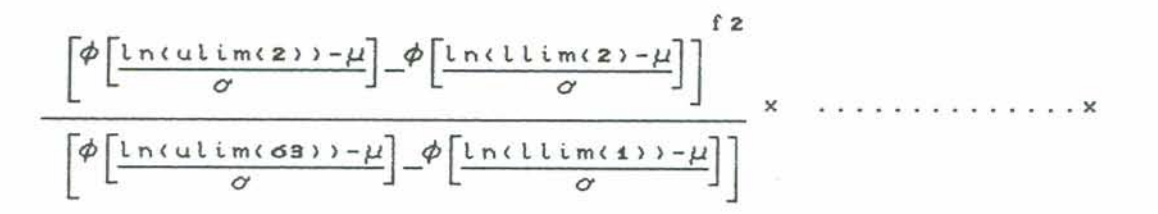

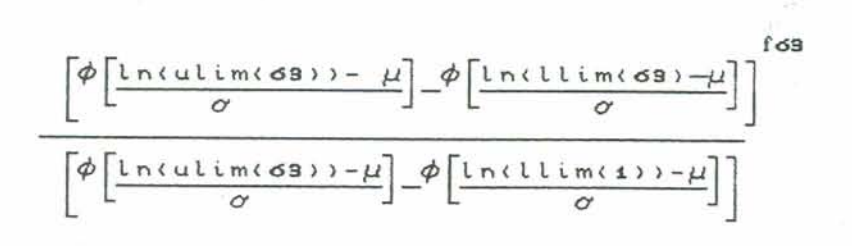

onde os valores ulim e llim estão definidos nas colunas VI e VII da tabela 4, fi são os valores das frequências da 'waveform' analisada e  $\mu$  e  $\sigma^2$  são a média e a variância para a qual se está avaliando a  $1(\mu, \sigma^2)$ .

Se aplicarmos o logaritmo a expressão acima ficará :

$$
LC\mu, \sigma^{2} = \frac{f \ln \left[\frac{\phi \left[\ln(\text{ulim}(1)) - \mu\right]}{\sigma}\right] - \phi \left[\frac{\ln(\text{ulim}(1) - \mu)}{\sigma}\right]}{f(1 + f2 + \ldots + f \sigma^{2}) \times \left[\phi \left[\frac{\ln(\text{ulim}(1) - \mu)}{\sigma}\right] - \phi \left[\frac{\ln(\text{ulim}(1)) - \mu}{\sigma}\right]\right]} \tag{1}
$$

A estratégia usada é a avaliação desta função log de verossimilhança (1) para um conjunto de valores de  $\mu$  e  $\sigma^2$ , partindo-se de estimativas iniciais de média e variância. Desta forma cria-se uma espécie de rede de médias e variâncias próximas da estimativa inicial, dentro da qual espera-se encontrar os valores que maximizam a  $L(\mu, \sigma)$ .

Matematicamente, o par  $(\mu, \sigma^2)$  que maximiza a função de verossimilhança, isto é, os valores de média e variância para os quais a função é máxima, serão os mesmos que maximizarão a função logaritmica de verossimilhança.

As estimativas inciais da média e variância são calculadas baseando-se na definição da distribuição log-normal, com os valores das 63 frequências da 'waveform'.

A média  $\mu$  é:

 $\mu = \varepsilon^{\alpha+} \beta^2/2$ e a variância é:

 $\sigma^2 = \varepsilon^{2\alpha+\beta^2} (\varepsilon^{\beta^2} - 1)$ 

o que pode se escrito como:

$$
\mu = \varepsilon^{\mu + \sigma^2/2} \qquad \text{e} \qquad \sigma^2 = \varepsilon^{2\mu + \sigma^2} (\varepsilon^{\sigma^2} - 1)
$$

**<sup>A</sup>partir disto tem-se** :

$$
\varepsilon^{\mu + \sigma^2 / 2} = \frac{\sum f i \times i}{\sum f i}
$$
 (1)

$$
\varepsilon^{2\mu+\sigma^2}(\varepsilon^{\sigma^2}-1) = \frac{\sum f(Cxi - \overline{x})^2}{\sum f(i)} = S^2
$$
 (2)

**Elevando-se C15 ao quadrado e dividindo-se C23 por C1> chega-se a:** 

$$
\varepsilon^{2\mu+\sigma^{2}} = M^{2}
$$
\n
$$
\frac{\varepsilon^{2\mu+\sigma^{2}} C \varepsilon^{\sigma^{2}} - 1}{\varepsilon^{2\mu} + \sigma^{2}} = \frac{S^{2}}{M^{2}}
$$
\n
$$
\sigma^{2} = \ln (1 + S^{2}/M^{2})
$$
\nAppós outras operações matemáticas, chega-se a:  
\n
$$
M^{2} = \varepsilon^{2\mu} \cdot \varepsilon^{\sigma^{2}} = \varepsilon^{2\mu} \left[ 1 + \frac{S^{2}}{M^{2}} \right]
$$
\n
$$
M^{2} = \frac{M^{2} \varepsilon^{2\mu} + \varepsilon^{2\mu} S^{2}}{M^{2}}
$$
\n
$$
M^{4} = \varepsilon^{2\mu} (M^{2} + S^{2})
$$
\n
$$
\varepsilon^{\mu} = \ln (M^{4} / M^{2} + S^{2}) \qquad M^{4} = \varepsilon^{2\mu} (M^{2} + S^{2})
$$
\n
$$
\varepsilon^{\mu} = \frac{1}{2} \ln \left[ \frac{M^{2}}{1 + S^{2} / M^{2}} \right]
$$
\n
$$
\mu = \frac{1}{2} \left[ \ln M^{2} - \ln \left[ 1 + \frac{S^{2}}{M^{2}} \right] \right]
$$

49

Esta média  $\mu$ , e variância  $\sigma^2$ , são consideradas as estimativas iniciais, calculadas a partir das freqüências estatísticas da 'waveform', com as quais inicia-se a avaliação da função log da verossimilhança, em busca do seu valor máximo. Os valores da média e variância para os quais a log da verossimilhança é máxima, são as incógnitas que quando aplicadas a função log-normal truncada estarão definido esta função ajustada as 'waveforms'.

#### 3.3.2.2. Maximização da Verossimilhança

Uma vez definidas a função log da verossimilhança e as estimativas iniciais da média e variância para uma dado conjunto de freqüências estatísticas (waveform), parte-se para a maximização da L( $\mu$ , $\sigma$ ), a fim de definir os valores de  $\mu$  e  $\sigma^2$ , para os quais a L é máxima. Estes valores, uma vez aplicados a função log-normal truncada, deverão permitir que ela se ajuste a 'waveform'.

No princípio da maximização da verossimilhanca, onde  $\delta$  é a estimativa de 6, tem-se que  $L(x/\delta) \ge L(x/\delta)$ , assume-se que 6 possa assumir qualquer valor real em um intervalo.

A determinação da forma do estimador de máxima verossimilhança é relativamente simples para uma situação genérica.

Se a função de verossimilhança é uma função duplamente diferenciável em 6, ou seja, tem duas derivadas, os valores de estimativa máxima de  $L(\mu, \sigma)$ , serão se existirem, as raízes de :

$$
L'(x/\delta) = \frac{\partial L(x/\delta)}{\partial \delta} = 0
$$

A condição suficiente, mas não necessária, para que qualquer destes valores estimados seja o máximo local, é que :

 $L^{\star}$  $(x/\delta) \leq 0$ 

**Uma** vez **encontrados as dximos Iacais da função verossimi 1 hança, tem-se** enconLrado **as sol uç&s da equação, isto 8,** 

1 **os valores de** 6 **para os quais a** LCWd3 **B** dxi **ma. maneira encontrada para resolver o problema i a adoção de Neste caso, calcuf ar as derivadas primeira e segunda da função logaritmica da verossimilhança anteriormente definida** é **invidvel. A**  procedimentos **de minimização** nzo **restritos sem o** uso **de derivadas. Como o** objetivo é **a maximização e** não **a** minimização, **basLa efetuar a** troca **de sinais no algoritmo que** calcula **a** função **log verossi** mil **hança.** 

**Estes** m&tados **são conhecidos** por métodos **de opSimizaç3o** por **busca, nos quais a dire~so da** minimizaqão **são determinados a partir de avalia~ões sucessivas da função** objeto fCx1. **Estes** m&tx!-is **nXç, requerem que a** função **tenha** continuidade nem **que** existam **as**  der **i vadas da** função objeto.

Segundo **Hi mmel bl au C AppL** i **ed** Nonl **i near Pr** ogr ammi **ng3** Pie1 **der <sup>e</sup>** Mead propuseram **um** m&t#dn **de** busca **que** tem **se** rriostrado uma **astrategra bastante** eficiente, **facilmente** implementada **em**  computadores.

**Na** tecnica **Nelder e Mead, o 'sirnplex' pode alterar-se na**  forma, por isso, chama-se também de busca de poliedro flexível. **Poli edr os r egul ares em E" C espaqo eucl i diano** n-di **mensf onal3** , **são 'si rnplexes'** . **Para duas vari Avei <sup>s</sup>**, **um si** mpl ex r **egul ar B um Lri Angulci equilAtero** C tr&s **ponLos3.** Para **tr9s varidveis, o simplex regular** + **um** t,eLraedro regular Cquatro ponLos3 **e** assim **por** diante.

**O** método Melder **Mead, minimiza uma** função **de n variáveis**  independentes, usando (n+1) vértices de um poliedro flexivel em E<sup>n</sup>. Cada vértice pode ser definido por um vetor x. O vértice (ponto) em E~ **que** gerar **a** maior vdor **de** *fCx>* & projetado através **do centro de gravidade** C centrói **de3 dos v&rti ces remanescentes.** Veja **f i guras**  12 **e** 13. Valores mel horados **C mal s** bai **xosl da** f unçZo **ob j** LU **s%o encontrados** por **sucessivas substituiçSes** das pontos com valor **mais**  <sup>1</sup>alto **de fCx3** por **melhores** pontos. **at-& que o** rnfnirno **de** *fCn-1* .seja encont r **ado.** 

 $51$ 

: **Simplexes regulares para 2 e**  independentes.

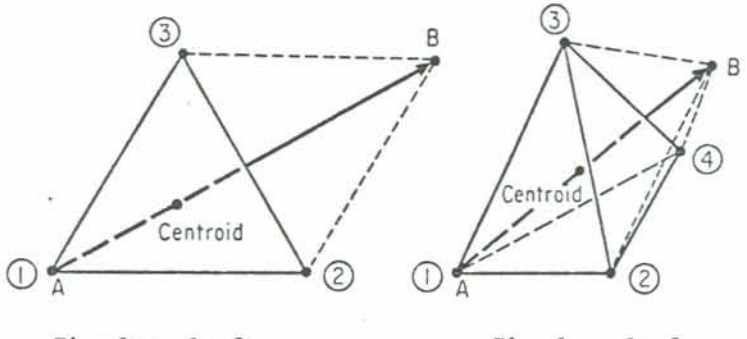

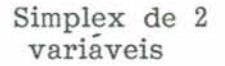

**Simplex de 3 variáveis** 

Fig. 13: Seqüência de simplexes regulares obtidos na **minimizqãa de fC\*. O traçado indica a projeção.** 

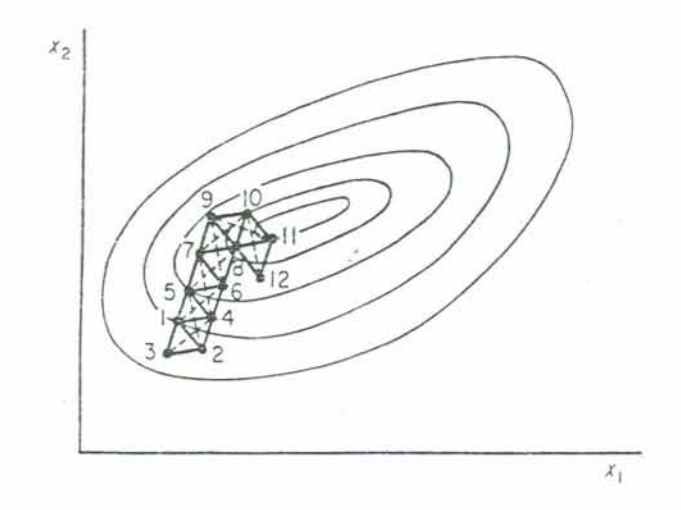

- **a detalhes deste algoritmo** *sEo* **os seguintes** :

 $k$  Seja  $x_i^k = [x_{i_1}^k, \ldots, x_{i_j}^k, \ldots, x_{i_n}^k]^T$ ,  $i = 1, \ldots, n+1$ , **o** i-ésimo *drtice* **Cpontd no IZn, no k-&sima sstagio da busca, k** = **0,1,.** . . . , **<sup>e</sup> seja o valor da fung%o objeto em x: igual a** *f~x5.* **t Necessita-se nomear os vetares x no poliedro que d%o o valor máxima e o valor mínima de fCx3.** 

**Define-se** :  $f(x_1^k) = \max \{f(x_1^k), \ldots, f(x_{n+1}^k)\}$ 

**k**   $\int \cos \theta$  =  $\int \tan \theta$  x  $\int$   $\int$   $\cos \theta$  x  $\int$  =  $\int x_k^k$  , e

$$
f(x_i^k) = \min \left\{ f(x_i^k), \ldots, f(x_{n+1}^k) \right\}
$$

 $k$  **correspondente**  $x_i^k = x_i^k$ **. Como o poliedro em**  $E^n$  **é feito de Crt+l3 vkrtices. i,.** . . **x n+i** ' **faça-se que x n+2 seja a centrdide de todos os vértices excluindo-se**  $x<sub>k</sub>$ **. As coordenadas da centróide são dadas por** -

$$
x_{n+2,j}^k = \frac{1}{n} \left[ \begin{bmatrix} x_i^k \\ y_i^k \end{bmatrix} - x_{nj}^k \right] \quad j = 1, \ldots, n
$$

$$
\mathsf{C1D}
$$

**onde G indice j designa a direção de cada coordenada.** 

**O poliedro inicial I& geralmente selecionado** como **sendo um 'simplex' regular C nZo precisa necessariamente ser 3. com o ponto 1 sendo a origem, ou talvez a centrdide corm a origem. O procedimento para encontrar** um **v4rtice em E" no qual a fCx3 tem um val or mel** hor **envol ve quatro operações.** 

1. Reflexão. Reflete  $x_k^k$  através do centróide computando-se:

$$
x_{n+3}^k = x_{n+2}^k + \alpha \in x_{n+2}^k - x_h^k
$$

**onda a** > O **8 o coeficiente de reflexão, x** = **centrbide computada por C13, n+2** 

**k xh=** vertice **no qual** fCx3 **O o** maior **valor de** ín+l> **da fCx3 no** 

k-ésimo estágio.

 $k$ **2. Expansão.** Se  $f(x_{n=0}^k) \le f(x_0^k)$ , expande **o** vetor  $(x_{n=0}^k - x_{n=0}^k)$  $n+9$   $\geq$   $f(x_1)$ , expande  $\geq$   $\geq$   $\geq$   $(n+9)$   $n+2$ **emputando-se** :

 $x_{n+1}^{k} = x_{n+1}^{k} \gamma (x_{n+1}^{k} - x_{n+1}^{k})$ 

**onde**  $\gamma$   $>$  1 é o coeficiente de expansão. Se  $f(x_{n+1}^k)$  <  $f(x_i^k)$  $k$   $\alpha$   $\alpha$   $\beta$   $\alpha$   $\alpha$   $\beta$   $\beta$   $\alpha$   $\beta$   $\beta$   $\alpha$   $\beta$   $\beta$   $\alpha$   $\beta$   $\beta$   $\alpha$ **substitue-se**  $x_h^k$  por  $x_{n+4}^k$  continua-se do passo 1 com k=k+i. Por **n+4 k** outro **lado. substitue-se xh por xk e ecotinua-se do passo 1 com n+8 K=k+i.** 

**3. Contração. Se**  $f(x_{n+2}^k)$  **>**  $f(x_i^k)$  **para todos i diferentes de h.**  $\text{contrae-se}$  **o**  $\text{vetor}$  **C** $\text{X}_{h}^{k}$  -  $\text{X}_{h+2}^{h+3}$  **computando-se** 

 $x_{n+5}^k = x_{n+2}^k + \beta$   $(x_n^k - x_{n+2}^k)$  onde  $0 \le \beta \le 1$  é o coeficiente de  $n+5$   $n+2$   $n+2$   $n+2$   $n+2$   $n+2$   $n+2$   $n+2$   $n+2$   $n+2$   $n+2$   $n+2$   $n+2$   $n+2$   $n+2$   $n+2$   $n+2$   $n+2$   $n+2$   $n+2$   $n+2$   $n+2$   $n+2$   $n+2$   $n+2$   $n+2$   $n+2$   $n+2$   $n+2$   $n+2$   $n+2$   $n+2$   $n+2$   $n+2$   $n+2$   $n+2$   $n+2$  continuar a busca no  $(k+1)$ -ésimo estágio.

**4.** Redução. Se  $f(x_{n=0}^k) \rightarrow f(x_k^k)$ , reduze-se todos os vetores  $(x_i^k - x_i^k)$ ,  $i = 1, \ldots, n+1$ , por **uma** metade de  $x_i^k$  computando-se

 $x_i^k = x_i^k + 0.5$  **C**  $x_i^k - x_i^k$  **L i**,..., **n**+**i e retorna-se passo 1 para continuar a busca no Ck+l> -&simo estAgio.** 

**O cri terio usado por Nelder Mead para terminar a busca foi o teste que determina se:** 

 $\left[\frac{1}{n+4} \sum_{i=1}^{n+4} [f(x_i^k) - f(x_{n+2}^k) ]^2\right]^2 \leq \epsilon$ 

**onde** *ɛ* **é um número arbitrariamente menor, e**  $f(x^k)$  **é o valor**  $k$ **da função objeto no centrbide x,+=** .

Nelder **e** Mead recomendam que os valores de  $\alpha = 1$ ,  $\beta = 0.5$  e  $\gamma$ = **2 s%o valores geralmente ratisfatdrf os para a minimização.** 

**Dentro do Matlab tem-se a** função **HeLder Mead, a qual mi ni rniza**  -- **54** 

**uma função** não **1 i near de vAr f as vari Avei S. Trocando-se o si na1 da função logari tmica da verossi mil hançã, espera-se que este algori** tmo **possa** *maximi* **zA-la ao in\*s de minimizi-la. O Nelder Mead inicia com um vetar C da &dia e varibncia inicialmente estimadas 3 e produz navos** vetares **sueessfvàmente at& que se maximize a função log da verossimilhança. Espera-se portanto que este novo vetor seja tal que quando aplicado a fun~Xu** log-normal **truncada, permita que esta Última se ajuste a 'wavefarrn'** .

**Concluida esta etapa pode-se** partir **para a construção do gr Af i eo da** função **1 ogar f tmi ea de ver ossi mi 1 hança. Para construi r este, tomou-se os valores da média e variancia que maximizaram a funçSa** log **da verossimilhança** como ponto **central, e a partir deles, se construiu uma matriz dez por dez, sendo cada elemento desta, um**  vetar **dois** por **um. de mkiia o variancia. Com estes vetares armazenados em uma matriz e lançando m%o a funq25es graficas do**   $m$ atlab, construiu-se um gráfico tridimensional da função, **calculando-se para cada** elemto **da matriz, o valor da funçzo lug da verossimilhança.** 

**Isto pode ser melhor ilustrado na figura a baixo.** 

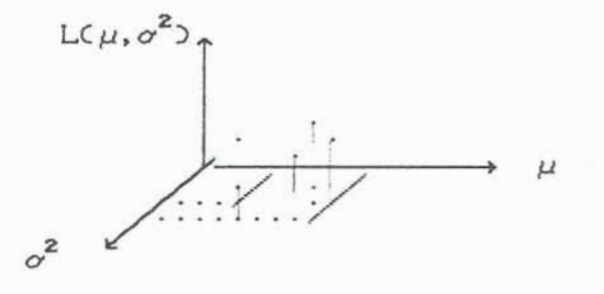

### **3.3.2.3. DEFI NI** ÇXO **DA** FUNÇÃO **LOG-NORMAL TRUNCADA**

**Como fora anter i** orrnente **defini do, ao encontrar -se os valores p e o** , **maxi mi radares da 1 og da verossimilhança, apli eam-se estes;**  **wms A fhanrla da função 1og-normal truncada, definindo-a e, procede-se a sua plotagem.** 

**Espera-se que esta função se ajuste ao comportamto das**  \* **wavef orms** ' , **de modo que a partir de1 a, se possa aval i ar par AWr os <sup>f</sup>mportantes, taf s corrao 0 tempo de viagem do pulso do radar**  superficie d'água.

**S o comportamento da funqão 1og-normal truncada para as**  - **wavef orm' for** como **segue.** 

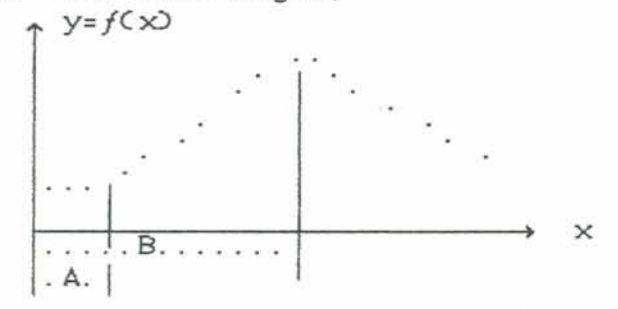

**pode-se a partir desta funçab, procurar os valores das abscirsas A e <sup>8</sup>**, **correspondentes aos ptos de curvatura Axima da função. A abscissa A define o tempo de viagem ida-e-volta do pulso**  deste o radar até a superficie d'água.

## **3.3.2.4.** MAXIMIZAÇXO **DA CURVATURA**

Uma **das maneiras propostas para maximizar a curvatura, isto** &, **scontrar os pontos onde sua curvatura** & **máxima, foi a definiçso dos pontos onde a funçso tem o seu raio de curvatura minimo C curvatura -Ama 3 atravbs de fhmulas que definem estes paramtros em função de derivadas primeira e segunda da f unçSa.** 

 $A$  curvatura 'K' num ponto  $C \times$ ,  $y$   $\geq$   $K=1/R$ .

**'R'** á **o raio de curvatura para qualquer ponto de y=fC\*.** 

**s B o comprimento de arco medido ao longo da curva y=fCa a partir de um ponto fixo ate qualquer outro ponto PCx, y3.** 

**u** & **o gngula de inclinação da linha tangente em P.** 

$$
\frac{dx}{dy} = \cos \alpha = \frac{1}{\sqrt{1 + (\frac{dy}{dx})^2}}
$$
\n
$$
\frac{dy}{dx} = \text{sen}\alpha = \frac{1}{\sqrt{1 + (\frac{dx}{dy})^2}}
$$
\n
$$
ds = \sqrt{dx^2 + dy^2} = \sqrt{1 + (\frac{dy}{dx})^2} \quad dx = \sqrt{1 + (\frac{dx}{dy})^2} \quad dy
$$
\n
$$
R = \frac{ds}{d\alpha} = \frac{\left[1 + (\frac{dy}{dx})^2\right]^{3/2}}{4y^2/dx^2} = \frac{\left[1 + (\frac{f}{dx})^2\right]^{3/2}}{f'(\alpha)}
$$

**Para resolver esta fdrrnula de R, aa invés de calcular as der i vadas pr i mi r a e segunda da função 1 ag-nor mal truncada, opto-u-se por uma aproximaçâio nudrica, capaz de avaliar estas der i vadas** .

**Para melhor ilustrar este procedimento, suponha-se f com sendo o valor da funqãci no ponto** Wio **de cada um dos sessenta e Lr&s intervalos da** ' **waveform'** . **Seda A, o tamanho de cada intervalo. Assim as derivadas** *ser%o* **dadas por** :

$$
\frac{df}{dx} = \frac{f(1+1) - f(1-1)}{2 \Delta}
$$
\n
$$
\frac{df^{2}}{dx^{2}} = \frac{f(1+1) - 2f(1) + f(1-1)}{2 \Delta}
$$

**Assim, um programa pode avaliar as derivadas em cada intervalo e com elas. calcular os raias de curvatura, encontrando-se consequentemente os doi s menores, correspondentes as duas curvaturas maiores da f unç%o 1 og-nor mal tr uncada.** 

**A cada um destes pontos de curvatura mAxima da 1og-normal truncada, corresponde um valor de f reqUBnci a estati** *sti* **ca Cda waveform3,e o** valor **de sua abscissa. a qual esth associada ao tempo**  **de viagem de ida e vulta do pulso deste o radar atO o** nivel **d'ggua.** 

#### IV. RESULTADOS E DISCUSSÕES

**Neste eapi tul o ser Xo apresentados a1 guns exemol os de 'waví=farms', 8s quais tentou-se ajustar a função lag-normal truncada e seus resultados, atravbs da metodo1 ogi a anteriormente apresentada. Para uma mel hur exempl i f i cação do procedimento sugere-se a okervAncia do apendf ce A, onde encontra-se um diagrarna de blocos.** 

**Tom-se a 'waveform' nfimero 4-33 da trilha trk45, sobre a Lagoa dos Patos, a qual i platada aws a reordenaçzo de suas freqtibneias estatistiras e divis%o destas pela sua soma total-veja tabela 5 e ff gura 14 deste capi tu10** . **No eixo das ordenadas tem-se os valores de cada fre@&neia estatfstica em termos relativas, e no eixo das abrcissas, tem-se os sessenta e trés 'gates' cor r espondentes aos i nter val os pr wf ammte defini dos.** 

**Tabela 5:** ' **wavef orm' V40433, escri ta sob forma de vetar.**  v40433=[26; 22; 23; 18; 18; 18; 16; 16; 18; 20; 16; 16; 18; 14; 14; 18; 14; 18; 18; 22; 16; 18; 16; 19; 19; 21; 25; 23; 30; 83; 264; 317; 339; 359; 304; 293; 333; 324; 383; 373; 305; 372; 339; 331; 378; 381; 302; 356; 325; 319; 334; 361; 445; 342; 343; 350; 355; 303; 307; 286; 46; 165; 320]

**Para esta** ' **waveform' calculou-se as estf mativas iniciais da Mia e vari%neia, cujo os valores resultantes foram respectivamente** :

 $\hat{\mu}$  = 0.4095417 e **a** = **O. 207085Q** 

**Esta m&dia c variSncia estão calculadas para o logaritmo natural dos intervalos de f reqU8nci a da tabela 4. de modo que eles** 

**estSo contidas dentro do intervalo que varia de 0.475 a e.-,**  correspondendo a média ao 'gate' número doze aproximadamente.

**<sup>A</sup>partir destes valores iniciais, aplicou-se a rotina Nelder Mead, capaz de maximizar a função lqaritmiea de verosãimilhança. Os valores de** *<sup>p</sup>***e o que maximizam esta função para esta 'waveform' foram respectivamente** :

 $\mu$  = 5.2972981 e

**o** = **1.1S28490** 

**Na -figura 15 me-se observar 0 grAfico da função** log **da verossimi1hança para esta 'waveform', caleulado gerando-se uma grade a partir do ponto cuja a Mia e varfancia maximizam a função. Nota-se que seu cwrtamento diferiu do esperado que deveria ser** :

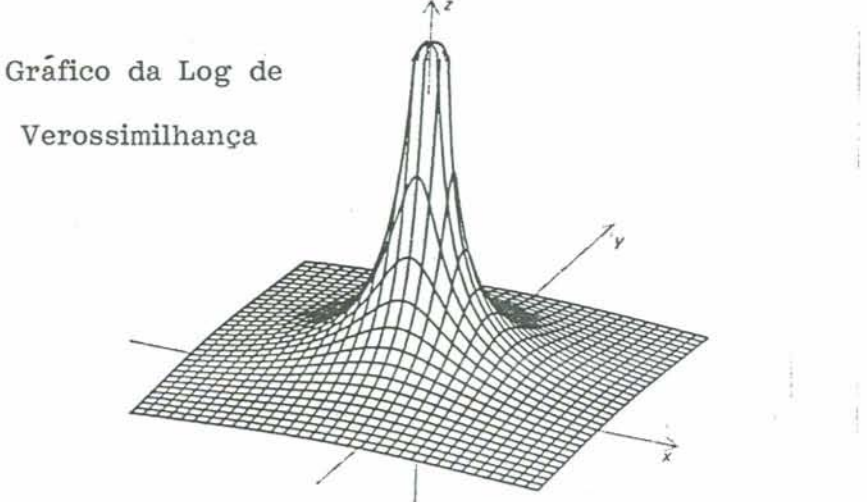

**Com estes valores raaximizadores partiu-se para a plotagem e calculo da função log-normal truncada, na expectativa que esta pudesse se ajustar a \*waveform'. Na figura 16. observa-se esta funçh, a qual foi calculada para cada abseissa que esLb associada**  a uma das sessenta e três frequências da 'waveform'.

**Percebe-se que estA função não se comportou** como **o esperado,**  : **ou seja, para que ela** *estivesse* **se ajustando a 'waveform'** , **deveria ter um comportamento do** tipo :

Uma **alternativa para o cAlculo e plcztagem da função log-normal truneada foi o uso das estimativas Iniciais da média e vari aneia, ao invk do uso de seus valores maximizadores. Neste caso o resultada continuou em desacordo com** ú **esperado. Veja figura 17.** 

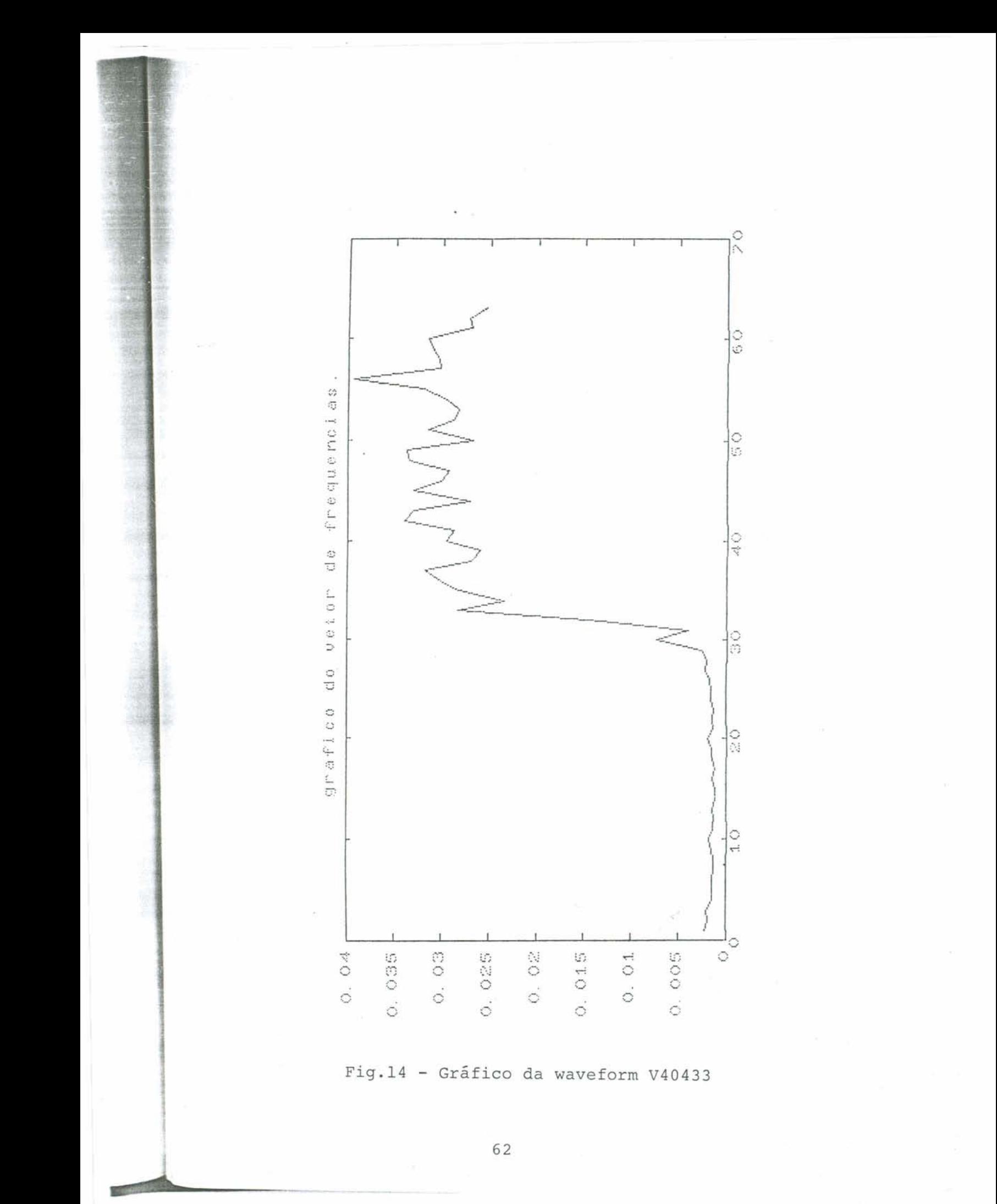
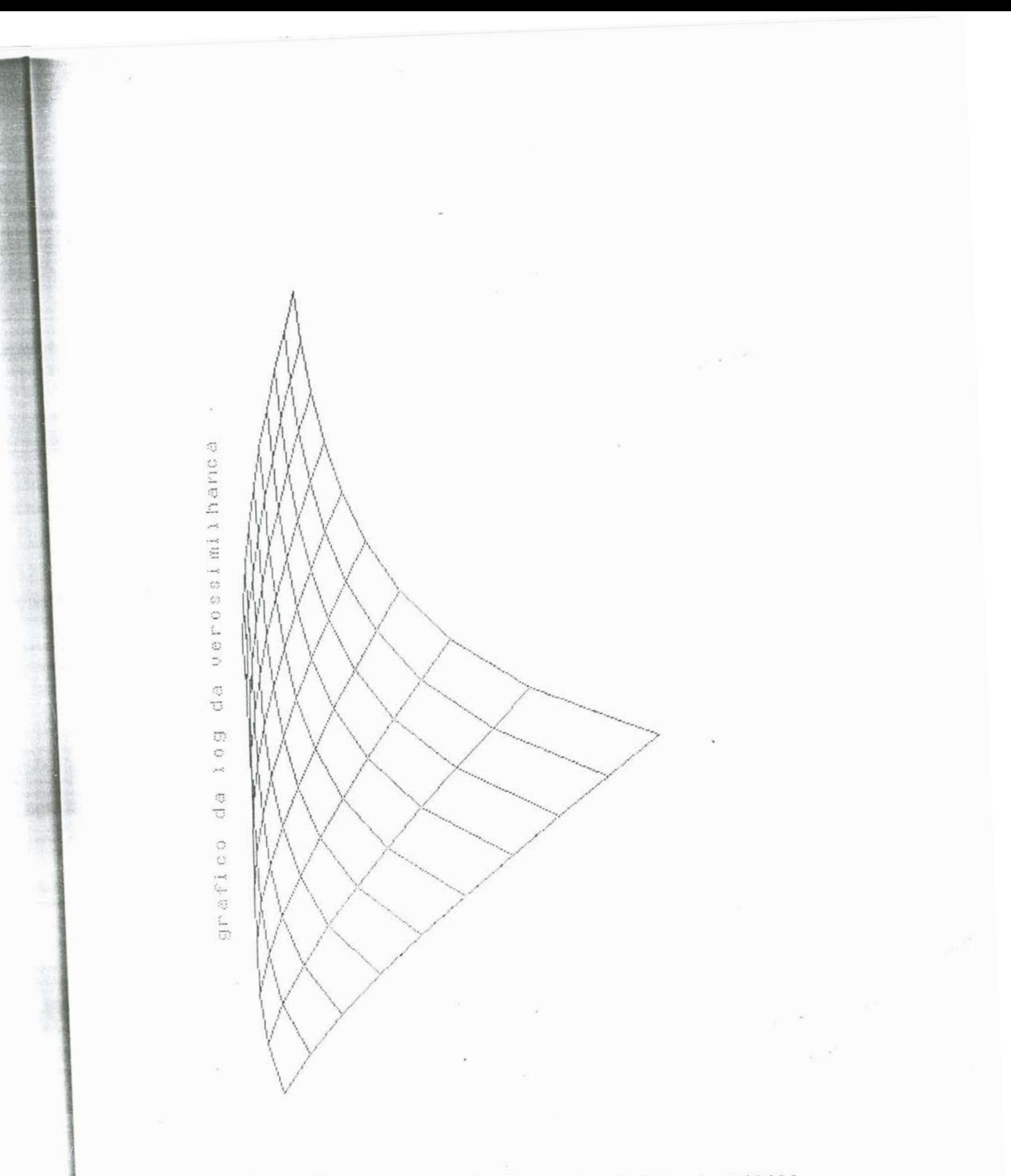

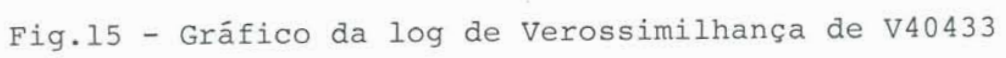

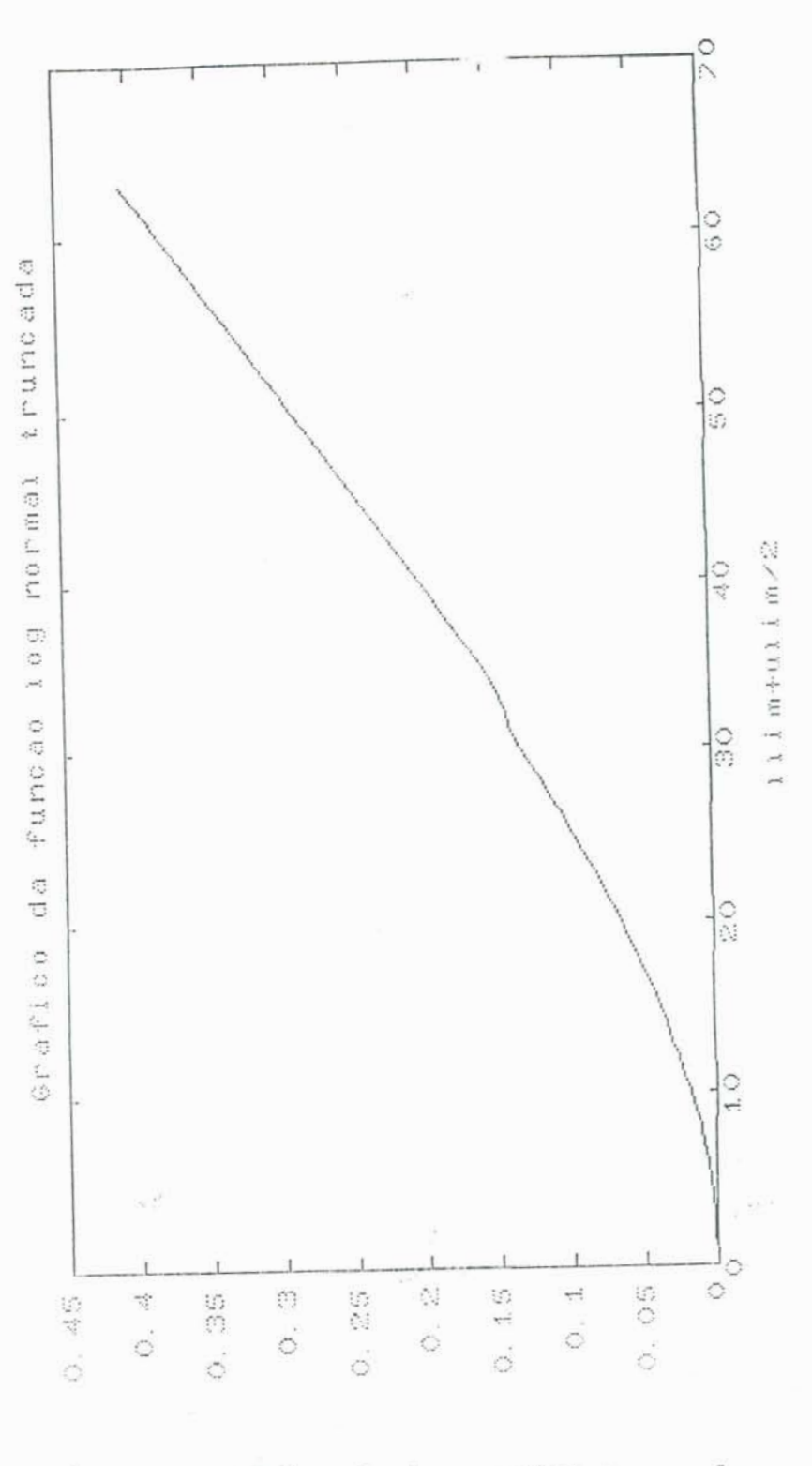

Fig.16 - Gráfico da log normal truncada

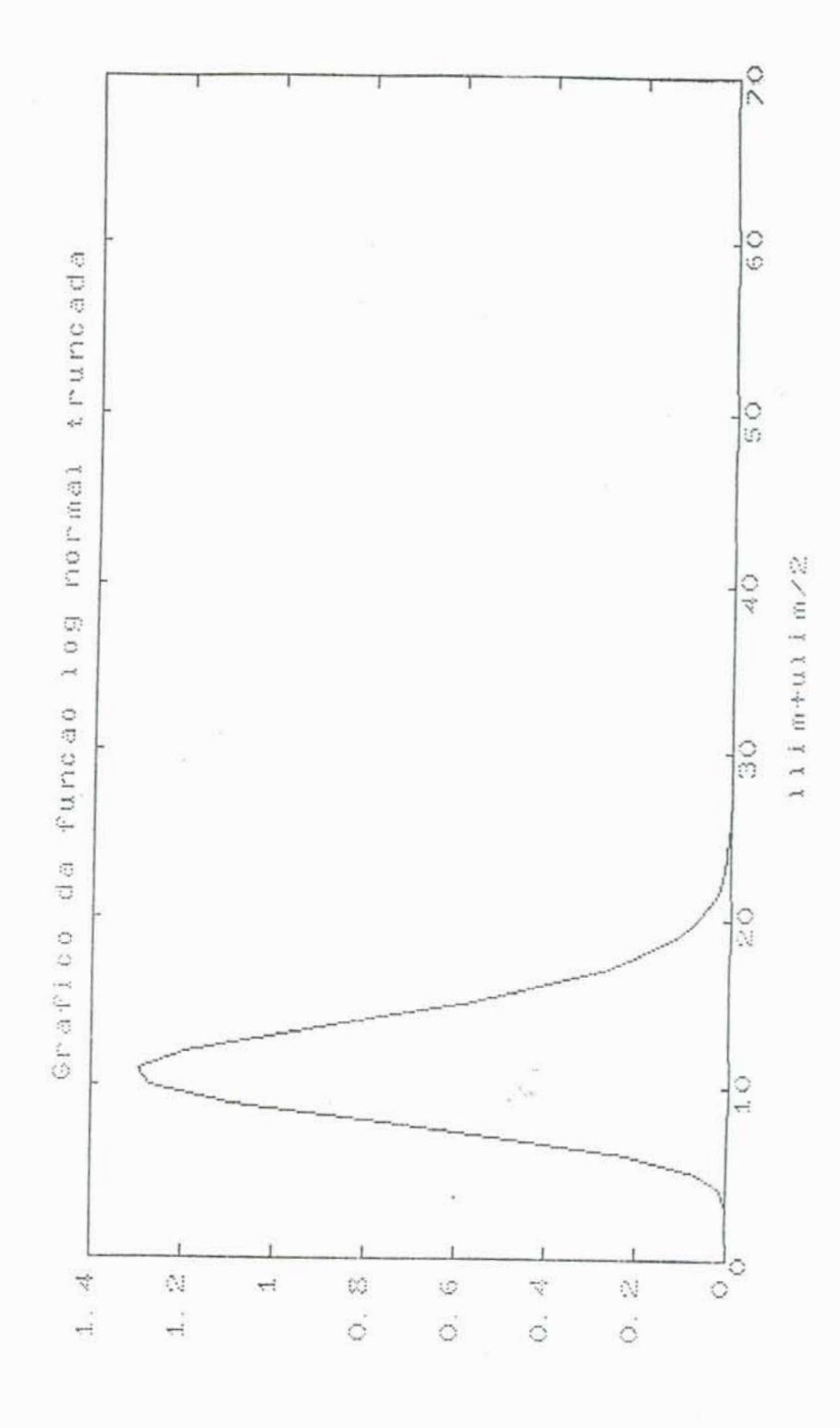

 $\tilde{\gamma}$ 

Fig.17 - Gráfico da log-normal truncada

**Nestas primei r às tentati vas os r esul tados n%a for ara consanantes com o que se esperava. Mesma assi in aplicou-se a algoritmo que deveria encontrar o ponto de curvatura máxima dà**  1og-normal truncada. No caso da log-normal truncada calculada com **as valores da** *p* **e o que maximizaram a** log **da verossi~Llhança, os pomos de curvatura maixima correspondem aos 'gates' SQ e 80. Estes valores de curvatura foram calculados para o** ponto **m&df a de cada intervalo das freqUBncias por meio das; derivadas ariterformte apresentadas. Jb us ponta de curvatura máxima para a função log-normal truncada calculada com as estimativas iniciais de** *p* **e 0 carresvderam aos 'gates' 7 e 32.** 

**Qutro exemplo entre os analisados I& o da 'waveform' nQmer~ 40428, tamb+m nobre a Lagoa dos Patos.** 

**Tahel a 6:** ' **Wavef ar m' ~49428.** 

**v484L28=ES4; 19; 14; 20; 14; 14; 14; 16; 18; 14, 14; 18;** 

**14; 12; 12; 14; iS; 18; 14; 18; 14; 16; 14; \$6;** 

**17; 15; 18; 17; 2Q; 85; 44; 178; 337; 279; 348; 303;**  *S8J;* **361; 407; 345, 344; 304; 330; 386; 322;** 32?; **357; a; 397; 324; 306; 305; 347; 365; 337;** -; **383; 396; 335; 398;** 

**351; 345; 3473** 

.

**Rocedeu-se a reordenação das freqU&neiao e imediata plotagem deste grafieo, com pode ser visto na-figura 18.** 

**Para esta 'waveform' as estimativas de dia e variancia foram respectimante** :

 $\mu$  = 0.4158048

**a u =O. 1 966554** 

**Cum estes valores iniciais aplicando-se a rotina Nelder Mead, os valores máximizadores da funç%o** log **de verossimi1hança encntrados foram** :

*p* **=3.7326059** 

**a =Q.9128ZS2** 

**<sup>A</sup>plotagem da função log da Wrossimilha~a estA na figura 10. Partiu-se então, para a plotagem da função log-normal truncada para esta** *'waveform'* **com 0s valores de p e u que mhdzam a log de wrossimi 1 hança. Neste caso tadm.** como **se v& na figura 20, do se alcançou o ajuste desejado. Plotando-se esta mesma função com a**  dia **e varf ãneia estimadas,** *tem-se* **u grifieo da figura 21** com **reçultad~. Para este casa tamm calculou-se os pontos de curvatura ~gdm, embora as resultados ate então no justificassem pais não se tem alcançado o ajuste esperado, que tornari a ~sivel avaliar importantes parAmetros da 'waveform' mais facilmente. quando comparado ao &toda de ajuste da NASA.** 

**Observou-se que para as 'wãvefor~' 40433 e 40428, os graficos da 1 og-nor mal tr** untada **com &dia e var i Anci <sup>a</sup>esti madas, f ar necar am**   $r$ esultados mais próximos do esperado, quando esta média e variância

**s**%o calculadas como sendo simplesmente :<br> $\hat{\mu} = \sum f i \times i$  e  $\hat{\sigma} = \frac{\sum f i (\times i - \mu)^2}{\sum f i}$  $\hat{\mu} = \sum f_i x_i$ 

**~sto pode ser observado nas figuras 22 e GJ.** 

**Exprimentou-se o ajuste a outras** ' **wavef orms** . **obtendo-se resultados não satisfatdrios, de modo que a tentativa de ajustar**   $uma$  'waveform' a uma função log-normal truncada, até então, se **mostrou i nviavel, ou pelo menos, seus resultados** nzo **provaram ser eficientes.** 

**O d~lo estatisti- apresentado, poderia estar sujeito a**   $r$ modificações e incrementos, dos quais poder-se-ia atingir **resul tados dentro das expwtati vas** . **Não cabe** *riesta* **di ssertaçSo desenvolver** outros tndel~~, **mas verif iear o comportamento do modelo apresentado.** 

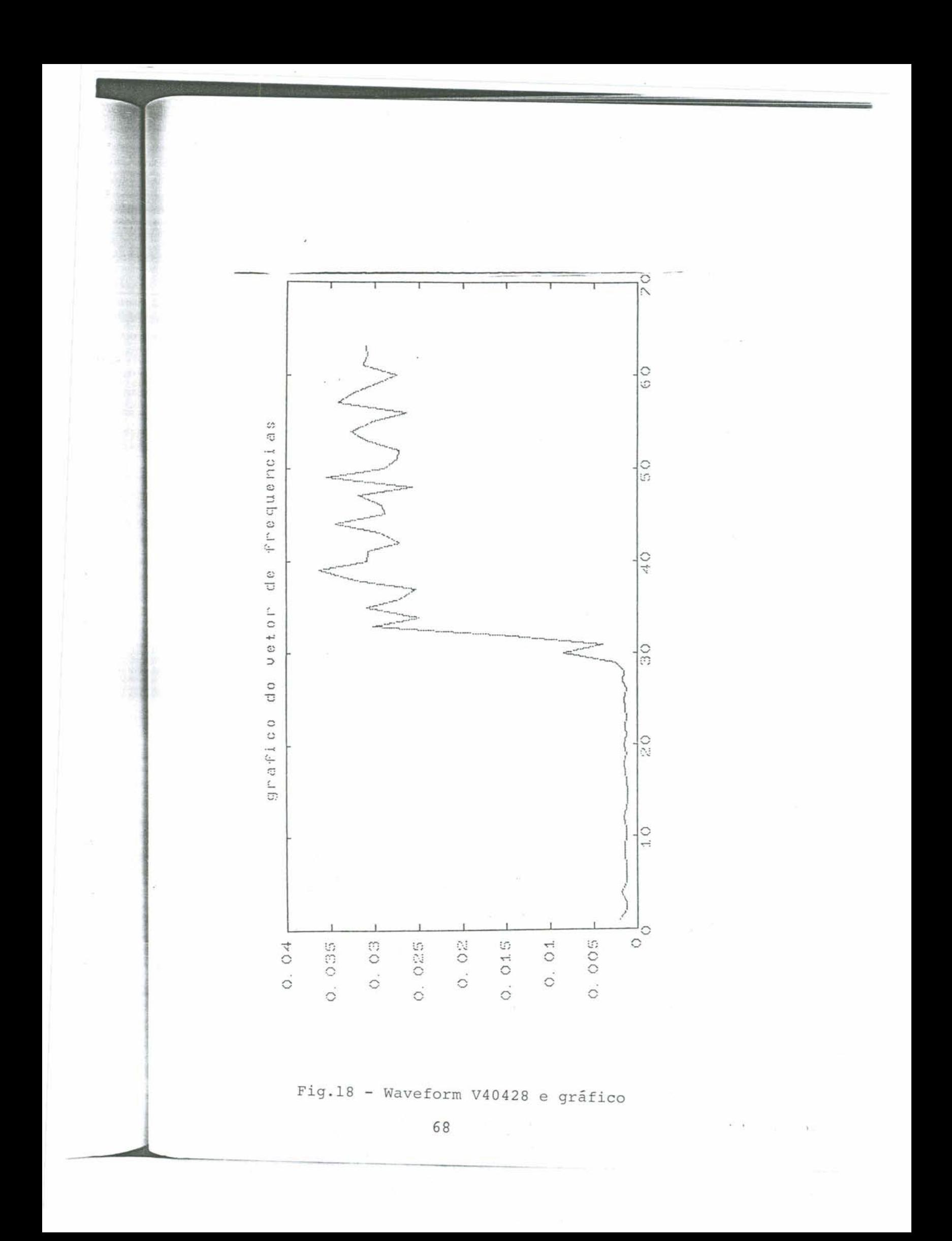

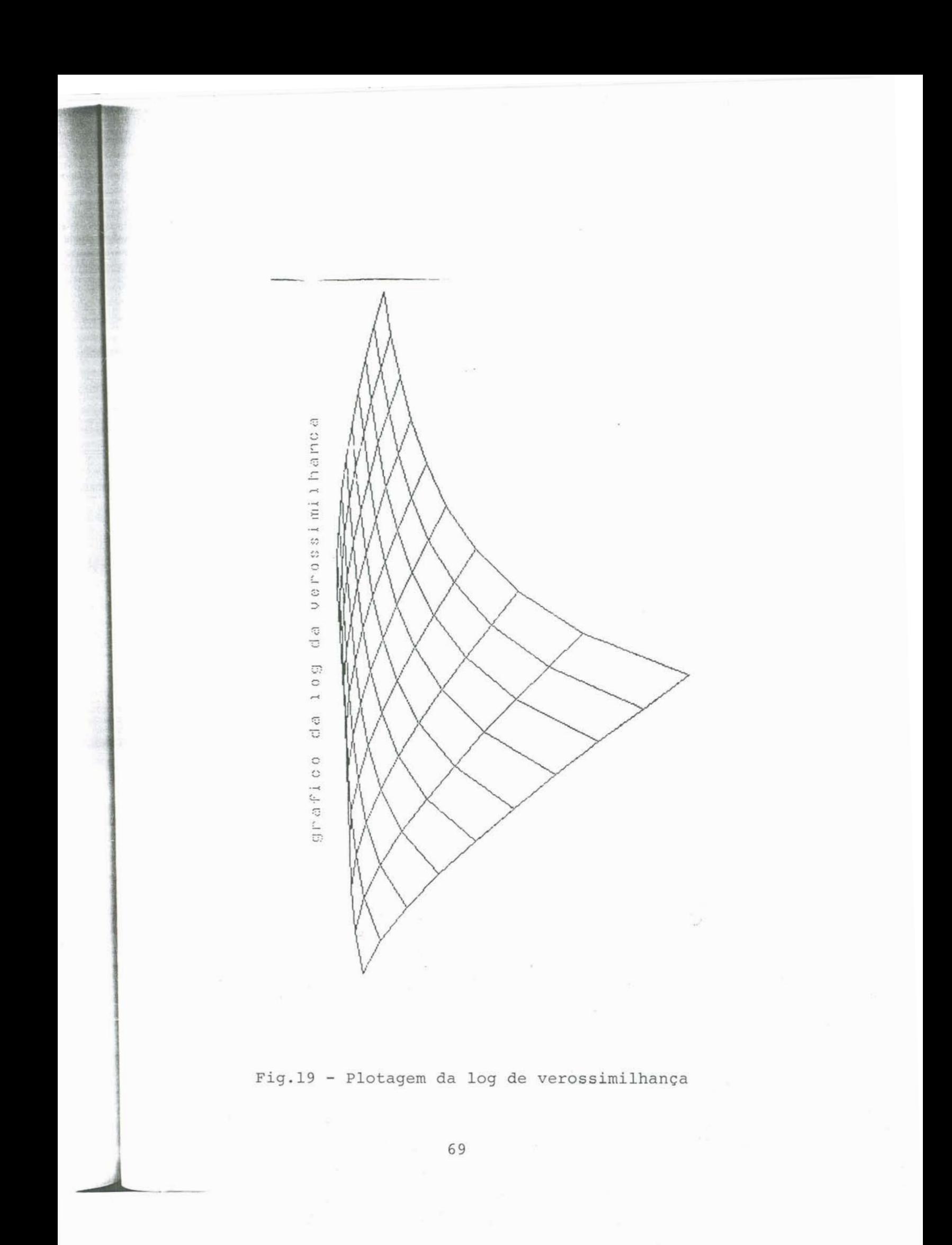

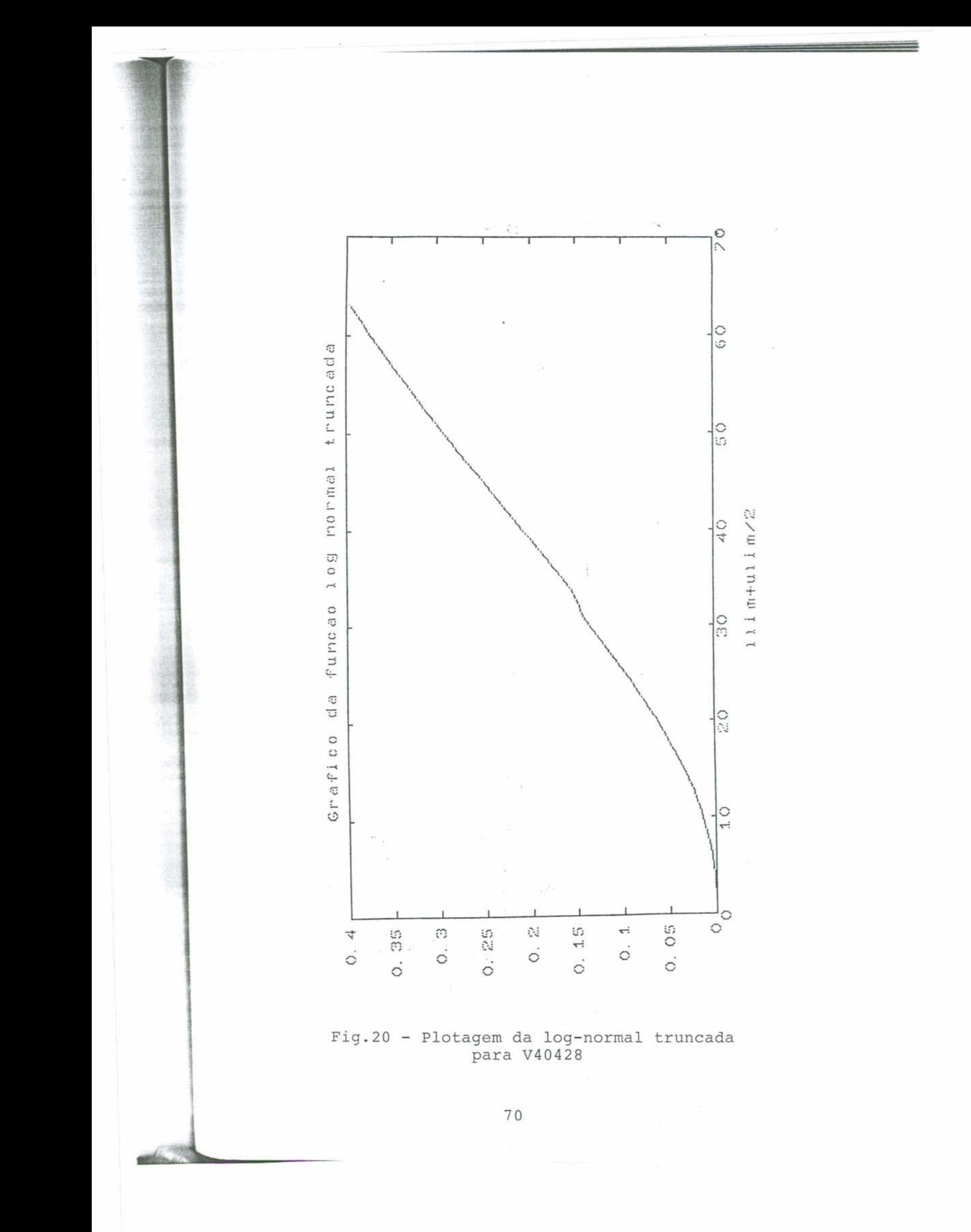

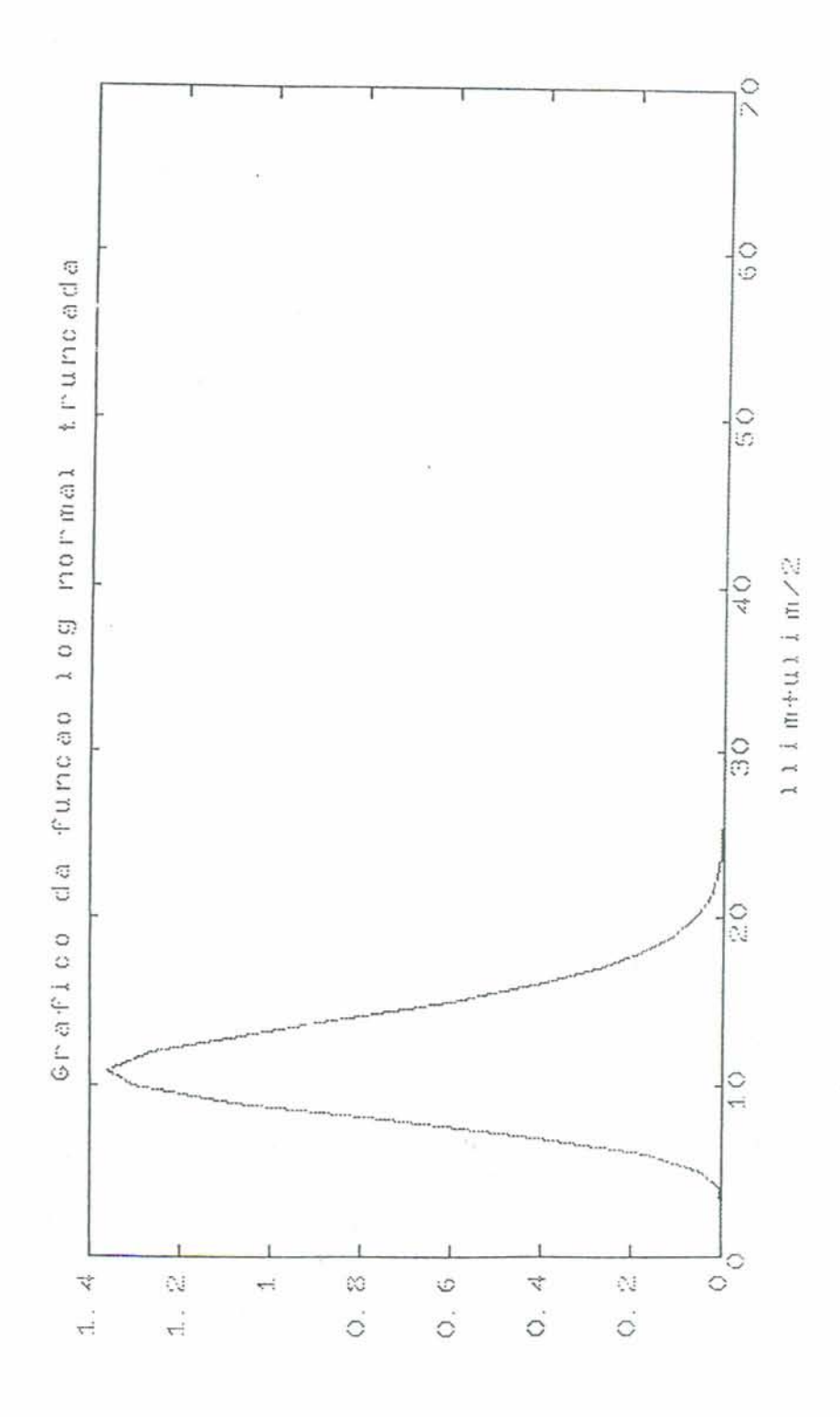

**Fig.21** - **Plotagem da log-normal** truncada

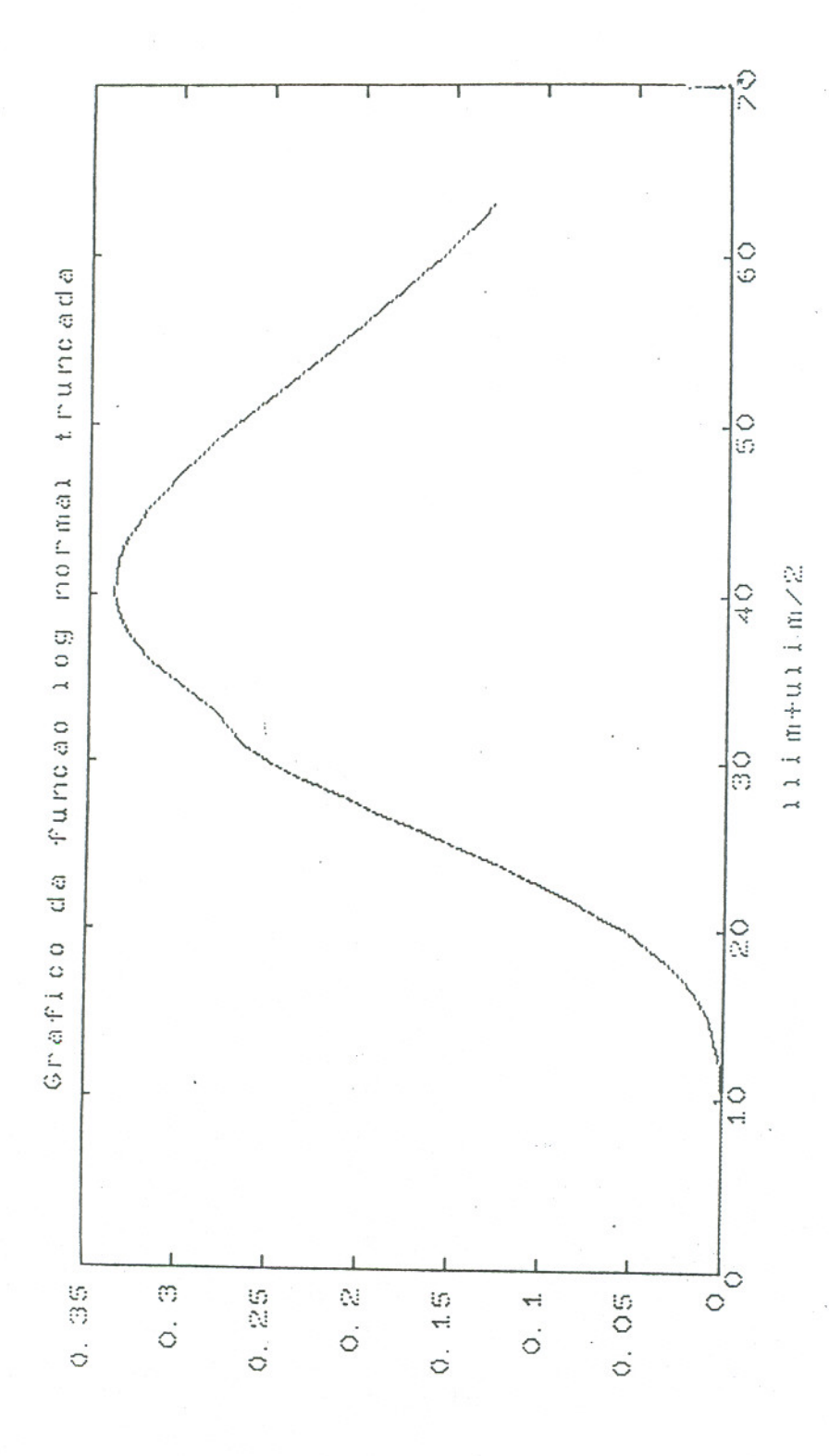

Fig.22 - Gráfico da log-normal

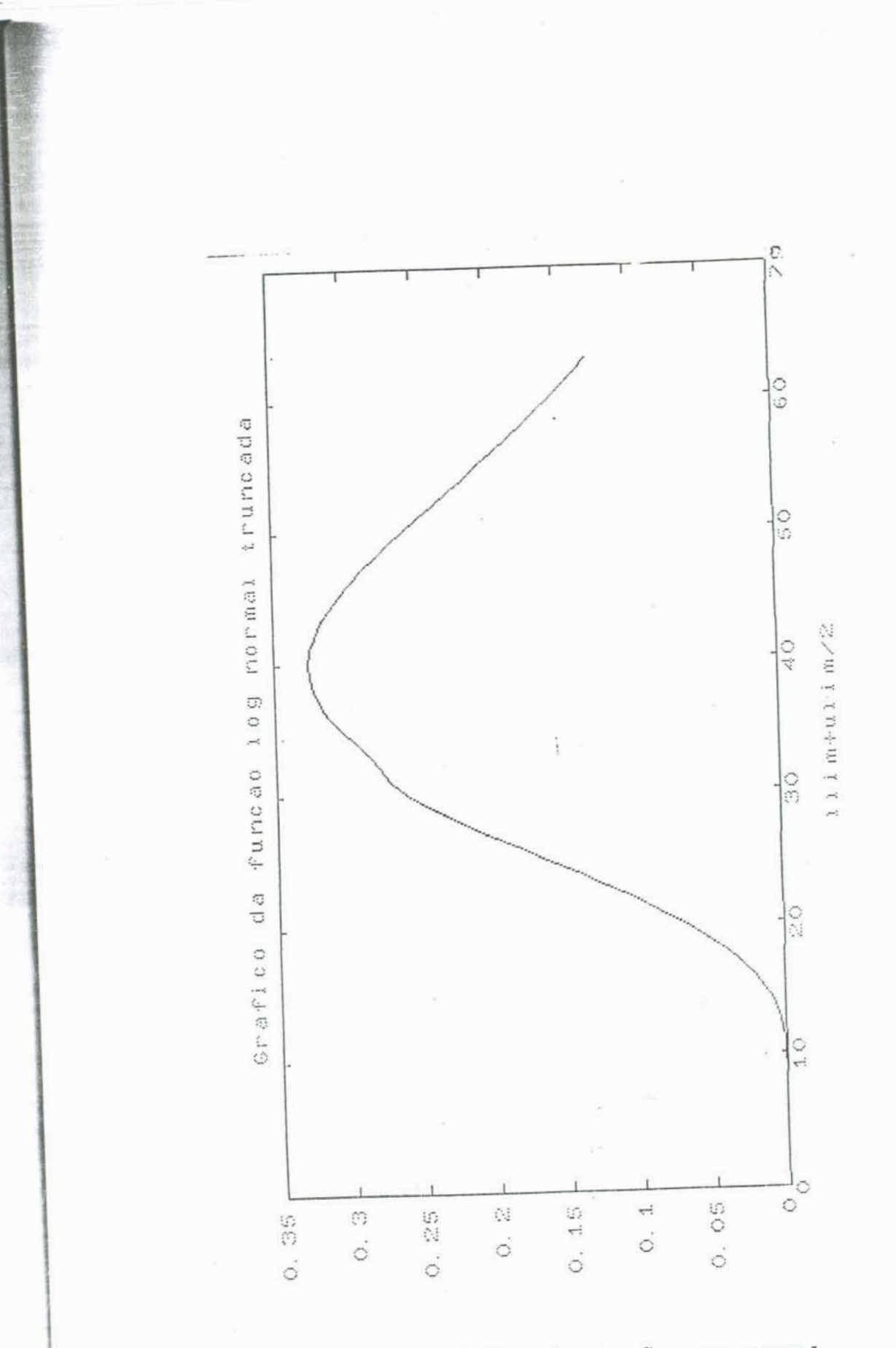

**Fig.23** - **~ráfico da função log-normal** 

## V. CONCLUSSES

**A tkcniea que visa utilizar dadoe de sat4lites altimbtricos e bem apliei-1- A avaliação e mriitoramnto de recursos kf dricos, se coloca** como **um ferramenta de grande ptericialidade, mas requer no entanto, muitos estudos para o seu aproveitamento.** 

**h primeiras medições altimétricas** com **precisão e duraçzo suficiente datam de 1985, e sh a partir delas se pôde começar a avaliar de fato a aplicabilidade destes dados em Aguas conti nentai S. A1 guns pesquisadores tbm voltado bastante atmç%o para esta matkria. a** *fim* **de estabelecer** *certos* **parAmtros que permitam definir o nlvel de precisza da altimetria em grandes Bacias hidrogrificas. Em termos de Brasil, o desenvolvimento desta tbcnica e sua conseqUente operaci mal idade, consti tue um avanço cansider Avel no que concerne meài ções hidrodtri cas. Trata-se de mais uma tdcnica que uma vez associada a outras, possa permitir com economia de tempo e de** *recursos* **financeiros. um controle e respectivo apr ovef tamento mal s positivo das potenci a1 i dadss hi dr o1 dgi cas do pai S.** 

**Outros satklites t&m sido calocadus em drbita com instrumentos a1 ti** dtri **cor mai s aperfeiçoados e existem projetos em andamento. Isto faz** *crer* **que, embora ainda um tanto limitada, a altimtria pode vir a se constituir uma ferramenta bastante operacional.**   $Satelttes$  como o ERS-1, já em órbita, ou o Topex/Poseidon, são **exemplos disto.** 

**Embora a tentativa deste trabalho de estabelecer uma metadolqia capaz de interpretar os retornos altim&trfeos <sup>C</sup>'waveforms'3 utilizando-se dois par%metros ao inv&s de nove** , **tenha se mostrado mais complicada que a metodologia jA existente, constituiu-se em mais um passo, na universo de pesquisas que se**  **i- a fim de tornar a altimetria uma ferramenta eficiente. O ajuste matehtieo proporta nSa se adequou, mostrando-se um caminho i nef i ei ente de anAl i se dos dados or i undm do GE0SAT.** 

**Sem davida, outros prucessamtos, analises, ajustes e estudos estão em aberto a fim de permitir uma resposta mais imediata e eomputaeianalnrnnto menos longa** , **no que diz respeito aos cálculos neeessiri as para se obter** ' **respostas dos dados a1 tim&Lri eos. <sup>A</sup> expectativa de poder, com o ajuste sugerido,** determinar **com maior rapidez o temp de** *vi* **agem do pul so da radar. embr s não al eançada** , **abre caminho para outras abordagens matedtieas e descarta a api i cação desta sugerida.** 

**<sup>A</sup>analise destes dados aftim&trfcas se constitue tambern numa abordagem diferenciada do** sensoriamente **remoto, na qual o estudo e às** concl **usk** *com* **relação aos alvos e suas provi edades** , **são feitos atravk da àetecção** , **registro e analise do pulso do radar refletido da superfftie, não limitando-se esta t&nica,aa tratamento de imagens simplesmente.** 

**Não resta davida que, embra rmrftas tentativas se façam necessAriàs para que se tenham repostas e resultados poãitiwzs e satisfathrios, o uso de medidas de ni vel. de Aguãs continentais a partir de sat4lites se coloca como uma alternativa tknica promissora.** 

**VII, BIBLIOGRAFIA** 

- **ABRAMQWITZ, Milton. Handbook of Mathematical Functions, with Formulas, Graphs and Mathematical Tables.** Dover **Publications, Inc., New York,**
- **ALLAN,** T.D.. **Satellite Microwave Remote Sensing, 1983. Ellis Horwood Limited.**
- **BILHAM, Roger. Earthquakes and Sea Leve1:Space andTerrestria1**  Metrology **on a Changing Planet, REVIEWS OF GEOPHYSICS, 29. 1. February 1991.**
- **BRENMER, A.C., FREY, H.V.** & **ZWALLY, H,. Comparisons between Geosat and Seasat Tracking Over** non **Ocean Surfaces.** *Geo***physical Research Letters, vo1.17, No.10, p.1537-1540.**
- **BROOKS, Ronald D.L. and LOCKWOOD, Dennis W.. Effectsof Islands in Geosat Footprint, Journal of Geophysical Research, Vol, 95, No.C3,** March **15, 1990.**
- BURLINGTON, Richard S.. Handbook of Mathematical Tables and **Formulas. Fourth Edition, 1985, McGraw-Hill Book** Company.
- **CHELTON, Dudley B,, WALSH,?Edward J. 6t MACARTHUR, John L..Pulse Compression and Sea Level ~rackingin~ateilite Altimetry, Journal o£ Atmospheric and Oceanic Technology, Vo1.6, No.3, June 1989 (Arnerican Meteorology Society).**
- CHELTON, Dudley B., SCHLAX, Michel L.G., WITTER, Dona L. RICHMAN, James G.. Geosat Altimeter Observations of the & Surface Circulation of the Southern Ocean. Journal of Geophysical Research, Vol.95, No.ClO, October 15, 1990.
- CHENEY, Robert E., MILLER, Lany L., DOUGLAS, Bruce C.& AGREEN, Russel W.. Monitoring Equatorial Pacific Sea LeveI with Geosat. John Hopkins, APL Technical Digest. Vol.8, No. 2, 1987.
- DEVELOPMENTS in Inland Water and Land Altimetry. Final Report 1990. University Co11ege London. Mullard Space Science La boratory.
- GUTTMAN, Irwin. Introductory Engineering Statistics. Wi1ey & Sons Inc., 1985. John
- HAAN, Charles T.. Statistica1 Methods in Hydrology. 1977. The Iowa State University Press.
- HIMMELBLAU, David.. Applied Nonlinear Programming. McGraw-Hill Book Company, 1972.
- KENDALL, Maurice G.& STUART, Allan.. the Advanced Theory of Statistics, Vol.2, 1967. Charles Griffin & Company Limited, London.

KOBLINSKI, C.J., CLARKE, R.T., BRENNER, A.C. & FREY, H.. The Measurement of Amazon River Level Variations from Satellite A1timetry. NASA/Goddard Space Flight Center & UFRGS. April 16, 1992. IPH/

KOBLINSKI, C.J., CLARKE, R.T., BRENNER, A.C.. Avanços no Uso de Dados A1timétricos Obtidos por satélite para Aplicações Hidrométricas na Amazônia.

- **MACARTHUR, John L., MARTH, Paul C,& WALL, Joseph G..** The **Geo**sat Radar Altimeter. John Hopkins APL, Technical Digest,  $Vol.8, No.2, 1987.$
- **MEYER, Paul L.** . **Probabilidade** : **~plica~Ões e ~statística. 1969.**  Livro **Técnico S.A. e Ed.da USP, Rio de Janeiro.**
- MILLER, I., FREUND, J.& JOHNSON, R.. Probability and Statistics for **Engineers. 1990, Fourth Edition, Prentice Ball, New** Jer **sey** .
- **ROBINSON, 1,s.- Satellite Oceanography: An Introduction for Oceanographers and Remote Sensing Scientists.** ELlis Hor**wood Limited, 1985.**
- SATELLITE Radar Altimetry Over Ice, Vol.1: Processing and correc tions **o£ Seasat data over Greenland, July, 1989. NASA.**

Vija.

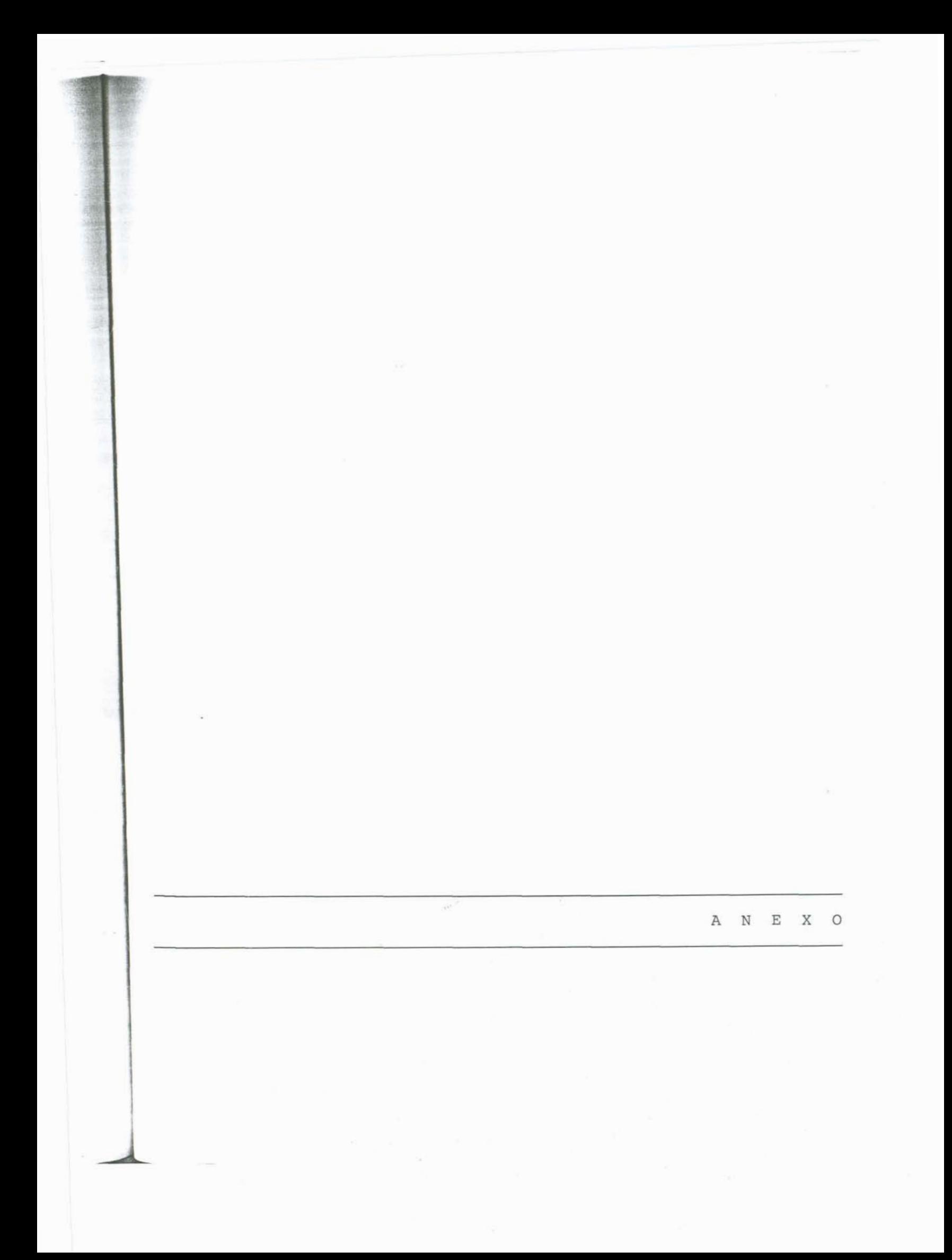

VII. APÉNDICES

VII.1. - APĒNDICE A

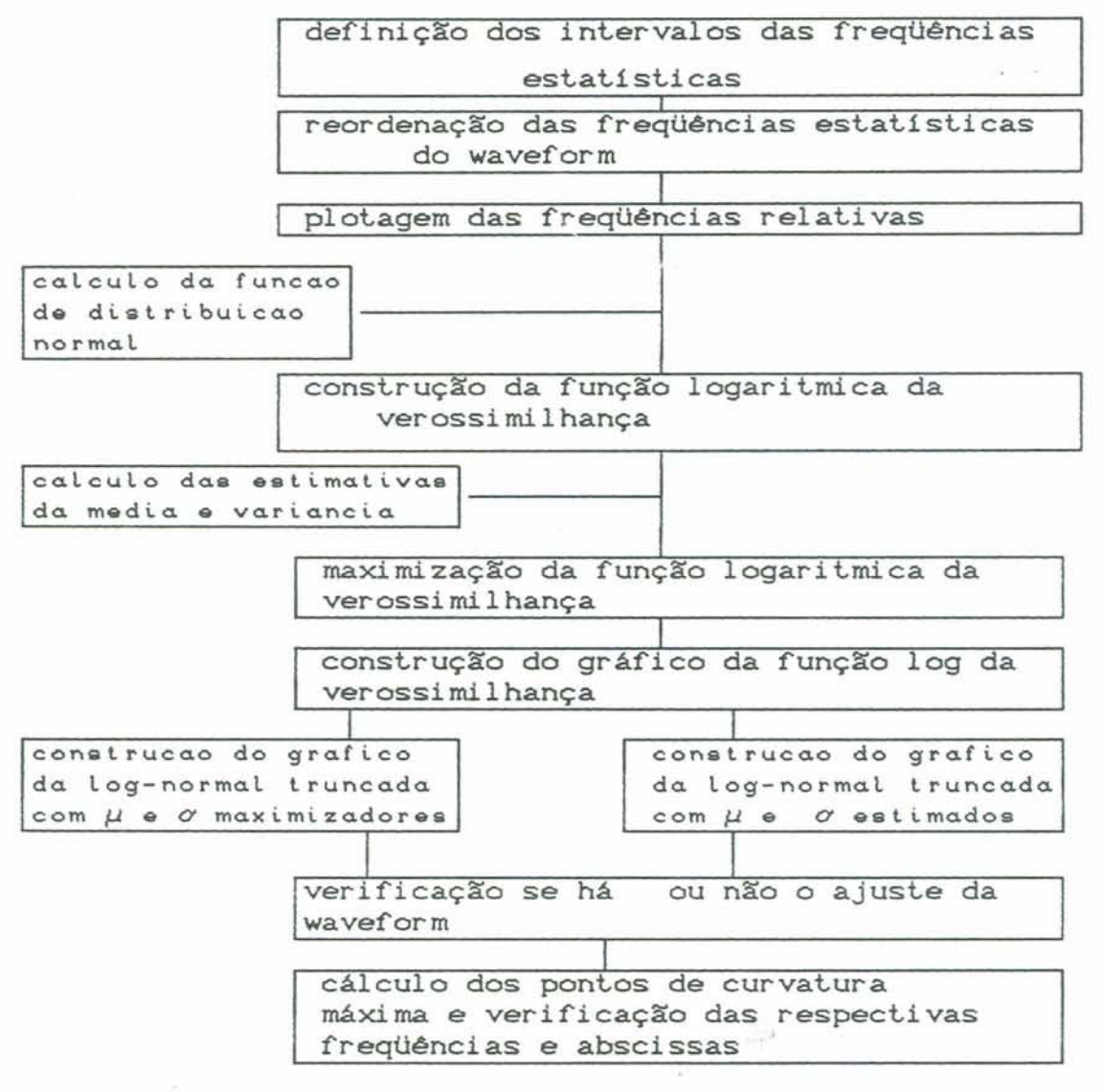

VII.2. - APÉNDICE B

**Apresentar -se-& neste apêndice, o algori** tnirr **uti 1 i zado NAS para o ajuste dos retornos difusos.** 

A **teoria** que resolve os parâmetros através dos mínimos **adrados Bayesi anos uti 1 f za-se das segui ntes equações** 

**E dado um curijurito de equaç2Ses MX=R onde** :

**M= a matriz das parciais**   $\lceil \partial c_1/\partial \beta_1 \ldots \ldots \partial c_1/\partial \beta_n \rceil$ 

**X= wtor coluna** =  $\begin{bmatrix} 1 \\ 1 \\ 2 \end{bmatrix}$ 

.  $R = \begin{bmatrix} m i & -c i \\ i & i \end{bmatrix}$ **mm -cm** 

**mi** <sup>=</sup>**valores observados C 'eounts' rios t='gate' i3** 

**ci** = **valores calculados de mi baseados num dado conjunta de**  paråmetros  $\beta$ .

 $f3j$  = melhor estimativa corrente do parâmetro  $f3$  do modelo.

**fij** = **melhor estimativa corrigida do parametro do modelo.** 

**i** = **namero do 'gate'** 

**n** = **número de parámetros na função.** 

**Pode-se definir a matriz peso, W** 

 $\begin{bmatrix} \mathsf{vti} & & & \\ & \ddots & & \\ & & \ddots & \mathsf{vtn} \end{bmatrix}$ 

 $-314$ 

onde vii é o peso associado com cada observação i. Se multiplicarmos ambos os lados da equação por W, obtemos,  $WMX = WR$ multiplicando-se por M' tem-se,  $M^t$  WMX =  $M^t$  WR. A solução de X é dado por :  $X = I M^t W M 1^{-4} M^t W R$ 

onde MWM se refere como a matriz normal. Para se acrescentar informação quanto a validade da melhor estimativa corrente dos parâmetros do modelo, uma matriz de covariância é Vo é incluída.

$$
\mathsf{V}\mathsf{o} = \left[\begin{array}{ccc} \mathsf{v} \mathsf{t} \beta \mathsf{t} & & 0 \\ 0 & & \mathsf{v} \mathsf{t} \beta \mathsf{n} \end{array}\right]
$$

Onde  $vt\beta j$  = peso associado com um valor a priori de parâmetros j. Esta matriz é então acrescentada a matriz normal antes que ela seja invertida, de modo que a equação fica sendo :

 $X = \begin{bmatrix} M^t W M + V_0 \end{bmatrix}^{-1} M^t W R$ 

X = é vetor o vetor dando a melhor nova estimativa dos parâmetros ß.

A função representante do retorno altimétrico:

Foi mostrado por Miller e Brown, 1974, que o 'waveform' de retorno médio sobre uma superfície Gaussiana pode ser matematicamente descrito usando-se a função

 $c(t) = \beta_1 + \beta_2$  × P(W)

onde

 $P(W) = \int_{-\infty}^{V} Z(q) dq$ 

$$
Z(q) = \frac{1}{\sqrt{2\pi}} \exp(-q^2/2)
$$

$$
W = \frac{t - \beta s}{\beta 4}
$$

**WERE THE TABLE AND** 

 $\overline{1}$ 

q.

1Ý

A função modificada usada para representar as waveforms do tipo difuso é escolhida como sendo :

 $c(t) = \beta_1 + \beta_2(1+\beta_3(X \times))$  P(W), onde  $Q(X) = 0$  para t(  $\beta$ s + 0.5 $\beta$ 4 = t-x para t >  $\beta$ s + 0.5  $\beta$ 4 veja a figura.  $x = \beta$ 3 + 0.5  $\beta$ 4 As parciais desta função com relação a cada parâmetro são :  $0 c = 1.0$  $\partial \beta_1$  $\frac{\partial c}{\partial \beta 2}$  = P[W] +  $\beta$ s Q P[W]  $\frac{\partial c}{\partial \beta s} = \beta z \left[ \frac{(1+\beta sQ)}{\beta 4} \frac{\partial P}{\partial W} + \frac{P(W)\beta s}{\beta} \right]$  $\frac{\partial c}{\partial \beta 4} = \beta 2 \left[ \frac{(1+\beta 5Q)}{\beta 4} \frac{\partial P}{\partial W} W + \beta 5 \frac{P(W)}{2} \right]$  $\frac{\partial c}{\partial x} = \beta z Q P[W]$  $\partial$ ß5 onde  $\frac{\partial P}{\partial W} = \frac{1}{\sqrt{2 \pi}} \exp(-W^2/2)$ 

O valor de ß é o ponto médio da 'leading edge', Gm. Como já fora observado, alguns retornos têm múltiplos 'leading edges'. Uma função de nove parâmetros é usada para representar estes retornos, Onde o ponto médio do primeiro 'leading edge' permanece sendo f3s. O

ponto médio do segundo 'leading edge', Bo, provavelmente represente um retorno de uma outra superfície no solo, e é armazenada para uso futuro. A função de nove parâmetros é :

 $c(t) = \beta_4 + \beta_2 P(W_4) (1 + \beta_9 Q(x_4)) + \beta_5 P(W) (1 + \beta_8 (Q(x_2)).$ Veja figura.  $x_4 = t - \beta_3 - 0.5\beta_4$  $xz = t - \beta 6 - 0.5 \beta 7$  $w_2 = \frac{t-\beta\sigma}{\beta\sigma}$  $W_4 = \frac{t - \beta s}{\beta 4}$ 

As parciais desta função de nove parâmetros são :  $\frac{\partial c}{\partial \beta_1} = 1.0$  $\frac{\partial c}{\partial \beta z}$  = PCW1) [1+ $\beta$ 9] Q1  $\frac{\partial c}{\partial \beta} = -\beta 2 \left[ \frac{(1+\beta \rho Q_4)}{\beta 4} - \frac{\partial P}{\partial W_4} + P(W_4) \beta \rho \right]$  $\frac{\partial c}{\partial \beta 4} = -\beta 2 \left[ \frac{\text{CPCW}_4 \text{O} \beta \varphi}{2} + \frac{\text{CI} + \beta \varphi \text{Q}_4 \text{O}}{\beta 4} + \frac{\partial P}{\partial W_4} W_4 \right]$  $\frac{\partial}{\partial \beta_5}$  = 1 +  $\beta_8$  Qz PCW<sub>2</sub>)  $\frac{\partial}{\partial \beta \sigma} = -\beta 5 \left[ \begin{array}{ccc} P(VWz) \beta 8 & + \frac{(1+\beta 8Qz)}{\beta 7} & \frac{\partial}{\partial Wz} \end{array} \right]$  $\frac{\partial}{\partial \beta}$  = - $\beta$ s  $\left[\frac{(1+\beta \mathbf{e} Qz)}{\beta z}$  Wz  $\frac{\partial P}{\partial Wz}$  +  $\frac{PCWz}{2}$   $\beta \mathbf{e}$   $\right]$  $\frac{\partial c}{\partial \beta}$  =  $\beta$ 5 Q2 PCW2)

eit

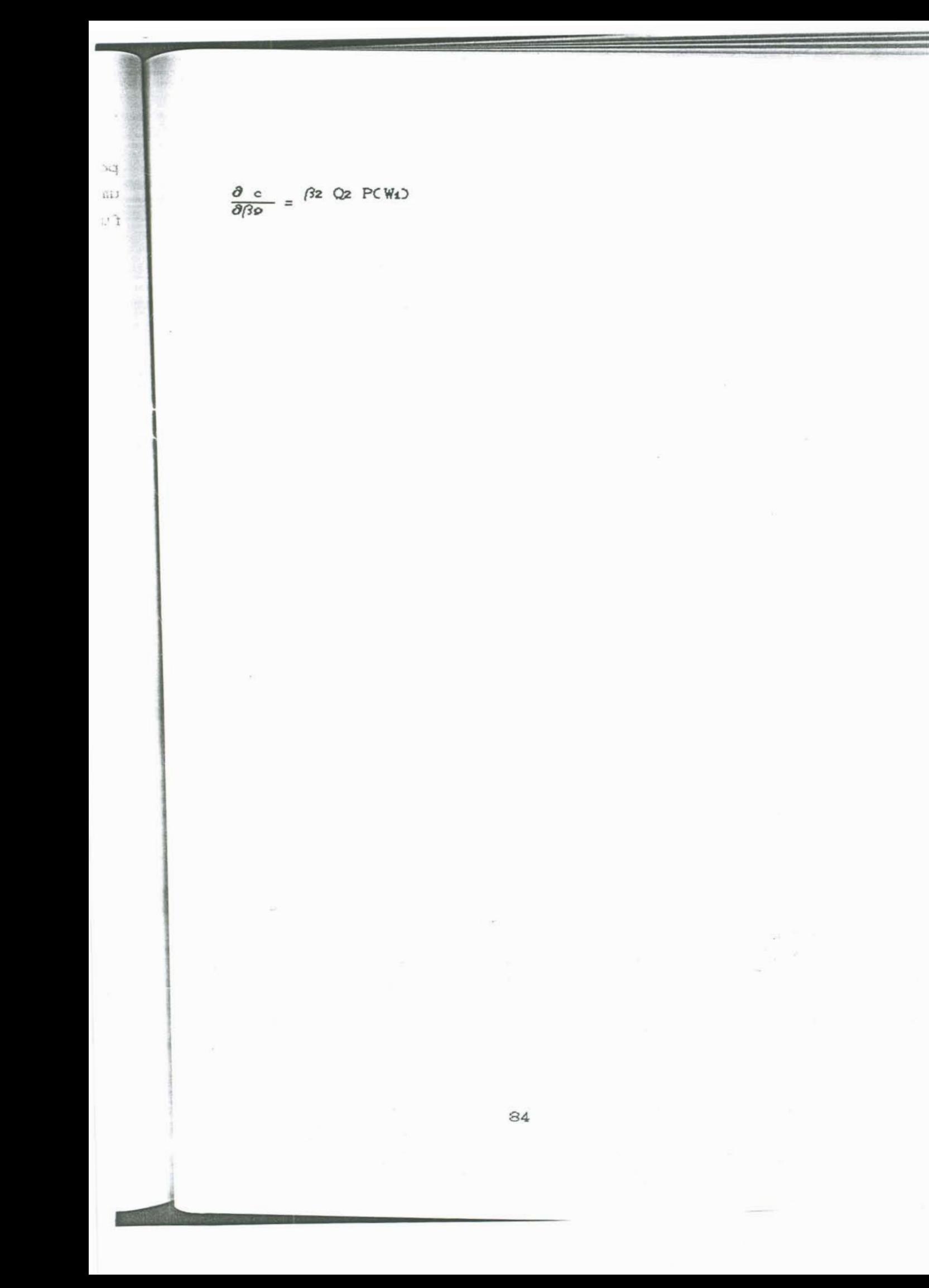